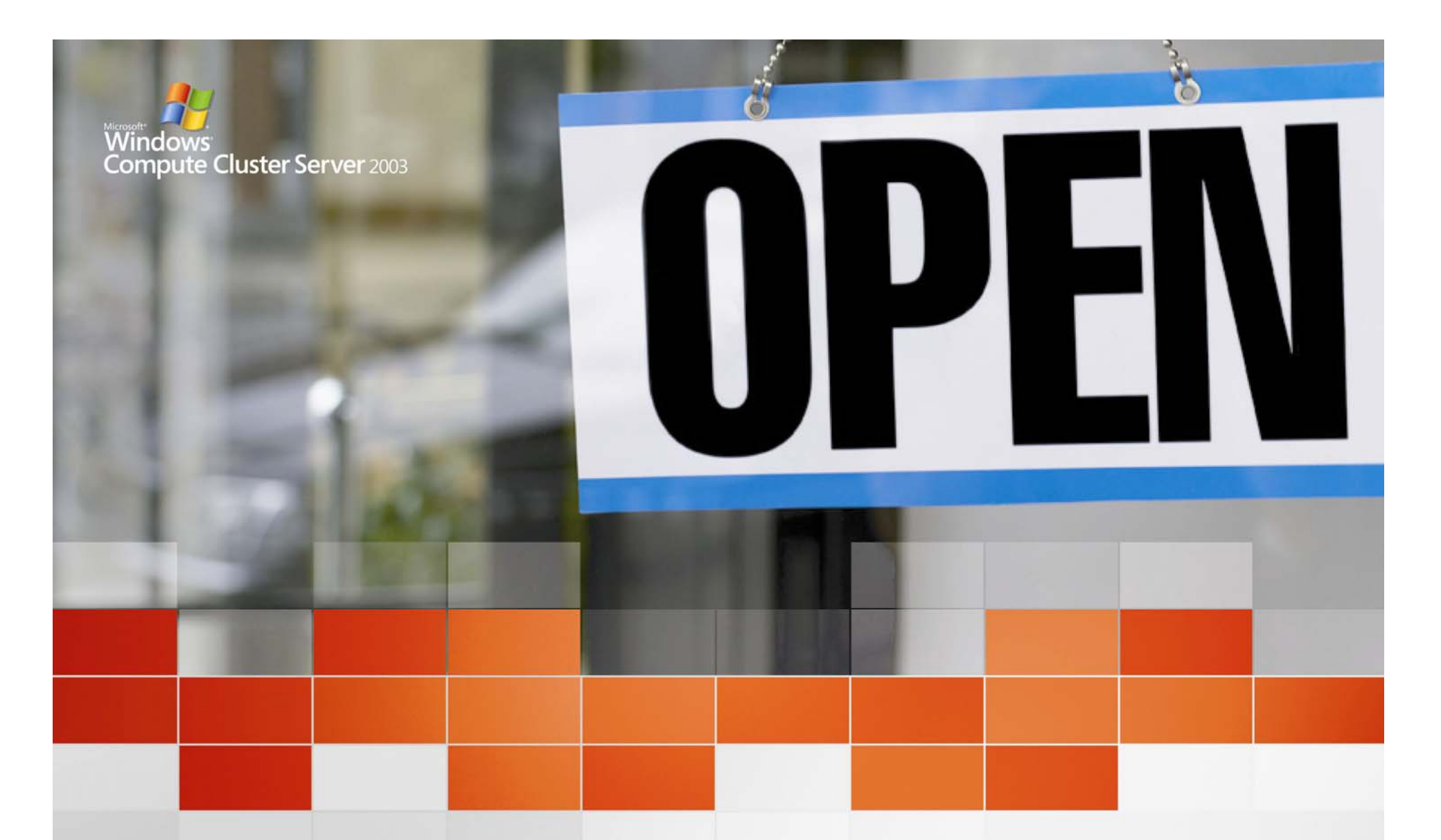

### **Microsoft Compute Cluster Server Partner Training**

**Jay Ferron CISSP, MCDBA, MCSE, MCT Windows Server ® HPC**

Microsoft® Windows® Compute Cluster Server 2003

## We're Going to Talk About …

- What defines 'supercomputing'?
- Current market trends
- Customer challenges
- Microsoft plans for this space
- Product offering overview

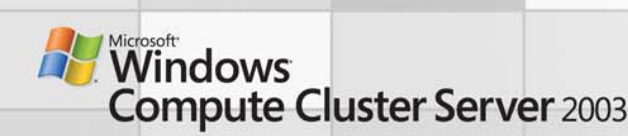

### **Introductions**

- Name
- Company
- Role (Sales, Technical, Management)
- Experience in clusters
- One question you want answered today

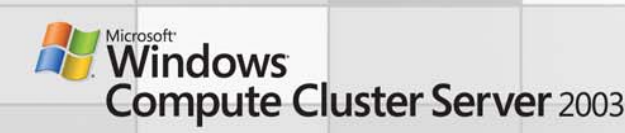

## What Defines 'Supercomputing'

- Also called…
	- –High Performance Computing (HPC)
	- –Technical Computing
- Cutting edge problems in science, engineering and business require capabilities beyond those of standard desktops and servers

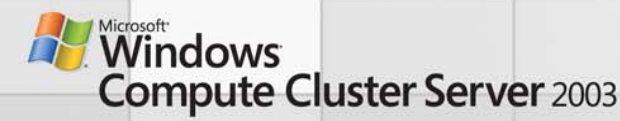

### High Performance Computing

- • Cutting edge problems in science, engineering and business always require capabilities beyond those of standalone computers
- • Market pressures demand accelerated innovation cycle, overall cost reduction and thorough outcome modeling
	- Aircraft design utilizing composite materials
	- Vehicle fuel efficiency and safety improvements
	- Simulations of enzyme catalysis, protein folding
	- Reservoir Simulation & Seismic Processing
	- Targeted material and drug design
	- Simulation of nanoscale electronic devices
	- –Financial portfolio risk modeling
	- Digital content creation and enhancement
	- Supply chain modeling and optimization

Volume economics of industry standard hardware and **commercial software applications are rapidly bringing commercial software applications are rapidly bringing HPC capabilities to broader number of users HPC capabilities to broader number of users**

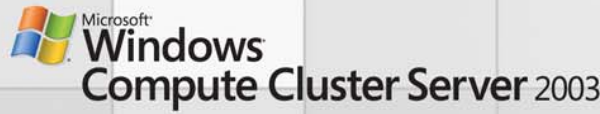

### Improving Vehicle Aerodynamics

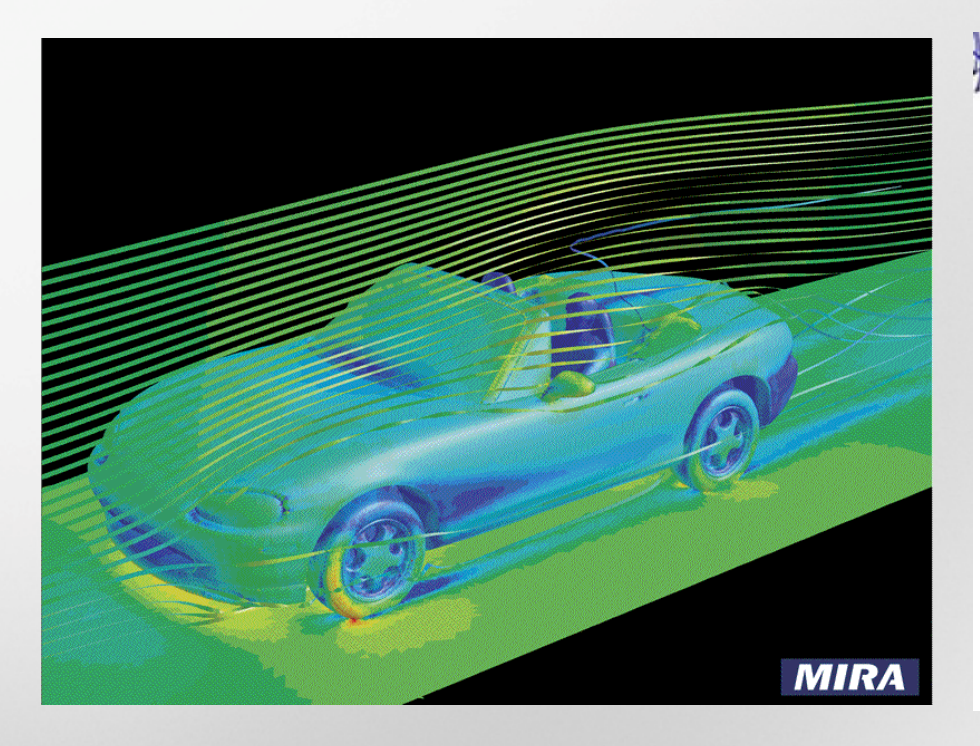

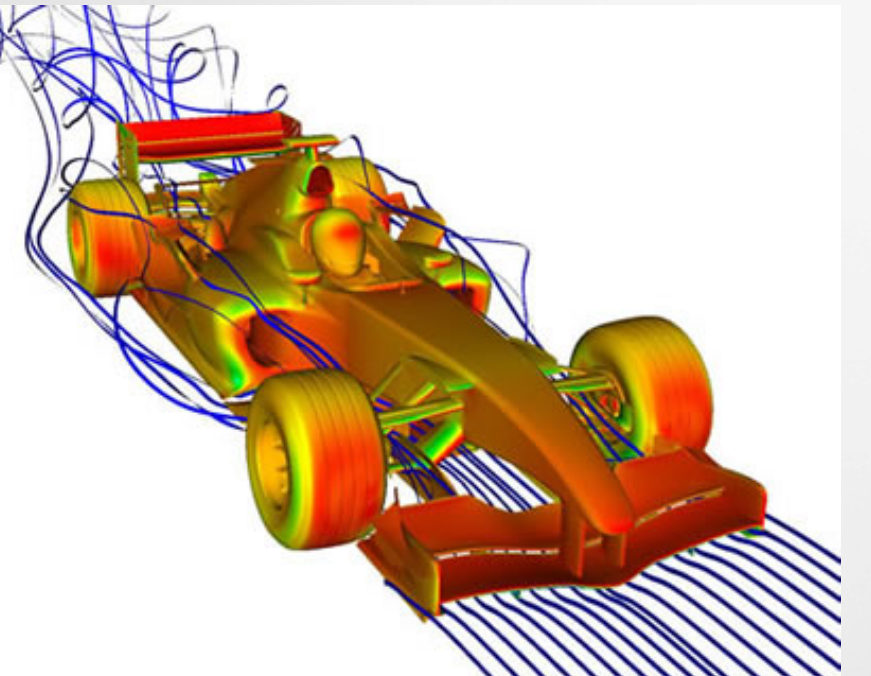

• Computational fluid dynamics (CFD) packages used to model vehicle aerodynamics

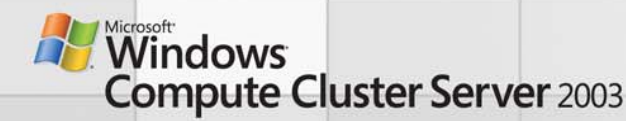

**Source: Source: www.fluent.com/ about/news/pr/pr48.html ; www.fluent.com**

### Building Safer Structural Elements

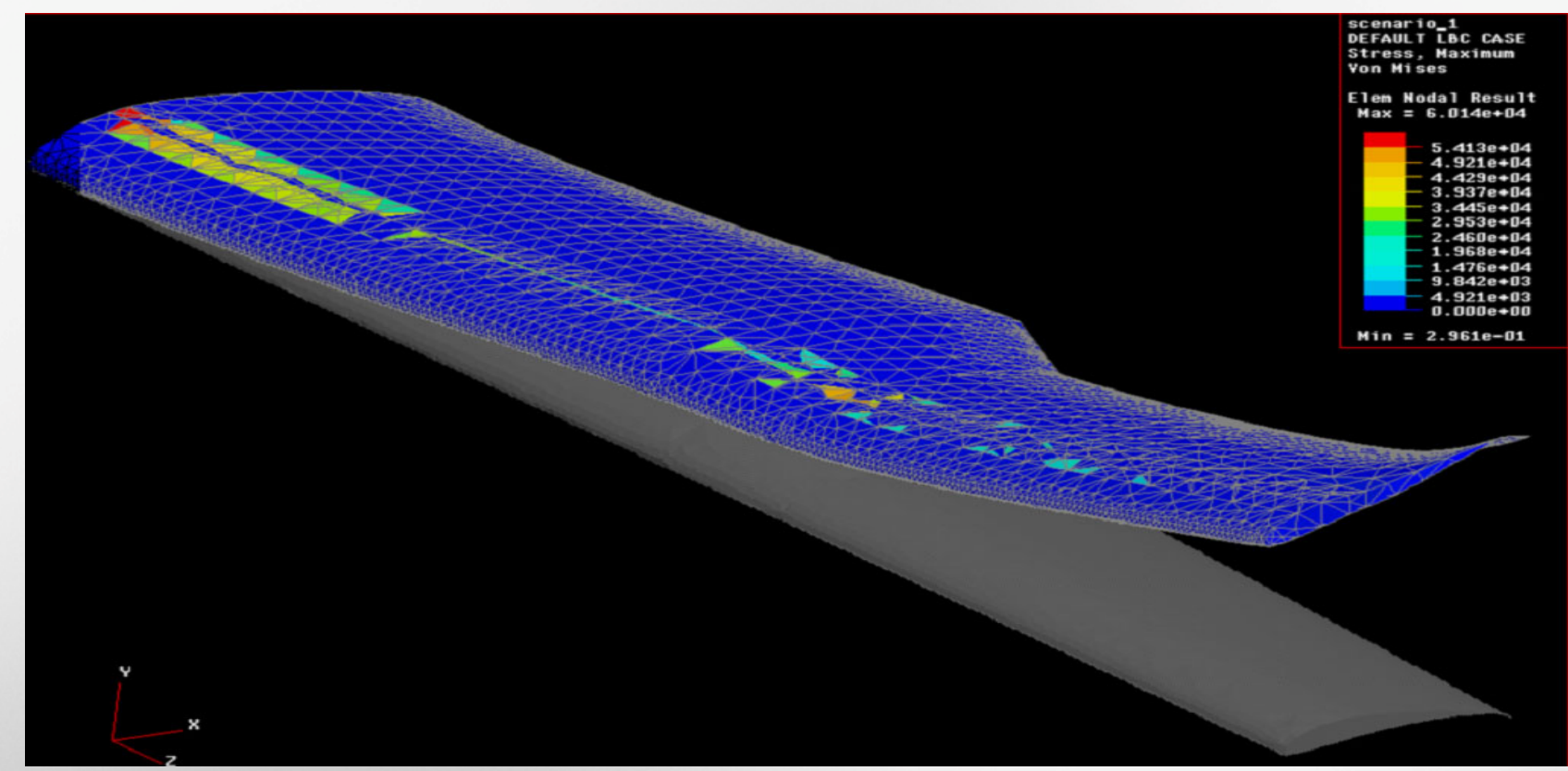

• Finite element analysis (FEA) packages model element stress-profiles under various conditions

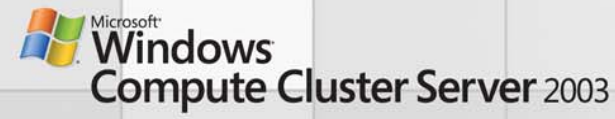

### More Efficient Oil Extraction

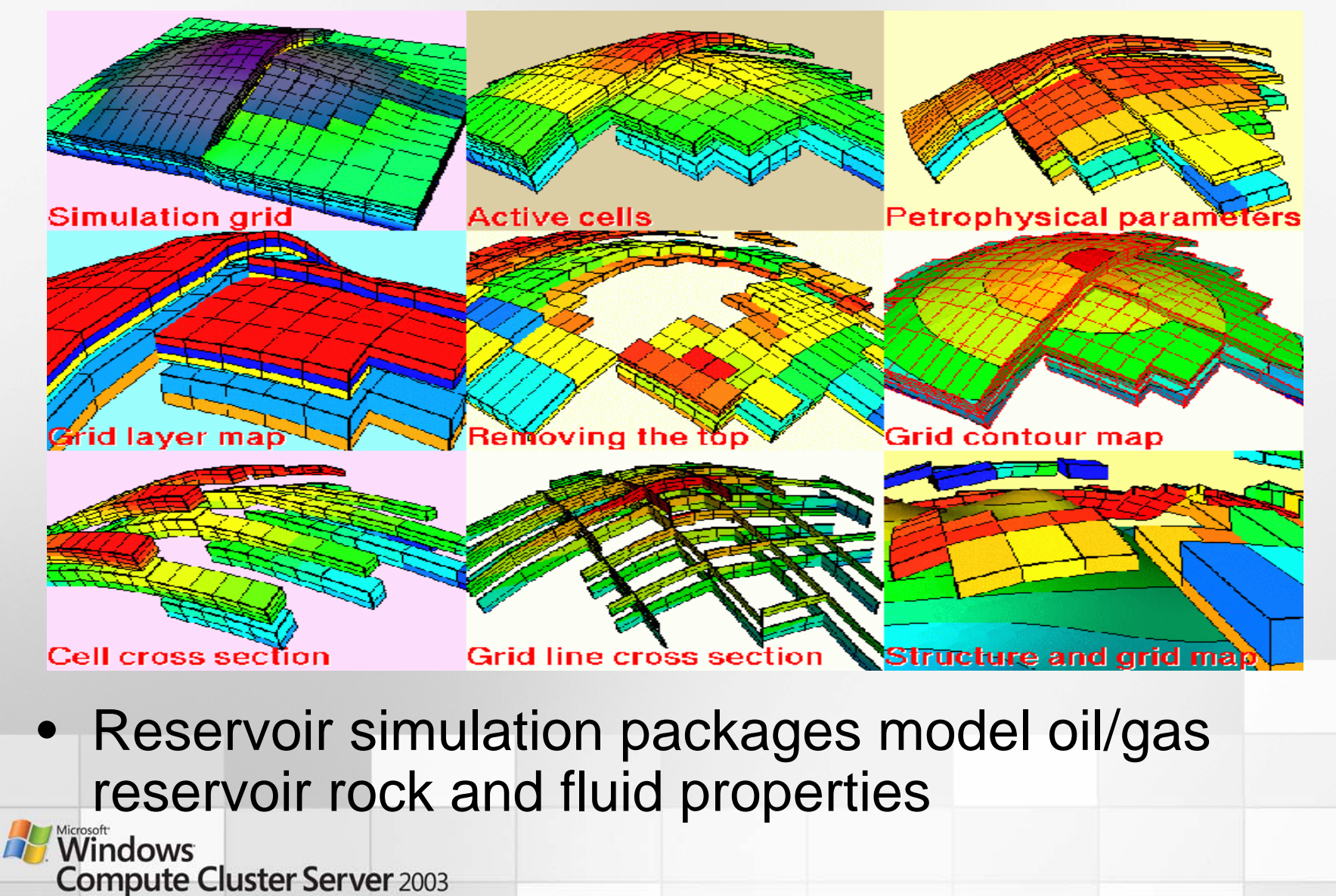

© 2005 Microsoft Corporation. All rights reserved. Microsoft, Windows, the Windows logo, and Windows Server System are either registered trademarks or trademarks of Microsoft Corporation in the United States and/or other c

**Source: http://www.geocap.no/products/a4.eclipse.shtml Source: http://www.geocap.no/products/a4.eclipse.shtml**

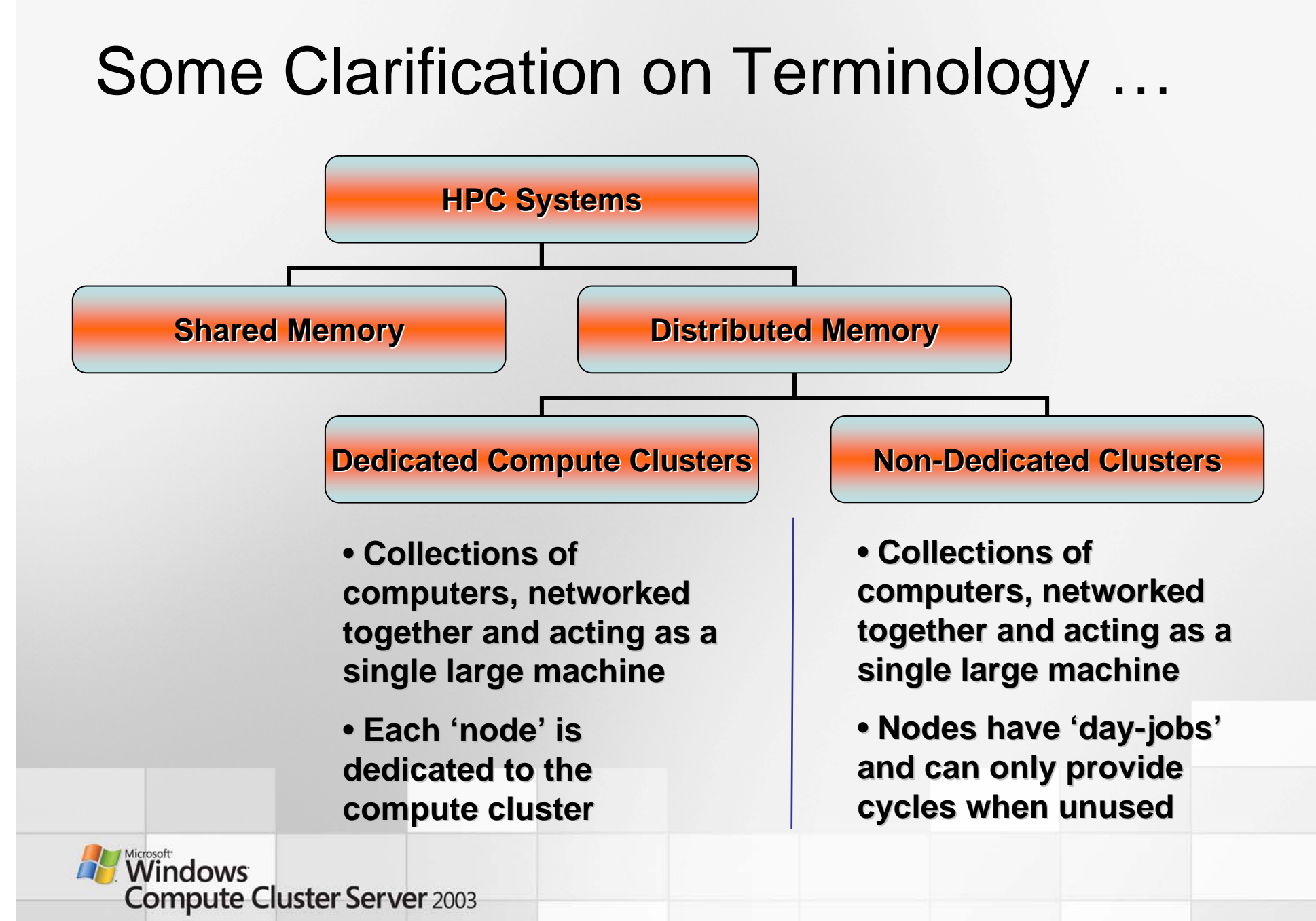

### Entry Price Point for HPC Has Dropped

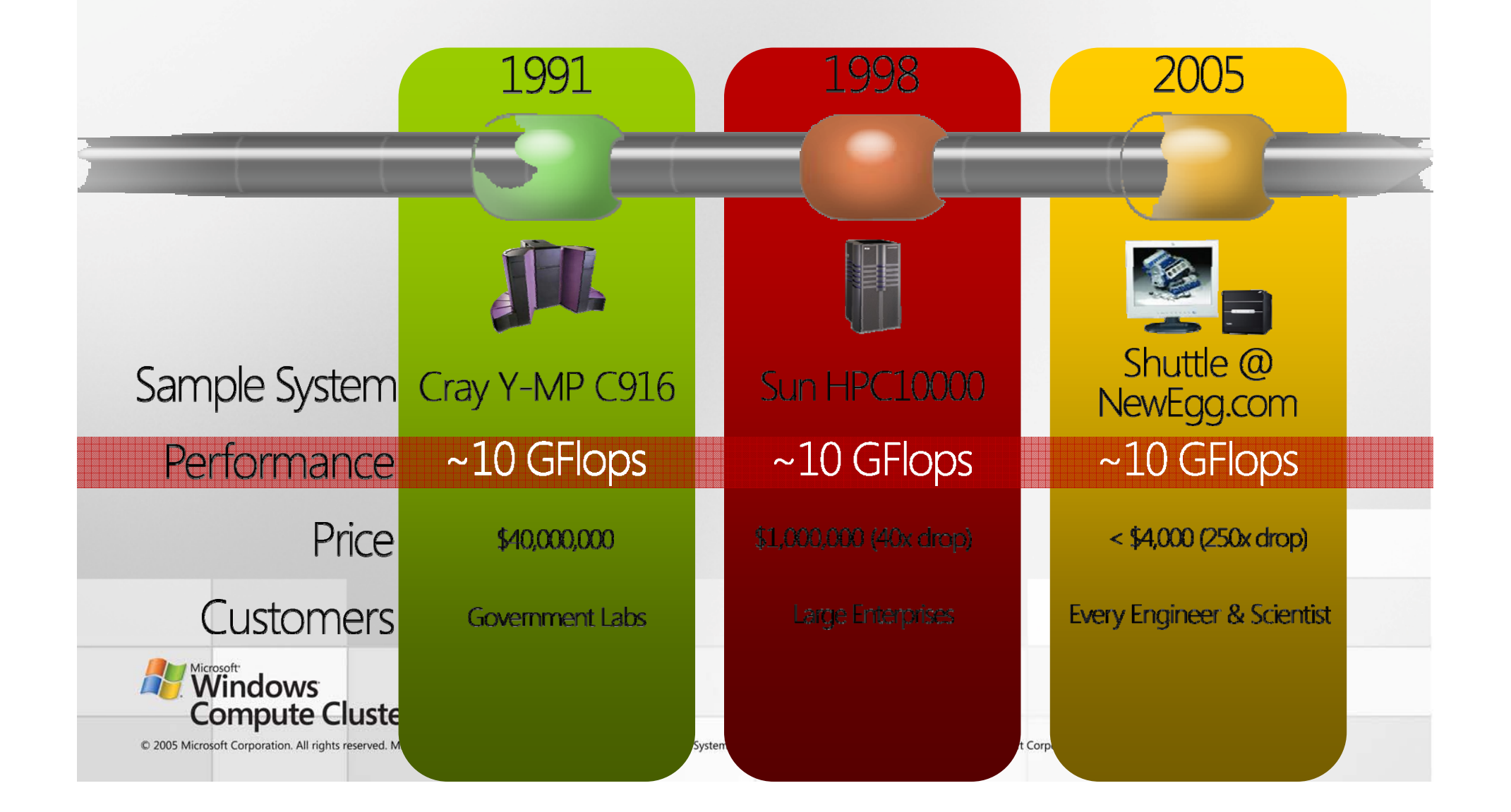

### Windows Compute Cluster Server 2003

**Mission: Deliver the easiest to deploy and most cost effective solution for solving scaled for solving scaled -out business, engineering and scientific out business, engineering and scientific computational problems. computational problems.**

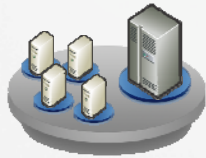

Windows Server 2003, Compute **Cluster Edition** 

- Support for high **performance performance hardware (x64bit architecture)**
- **RDMA support for upport for high performance high performance interconnects interconnects (Gigabit Ethernet, (Gigabit Ethernet, Infiniband, Myrinet, and others) and**

**+Compute Cluster Pack** 

**=**

**• Support for Industry Standards MPI2 Standards MPI2**

- **Integrated Job Integrated Job**  Scheduler
- **Cluster Resource Cluster Resource Management Tools Management Tools**

**Microsoft Windows Compute Cluster** Server 2003

- **Integrated Solution outof-the-box**
- **Leverages investment in Windows in Windows administration and tools**
- **Makes cluster operation easy and secure as a single system**

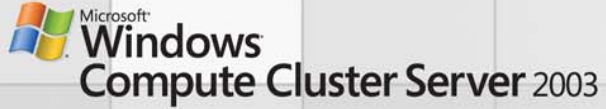

## Distributed Memory Becoming the Norm

#### **Architectures / Systems**

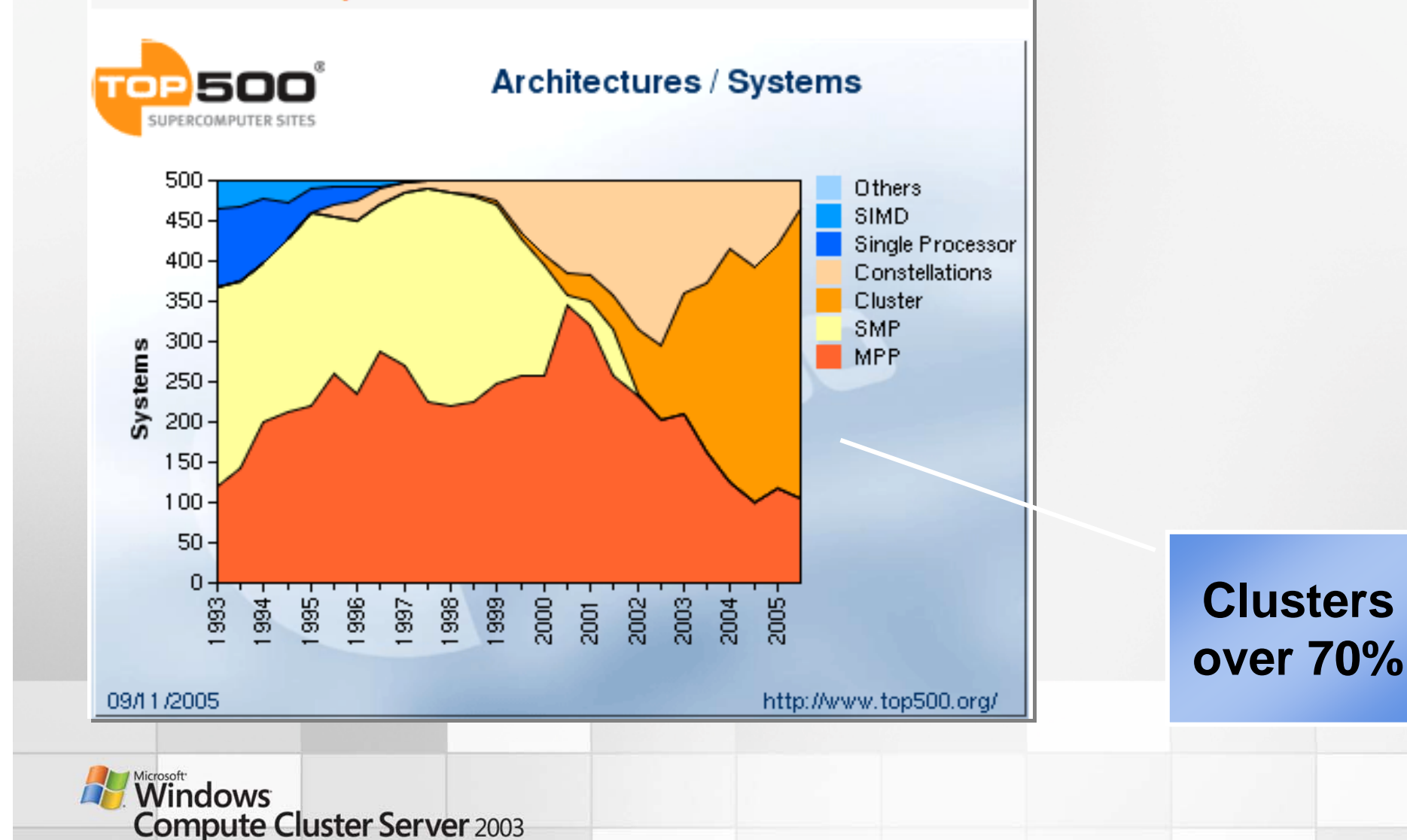

## COTS Components Gaining Ground

#### **Interconnect Family / Systems**

**Processor Family / Systems** 

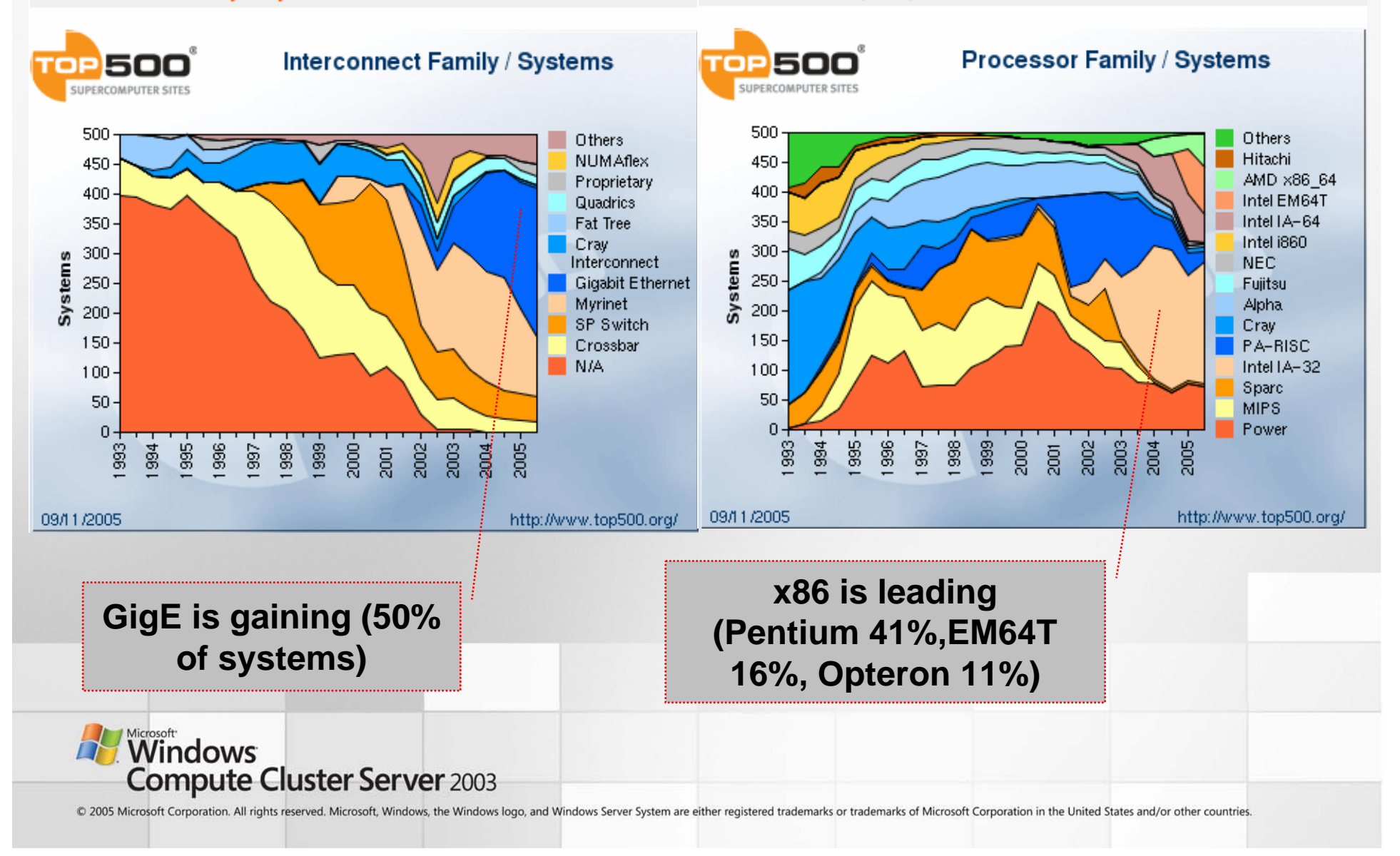

## Commercial Adoption Is on the Rise

#### **Customer Segment / Systems**

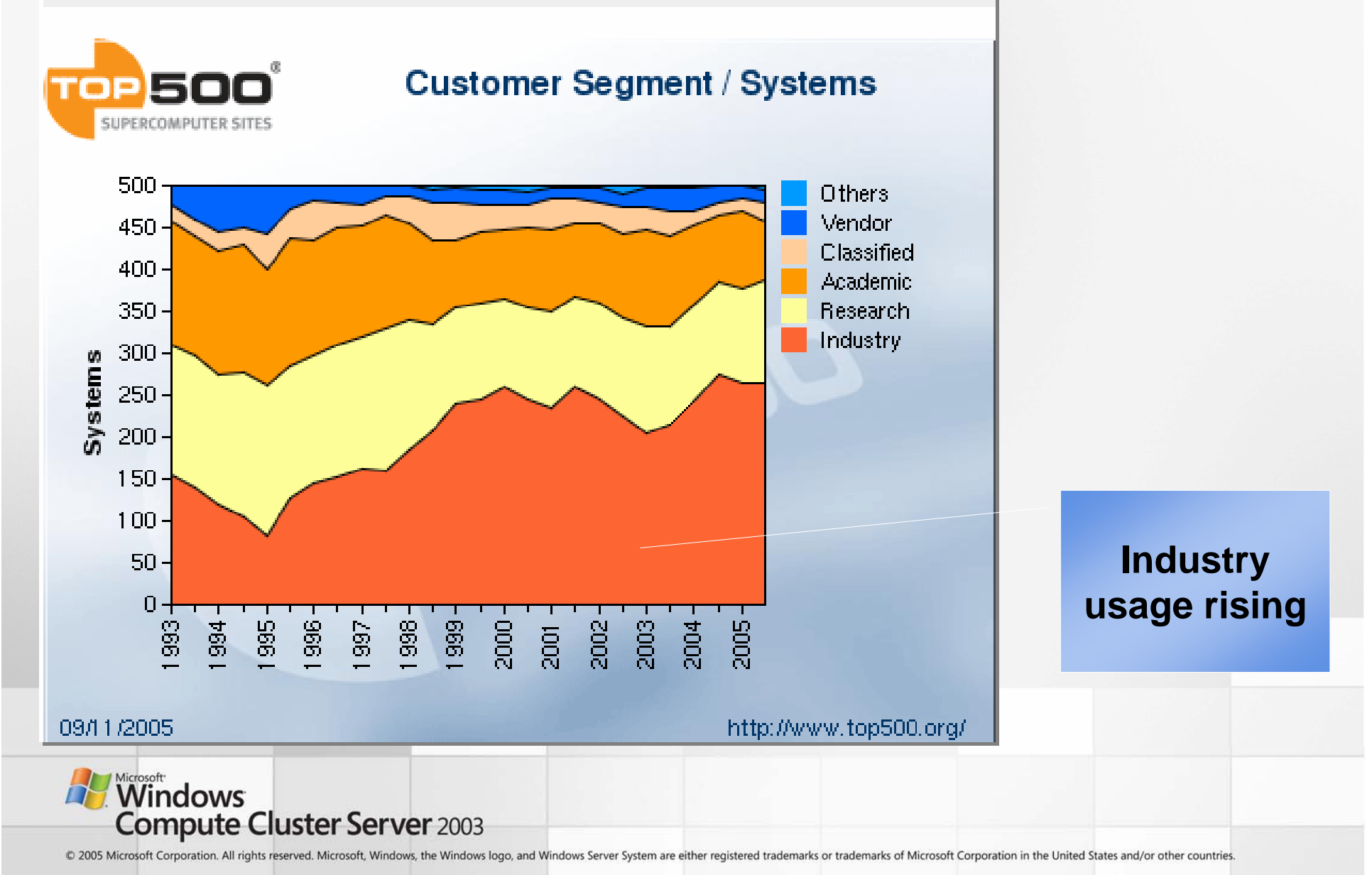

### Market Growth Driven by the Low End

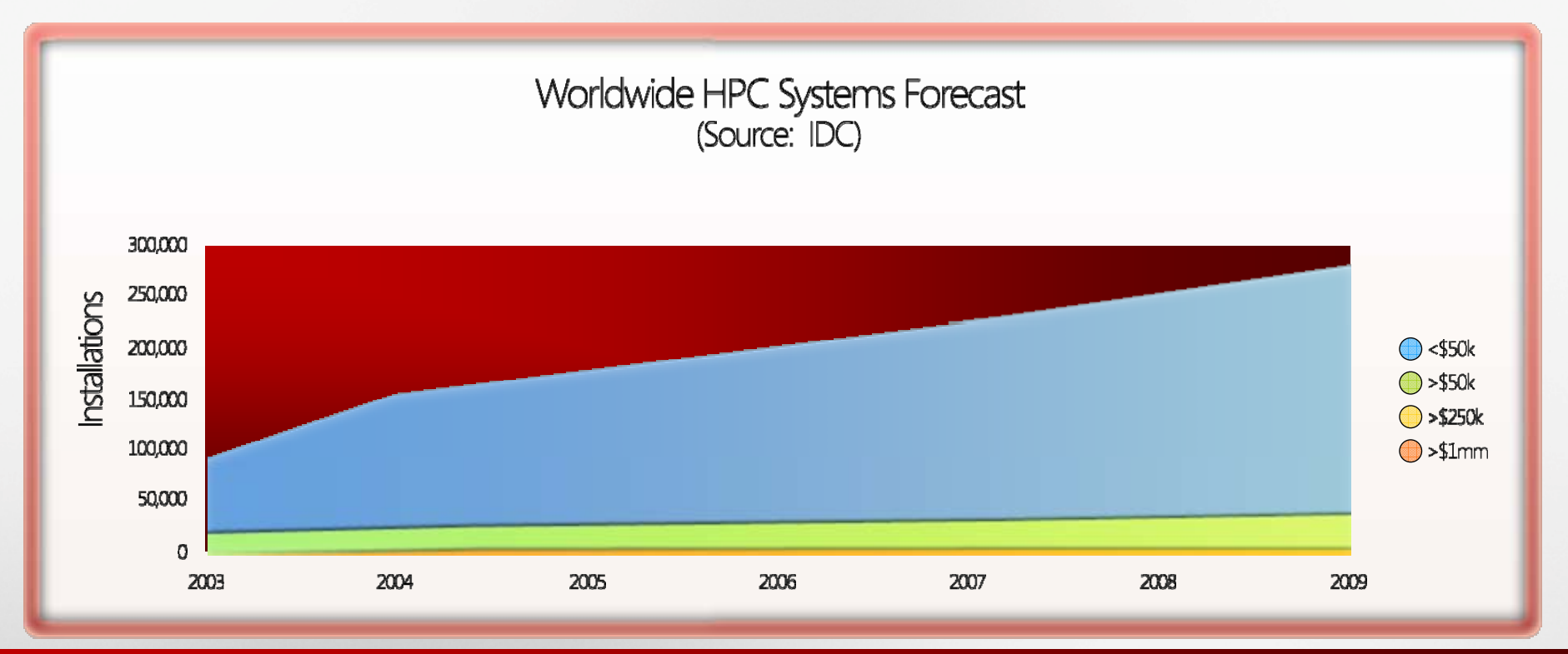

- •HPC system growth: 70% in 2004; 25% in 2005 (IDC)
- •Growth being driven by <\$250k segment (clusters)
- • x86 server clusters growing faster than market (15%-20% for HPC clusters, 11.4% for x86 overall)

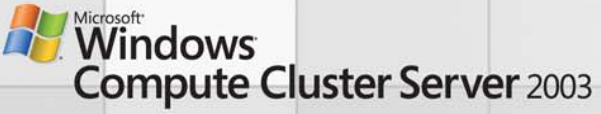

### Linux Owns the HPC Cluster Market

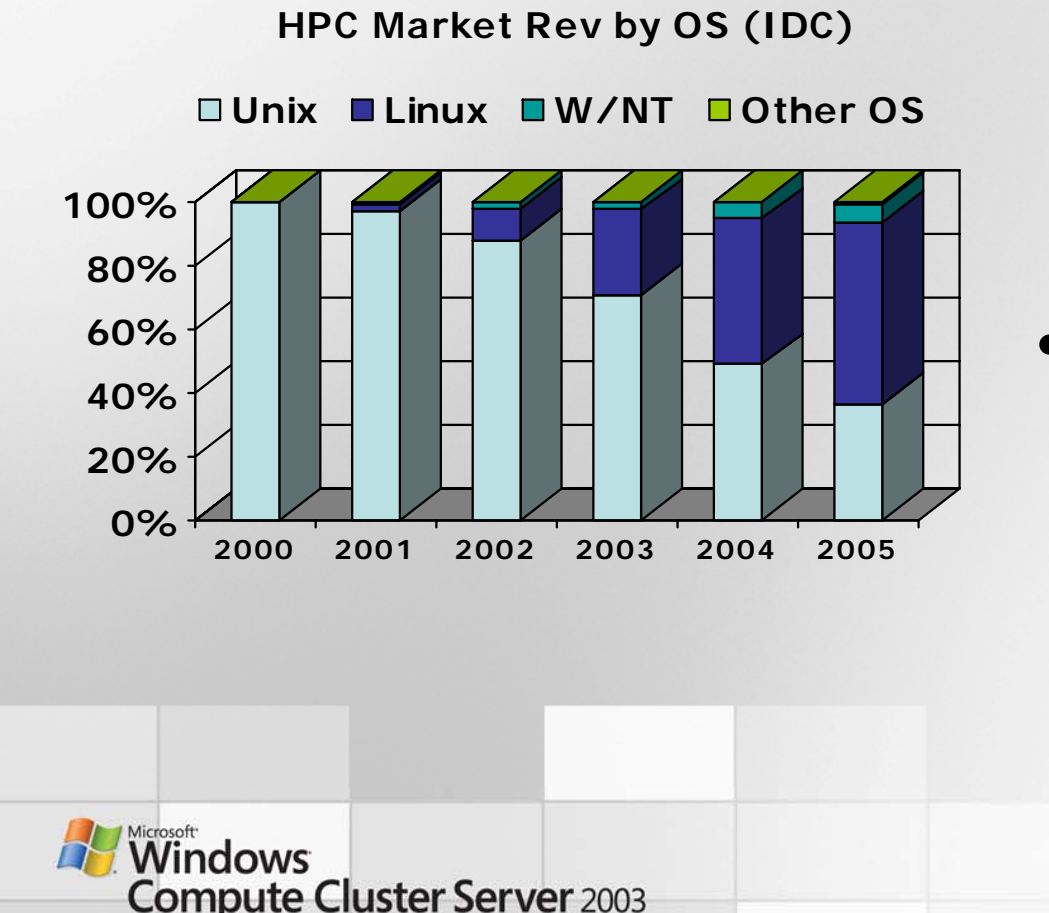

- Linux dominates the HPC cluster market
	- Over half of all HPC; Over 90% of all HPC clusters
- HPC is a critical workload for Linux
	- ~35% of all Linux server shipments go into HPC

### HPC Is a Market of Early Adopters

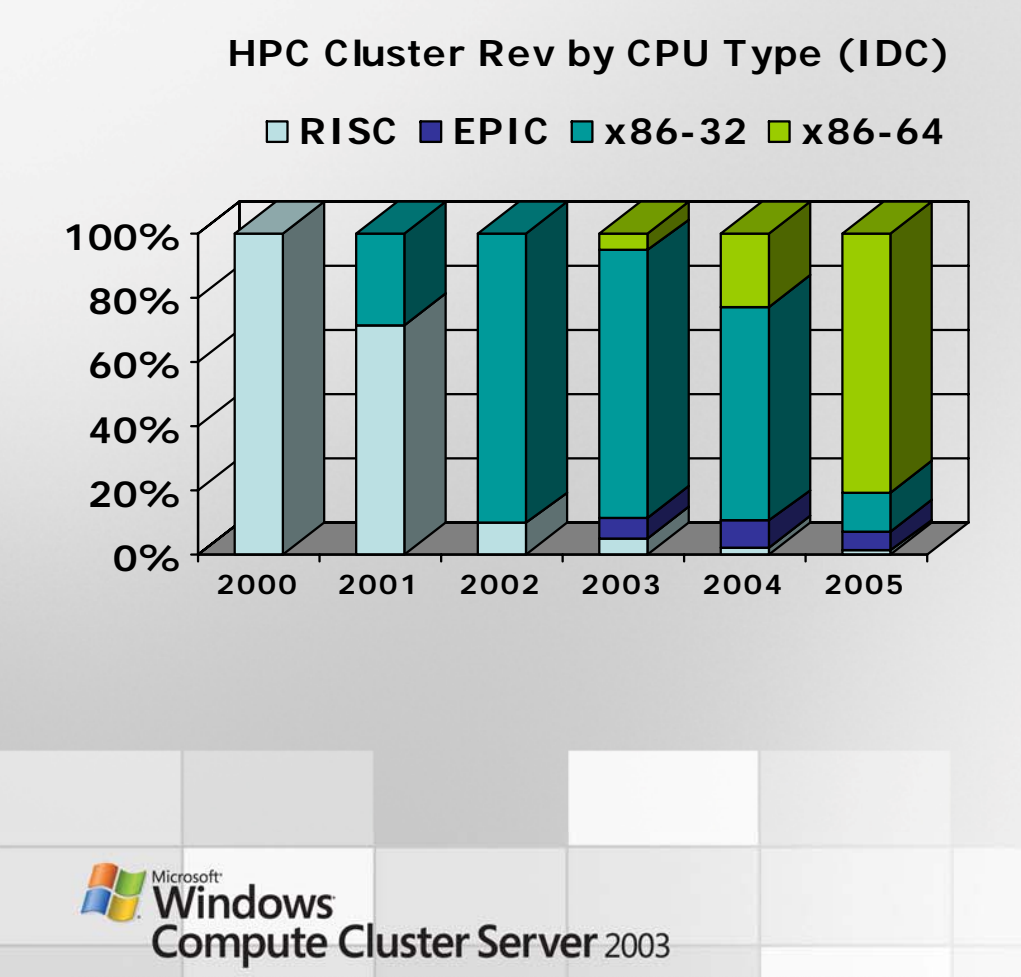

- Early adoption is the norm
	- Always interested in the next faster/cheaper/better technology
- • Industry shifts in last 5 years alone
	- Unix to Linux
	- RISC to x86-32 to x86-64
	- SMP to clusters
- Disruptive changes are frequent and sweep through the industry quickly

### Challenges in HPC Today

" want to do more science & less IT""..apps not keeping up with ideas"

**IT Pros IT Pros**

**End Users End Users**

"…takes a village to raise a cluster"

Easier deployment and setup Simplified mgmt environment

App availability &

Simpler job submission

integration

& monitoring

Integrated & complete development environment Platform standards

"...parallel programming is difficult"**Developers Developers**

"..not enough tools"

**Windows Compute Cluster Server 2003** 

## Microsoft's Vision for HPC

- Empower scientists and engineers to interactively employ massive computational resources to solve complex technical problems
- Make distributed computing resources productive to develop for and costeffective to operate

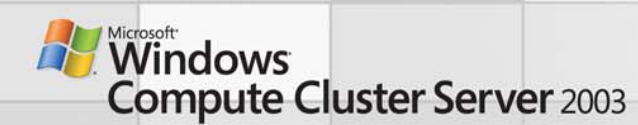

# Microsoft Strategy

#### •**Provide a complete Microsoft platform solution for HPC**

- –Enable rapid migration of ISVs to a standard, stable, supported platform
- –Differentiate by providing turnkey clusters that securely integrate into Windows infrastructure
- –Integrate clusters into end user experience through application/desktop

#### •**Focus on departmental customers in targeted verticals**

- –Build deep expertise for Manufacturing, Geosciences, Life Sciences and Federal
- –Leverage Excel Service to penetrate Financial services
- –Engage customers with SWAT team to drive proof of concept, benchmarks, and joint OEM/ISV engagements
- –Focus on Department & Workgroup clusters

### •**Grow and leverage the HPC eco-system**

- –OEM partners to sell pre-configured HPC clusters
- –Secure top HPC cluster ISVs for each targeted verticals
- –Evangelize new application development to our platform

### •**Establish credibility in the HPC community**

- –Engage Open Source projects & leverage technologies in HPC stack
- –Create world-wide Innovation Centers around top HPC researchers and practitioners

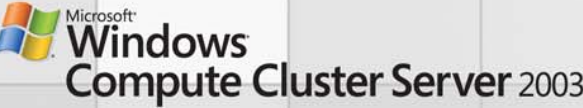

## Compute Cluster Server 2003 (CCS)

- Complete, integrated platform for computational clustering
- Core Platform
	- Windows Server 2003 Compute Cluster Edition
	- x64 only
- Cluster Tools
	- Microsoft Compute Cluster Pack
	- –Built-in Cluster Mgmt, Job Scheduler & MPI
	- Interconnect support leveraging Winsock Direct
- Availability
	- Bits at http://www.microsoft.com/hpc
	- RTM in June

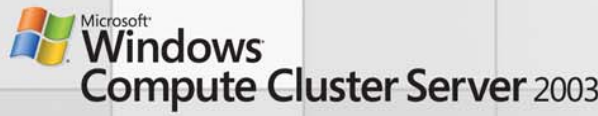

### Windows Compute Cluster Server 2003

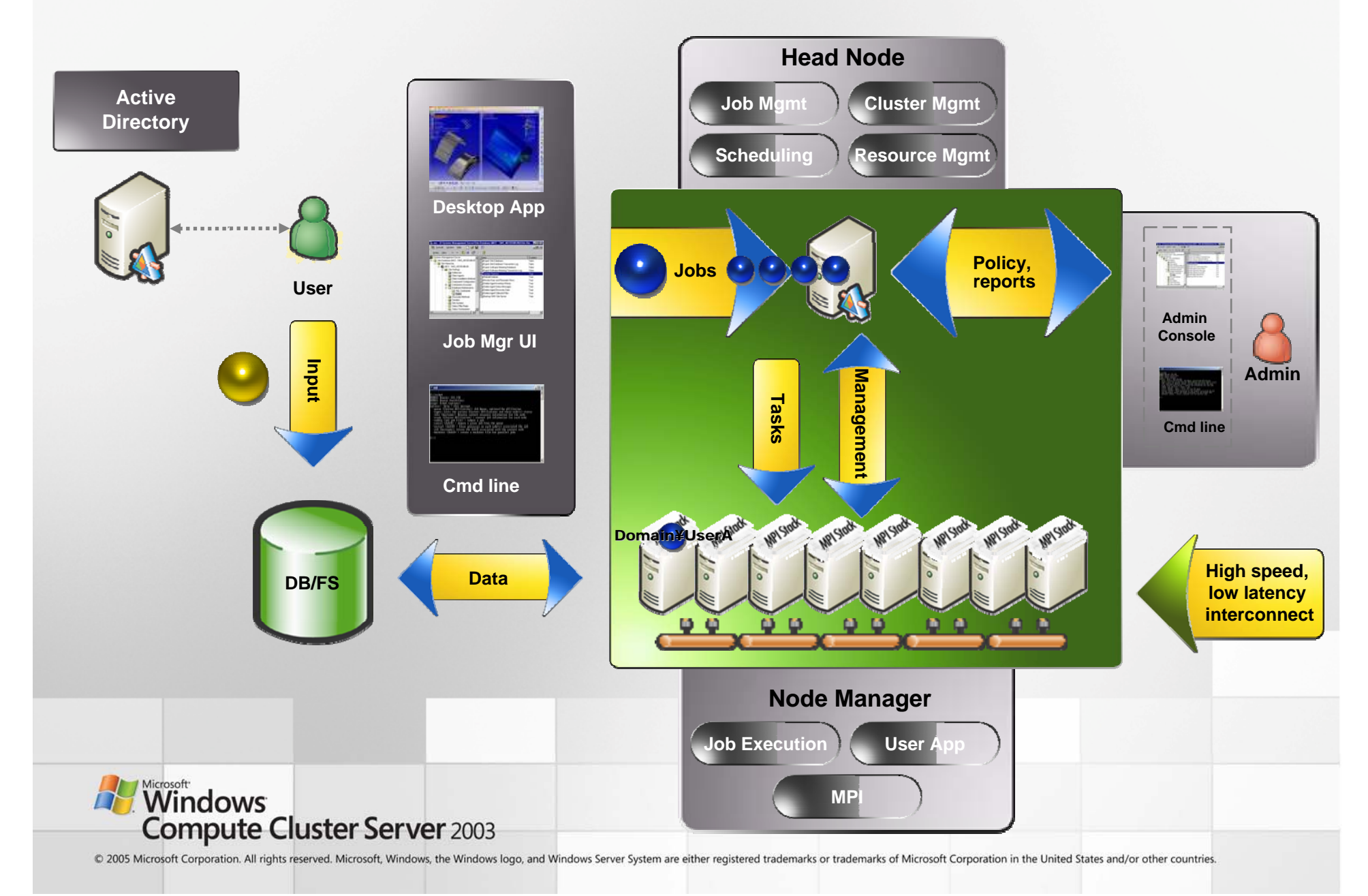

### The CCS Value Proposition

- Faster time-to-insight
	- …through simplified cluster deployment, job submission and status monitoring
- Integration with Windows infrastructure
	- – … allowing customers to use existing technology and skill-sets
- Integrated development environment
	- – … allowing developers to write parallel applications from within the Visual Studio IDE

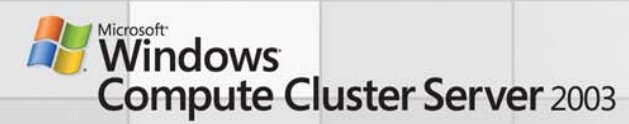

### CCS Packaging & Licensing

#### **Packaging**

- CD 1: Windows Server 2003: Compute Cluster Edition
- • *Identical* to Windows Server 2003 x64 operating system
- Priced lower but CCE PIDs restrict usage to computational use only
- • Purchase full Windows Server operating system for general purpose server usage

#### CD 2: Microsoft Compute Cluster Pack

- • Additional components for parallel computing
- • Job Scheduler, Management Tools, MPI, SDK
- • Setup installation options: Head Node, Compute Node, Client machine, SDK

#### **Purchasing**

- • Three SKUs on pricelists
	- CD 1: Windows Server 2003 CCE
	- CD 2: Microsoft Compute Cluster Pack
	- CCS: Combines CD 1 and CD 2
- • Marketing focus will be on combined offering only (Windows Compute Cluster Server 2003)

#### **Channels**

- •OEM, System Builder, Embedded
- •Volume Licensing
- •MSDN Academic Access
- •Academic OEM and VL

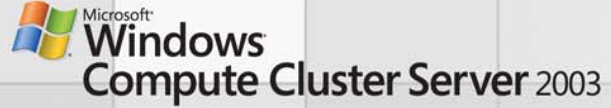

## CCS Key Features

Easier node deployment and administration

- Task-based configuration for head and compute nodes
- UI and command line-based node management
- Monitoring with Performance Monitor (Perfmon), Microsoft Operations Manager (MOM), Server Performance Advisor (SPA) & 3<sup>rd-</sup>party tools

Extensible job scheduler

- 3rd-party extensibility at job submission and/or job assignment
- Submit jobs from command line, UI, or directly from applications
- Simple job management, similar to print queue management Secure MPI
	- User credentials secured in job scheduler and compute nodes

– Microsoft provided stack reduces application/MPI incompatibility issues Integrated Development Environment

- OpenMP Support in Visual Studio, Standard Edition
- Parallel Debugger in Visual Studio, Professional Edition

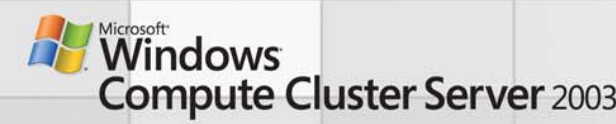

# Leveraging Existing Windows Infrastructure

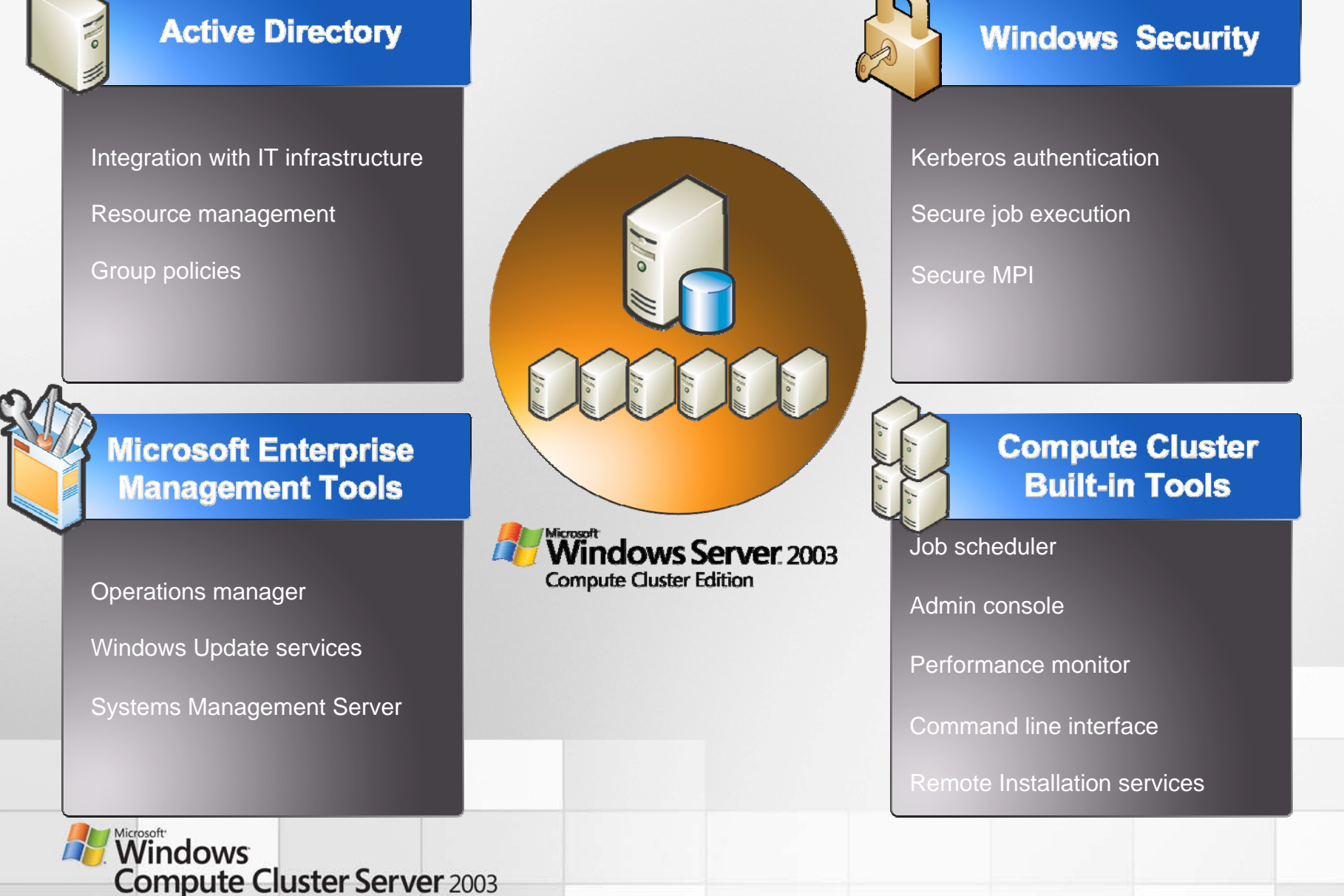

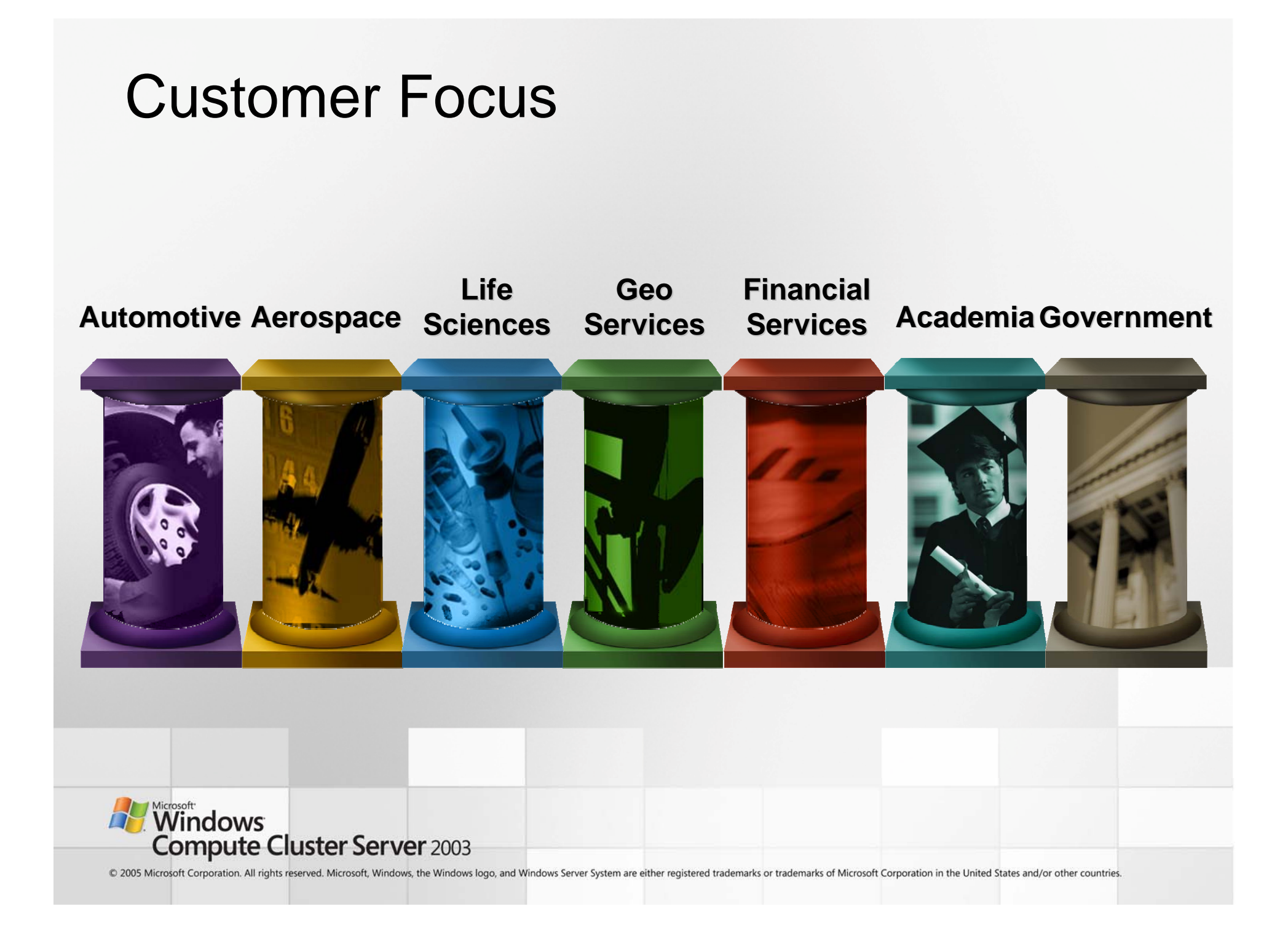

## CCS Positioning

- In v1, CCS is targeted at *dedicated compute clusters*
- Expect the first customers to be Windows shops with a need for HPC
- Expect the most traction in departmental and workgroup clusters
	- Systems under 64 nodes make up over 95% of cluster installations
	- As HPC continues to penetrate the mainstream, these are expected to be the highest-growth segments
- Does NOT mean that CCS cannot handle large clusters
	- Bill Gates keynote demo at Supercomputing'05 used 512 CPUs running the CCS Beta 2; Top 500 number expected in June will be the largest CCS cluster to date (~900 processors)
	- Packaging allows customers flexibility to replace components of the stack

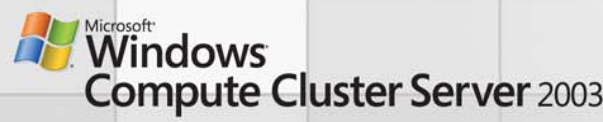

### HPC Institutes

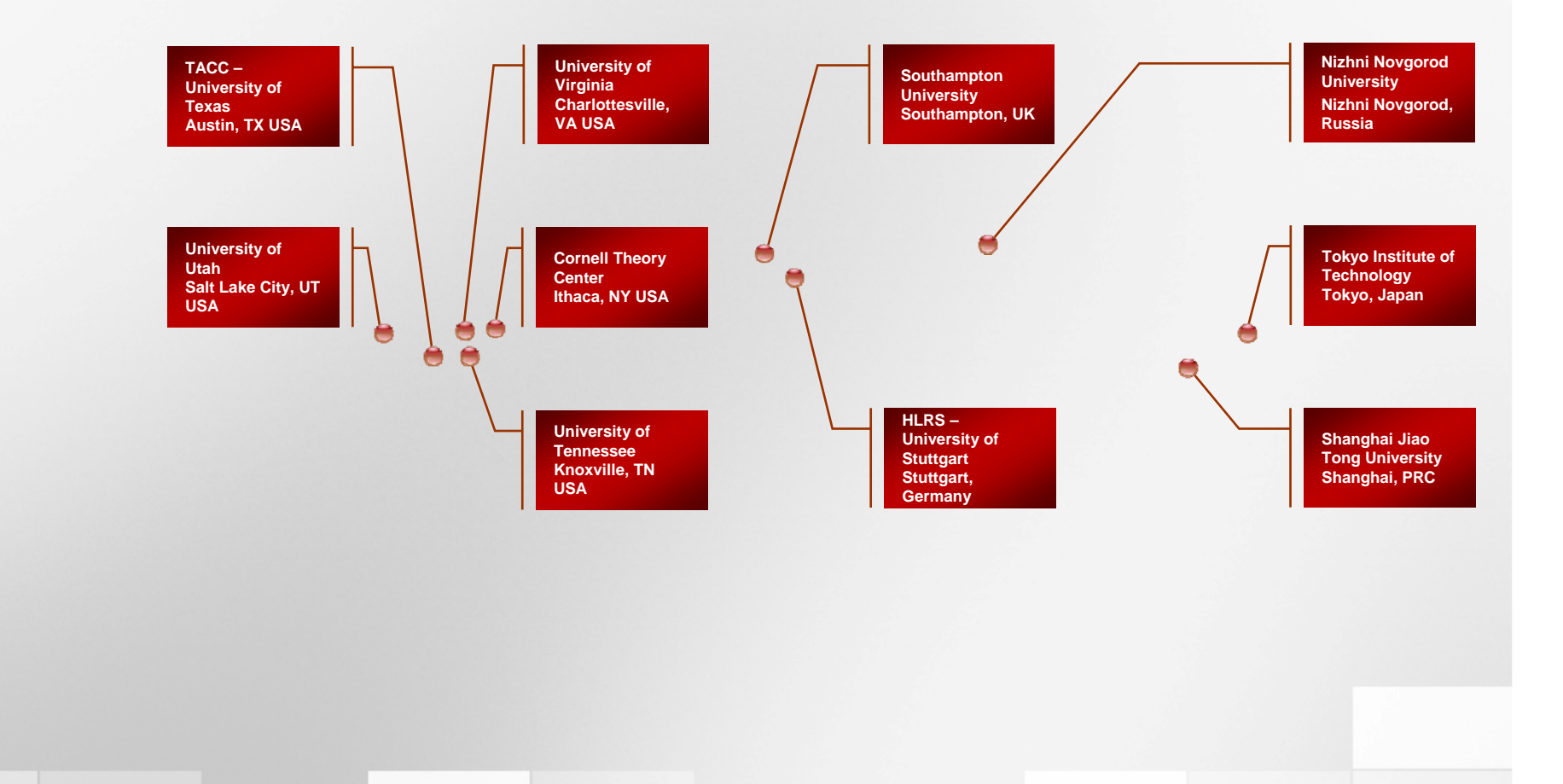

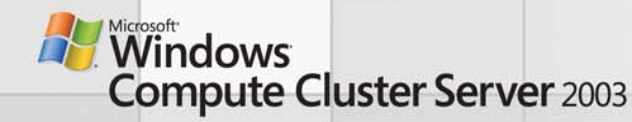

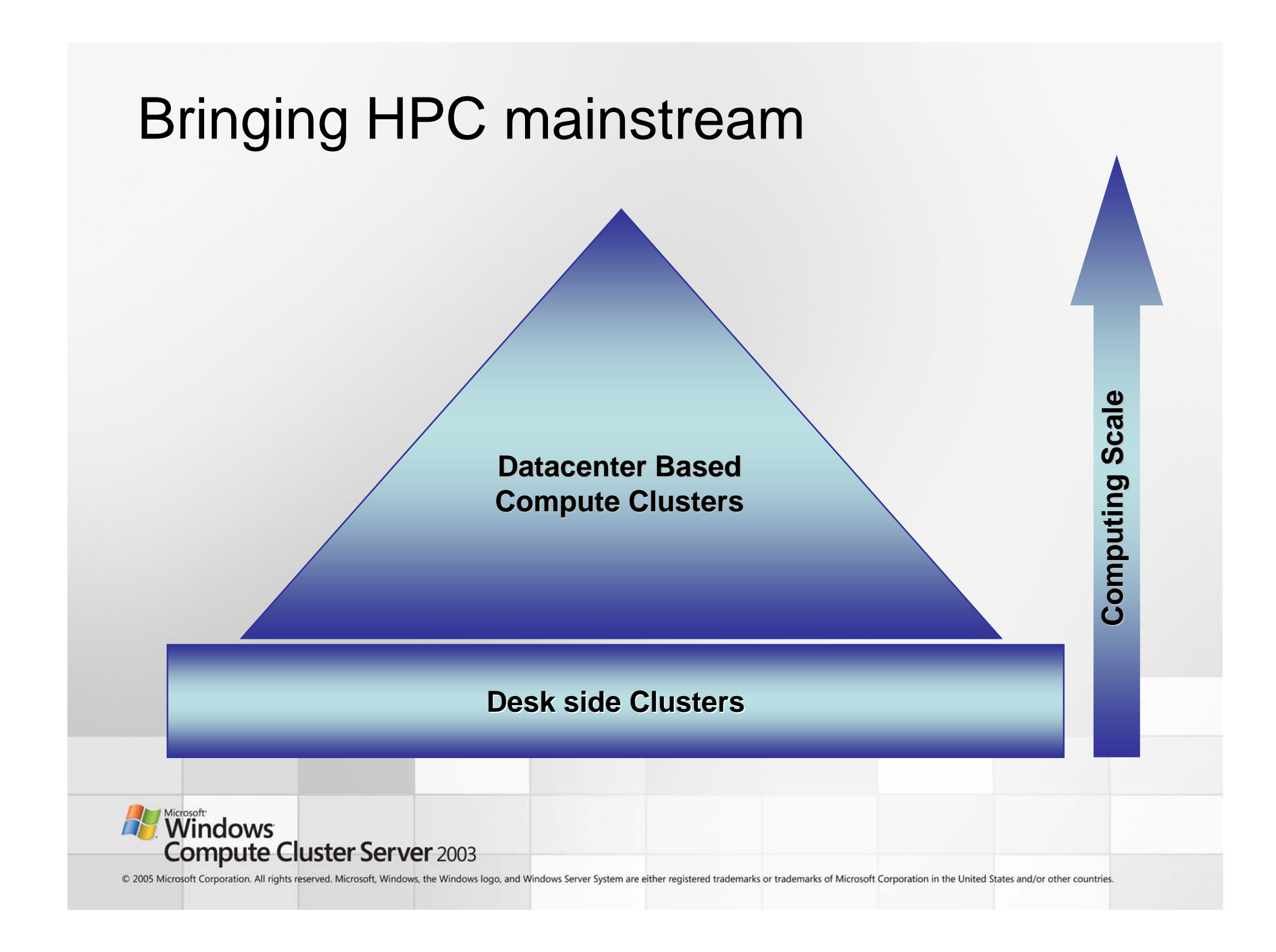

## Desk-Side Supercomputing

- End users that are caught between the desktop and the datacenter
	- Need access to 4-8 nodes for *most* of their processing
	- – Might have access to larger HPC systems but want 'inlab' clusters for development purposes
	- Allows user to refine algorithms and code before deployment on larger departmental clusters
- User profile Engineers and scientists solving "what if" problems in:
	- Life sciences
	- Computer aided engineering
	- Finance
	- Oil and gas/geophysics

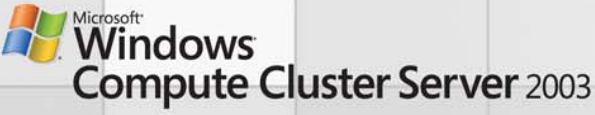

### What does a desk-side cluster look like?

- True high performance parallel computers
- Small enough for the office and lab
- Powered from a standard wall outlet
- Cool running and quiet
- Priced under single-user purchase limits
- As easy to use as a PC
- Comes with OS pre-installed (and potentially app as well)

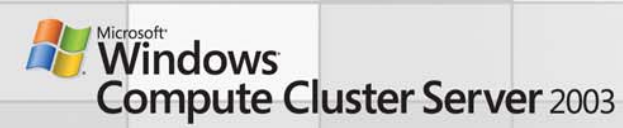

## Desk-side Scenario: Molecular Modeling

- Personal 4 node cluster
	- Per node: Dual core, dual proc x64, 2GB RAM
	- Dual NIC (Ethernet + GigE or IB)
	- 1 head node, 3 compute nodes
	- 110v pluggable, low noise, desk-<br>side tower
- Front end workstation used to build, view and interact with<br>the model in 3D
- Coarse-grained simulations run against desk-side cluster
- Larger models handed off to datacenter-based resources

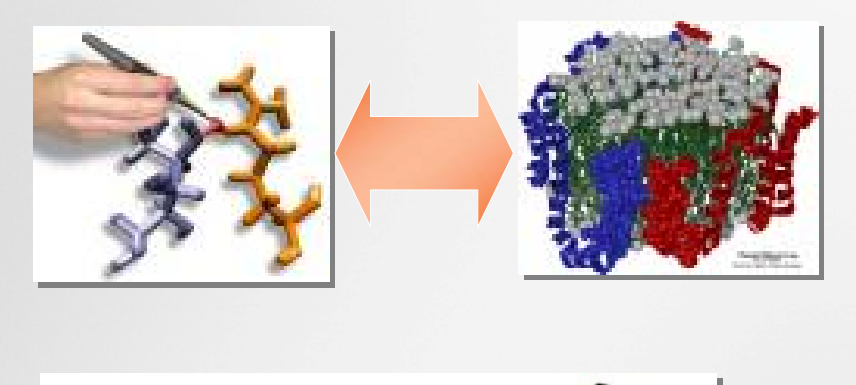

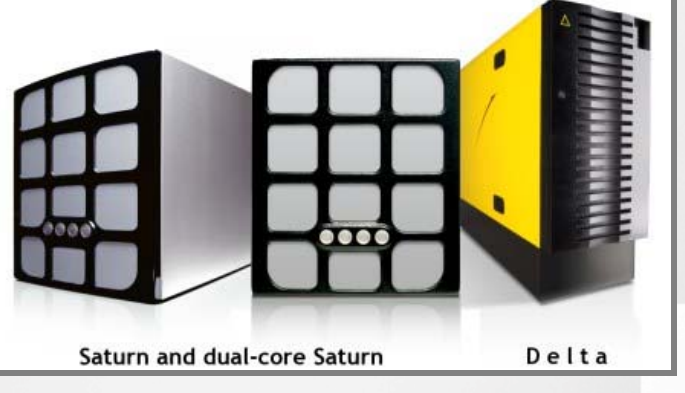

www.rocketcalc.com

http://www.tyan.com/products/html/clusterservers.html

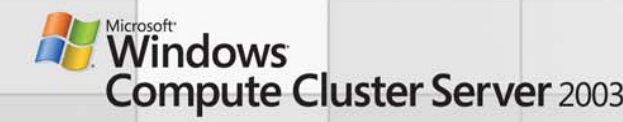

## **Summary**

- •Parallel computing is here to stay
- Windows Compute Cluster Server 2003 is Microsoft's first step towards bringing HPC into the computing mainstream
- CCS will serve existing scenarios…
	- –Datacenter-based compute clustering
- $\bullet$  …and drive momentum around new ones
	- Desk-side supercomputing

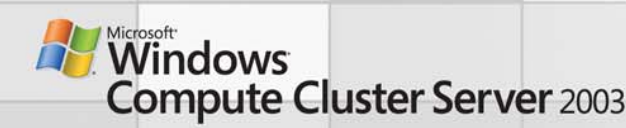

### Call To Action

- Download Compute Cluster Server 2003
	- –www.microsoft.com/hpc
- Build, test and prepare to ship products on CCS
- Raise awareness of HPC among mainstream consumers

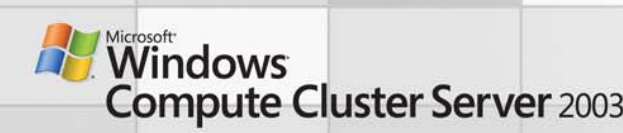

### Resources

- Microsoft HPC Web site
	- –http://www.microsoft.com/hpc/
- CCS Community Site
	- <u>http://www.windowshpc.net</u>
- Windows Server x64 information
	- http://www.microsoft.com/x64/
- Get the Facts Web site
	- http://www.microsoft.com/getthefacts

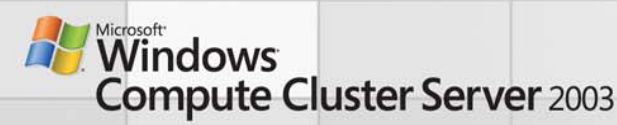
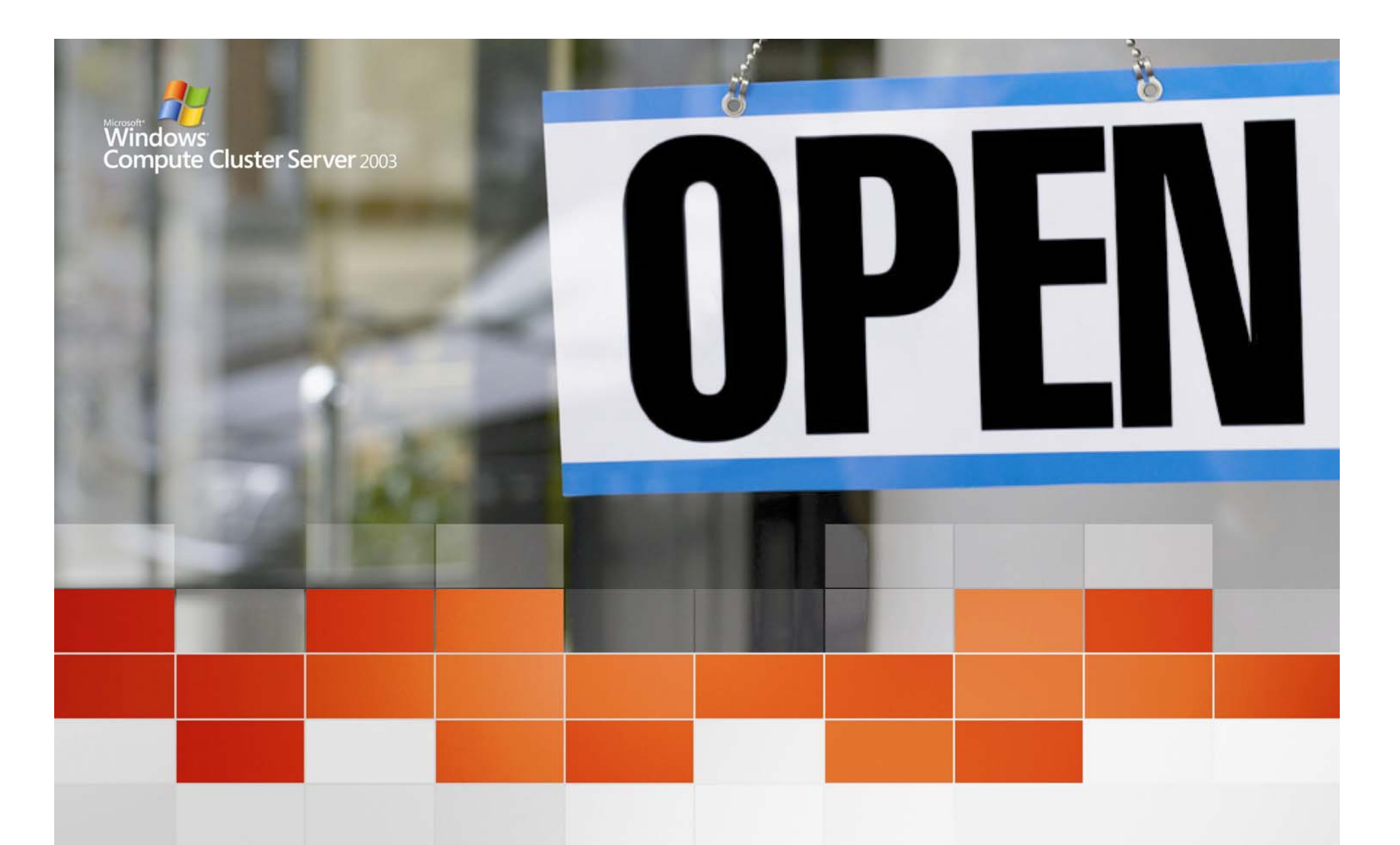

### **CCS Sales Essentials**

Microsoft® Windows® Compute Cluster Server 2003

**HPC goes mainstream** 

# **Overview**

#### **Objective**

- • Provide guidance on:
	- Positioning and selling CCS
	- Opportunity identification

#### What this presentation covers:

- •What does a CCS customer look like?
- $\bullet$ What are the key scenarios they would use CCS for?
- $\bullet$ What's the customer value proposition?
- $\bullet$ How does CCS measure up against the competition?
- $\bullet$ Objections and how to handle them?

#### What this deck is not

- • Product overview of CCS
	- Refer to http://www.microsoft.com/hpc for additional content
- $\bullet$  Linux Compete Content
	- Refer to http://www.microsoft.com/getthefacts

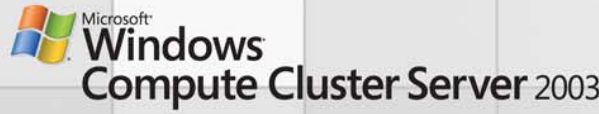

### Recap: Takeaways from Previous Session

- HPC is …..
	- A class of problems that require more computing power than can be delivered through standard desktops and servers
	- HPC systems are broadly divided into two categories
		- Shared memory systems SMP, NUMA
		- Distributed memory systems Compute Clusters
- Dedicated compute clusters are…
	- A collection of industry-standard servers that can be 'clustered' together to serve as a single, large, parallel-processing machine
- HPC cluster shipments are growing fast
	- 10% of WW x86 shipments now in HPC; outpacing overall x86 market ramp
- Microsoft's first step into HPC
	- Windows Compute Cluster Server 2003
	- Complete, integrated platform for dedicated computational clustering

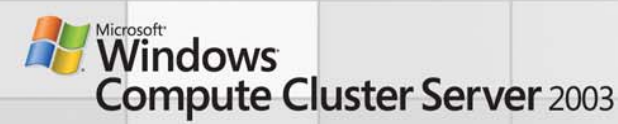

# Recap: Customer Challenges in HPC **Today**

Hard to use

- •System setup, deployment & maintenance is complex
- • End-users doing too much IT
	- Poor integration from user-desktop to back-end cluster
	- Job submission requires scripting, programming
- • Systems management is a challenge in heterogeneous environments
	- Organizations want a single platform that can accommodate all workloads

Not enough apps

- •ISV eco-system still waking up to HPC
- •Reliance on open source codes customized for local use

Difficult to write code for distributed platforms

- •Parallel programming is a new (& difficult) concept
- •Tool support for parallel code development is lagging
- •Lack of standards makes portability difficult (OS, MPI, supporting libraries)

*"Make high-end computing easier and more productive to use. Emphasis should be placed on time to solution, the major metric of value to high-end computing users... A common software environment for scientific computation encompassing desktop to high-end systems will enhance productivity gains by promoting ease of use and manageability of systems."*

> **High-End Computing Revitalization Task Force, 2004 (Office of Science and Technology Policy, Executive Office of the President)**

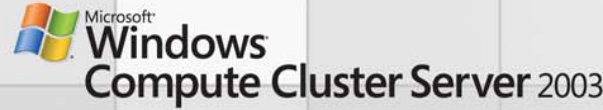

# Recap: CCS Packaging & Licensing

#### **Packaging**

- CD 1: Windows Server 2003: Compute Cluster Edition
	- Identical to Windows Server 2003 x64 operating system
	- Priced lower but CCE PIDsrestrict usage to computational use only
- CD 2: Microsoft Compute Cluster Pack
	- Additional components for parallel computing
	- Job Scheduler, Management Tools, MPI, SDK

#### **Purchasing**

- • Three SKUs on pricelists
	- CD 1: Windows Server 2003 CCE
	- CD 2: Microsoft Compute Cluster Pack
	- CCS: Combines CD 1 and CD 2
- • Marketing focus will be on combined offering only (Windows Compute Cluster Server 2003)

#### **Channels**

- •OEM, System Builder, Embedded
- •Volume Licensing
- •MSDN Academic Access
- •Academic OEM and VL

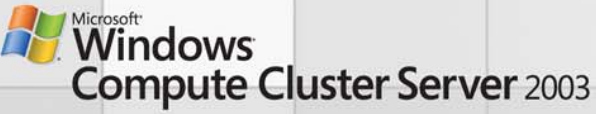

# CCS Market Strategy

- $\bullet$  Build a complete platform
	- Operating System, Message Passing Interface (MPI), Job Scheduler, Cluster Management
- $\bullet$  Develop the eco-system
	- Hardware platform and interconnect support
	- Application support from key players
- • Raise awareness
	- Evangelize parallel computing
- Partner with the community
	- HPC Institutes for thought leadership
	- Development of cross-platform standards
	- Leverage (and give back) to the open-source community

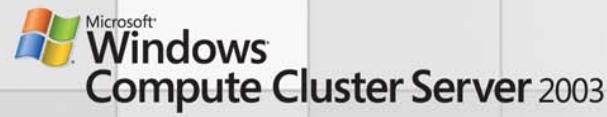

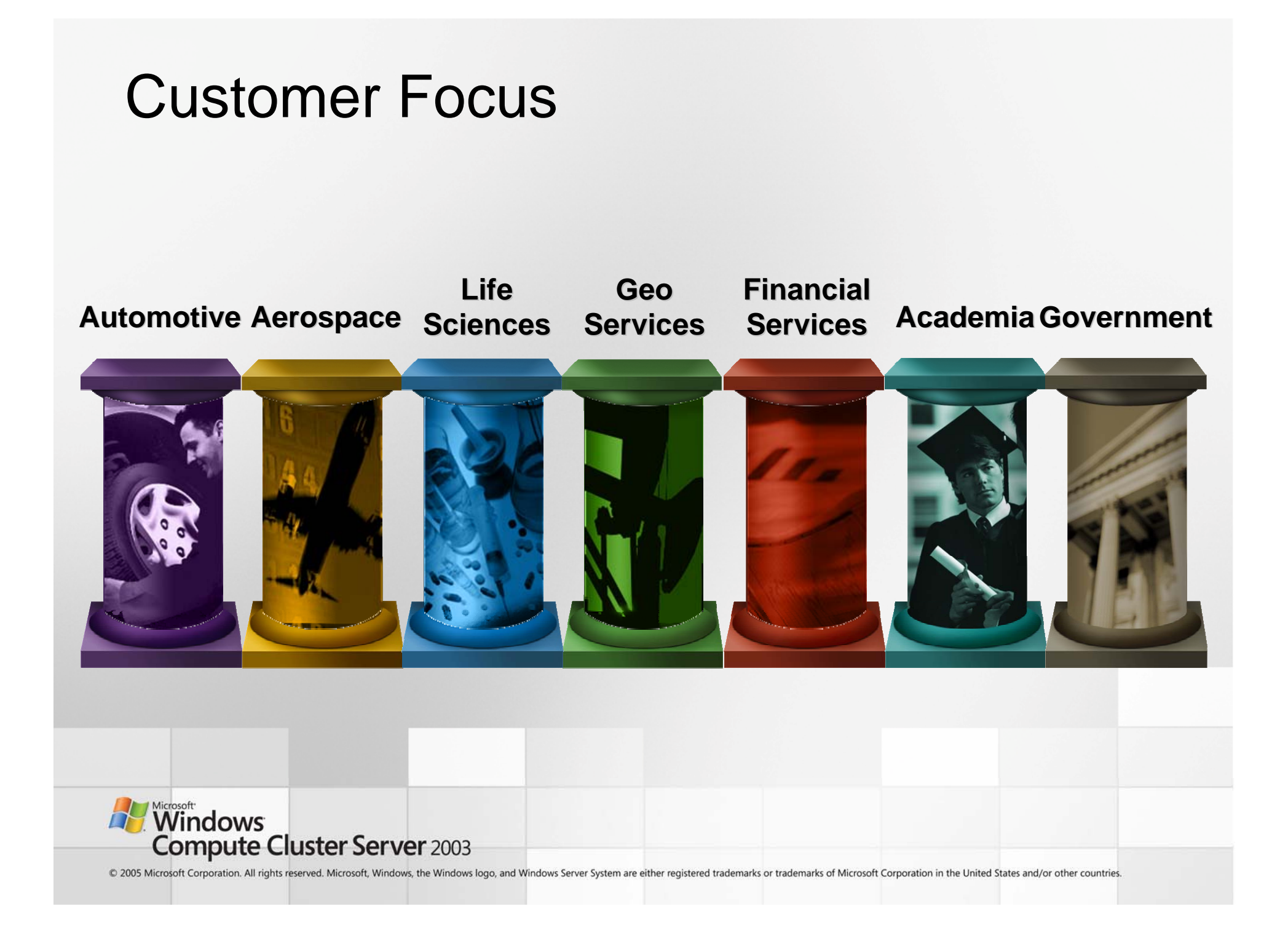

# Application Scenarios: Manufacturing/Engineering

#### **Application Domains**

• Finite Element Analysis, Computational Fluid Dynamics, Crash Simulation

#### **Scenarios**

- • Aerospace:
	- Bird-strike design, temperature fluctuations, acceleration loads
	- Simulations to test the viability of composite materials in airframe design
	- Flow simulations to reduce drag coefficient
- Automotive
	- Power-train and engine analyses to reduce emissions
	- Aerodynamic studies to raise fuel efficiency & performance
	- Vehicle Crash simulations

#### **Product Fit**

• CCS ideally suited for departmental & workgroup clusters commonly used in this sector

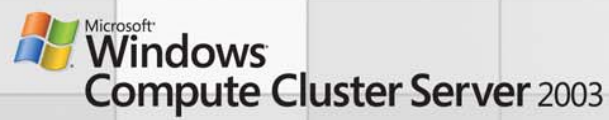

### Application Scenarios: Geo Sciences

#### **Application Domains**

•Reservoir Simulation, Seismic Processing

#### **Scenarios**

- • Reservoir Engineers modeling the most efficient way to pump oil out of a reservoir by introducing water or natural gas into the reservoir under pressure
- Seismic Processing typically uses very large clusters (1000-2000 nodes) with proprietary or 3<sup>rd</sup> party schedulers and management packs

#### **Product Fit**

- •CCS for reservoir simulation
- $\bullet$  For larger seismic processing clusters, customers might want only  $CD<sub>1</sub>$
- $\bullet$ Cross sell: SQL, MOM, SMS

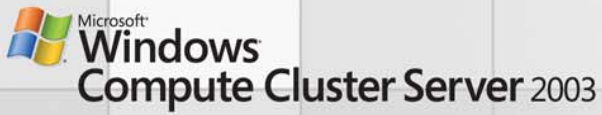

# Application Scenarios: Financial Services

#### **Domains**

•Financial Analytics

#### **Scenarios**

- •Monte Carlo simulation, Algorithmic trading, Model portfolio work
- $\bullet$ Default risk analysis, Diversification analysis
- $\bullet$ Sophisticated portfolio performance measurement
- $\bullet$ Fraud detection and money-laundering alerts
- $\bullet$ **Econometrics**

#### **Product Fit**

- •CCS for workgroup and smaller personal (4-8 node) clusters
- $\bullet$  CCE for larger clusters and/or if customer already has scheduler and other cluster management tools
- •Cross-sell: Excel Server, Excel 12 (multi-threaded), SQL, MOM, SMS

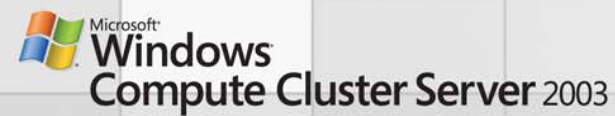

### Application Scenarios: Life Sciences

### **Application Domains**

• Genomics, Proteomics, Drug Design

### **Scenarios**

- Computational Chemistry
- Chemical Informatics
- Bio-Informatics
- Computational Biology

### **Product Fit**

• CCS ideally suited for personal and workgroup cluster sizes in this segment

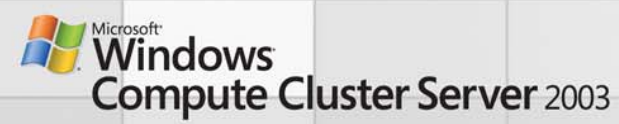

### Application Scenarios: Government & Academia

#### **Characteristics**

- •Strong influencers of commercial decisions
- $\bullet$ Will often leverage other industry applications
- $\bullet$ .. Or create open-source codes that grow into widespread use
- $\bullet$ Often funded by commercial entities

#### **Sample targets**

- Public Sector
	- Center for Disease Control Epidemic evolution modeling
	- Department of Energy Seismic processing
	- Department of Defense Aircraft wing design/fluid dynamics
	- Department of Homeland Security Disaster impact and response modeling
	- Nationally funded research labs; Public/Private Consortiums
- Academia
	- Departments: Physics, Biology, Computer Science, Engineering
	- Open-source codes often see widespread commercial use

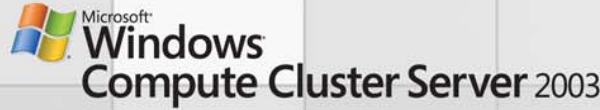

### HPC Market Trend

#### **WW Clustered Servers Forecast**

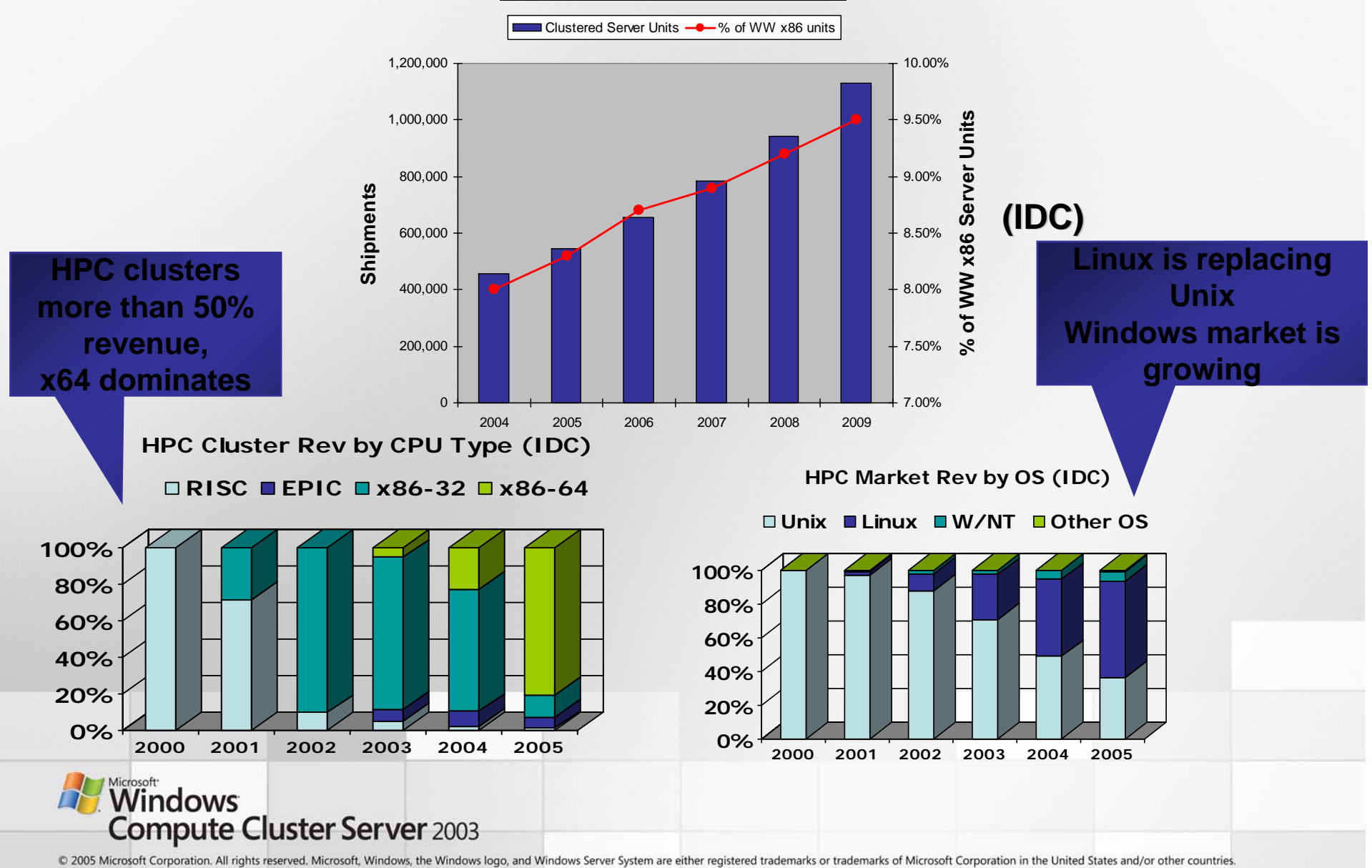

#### HPC Market Segments & Growths

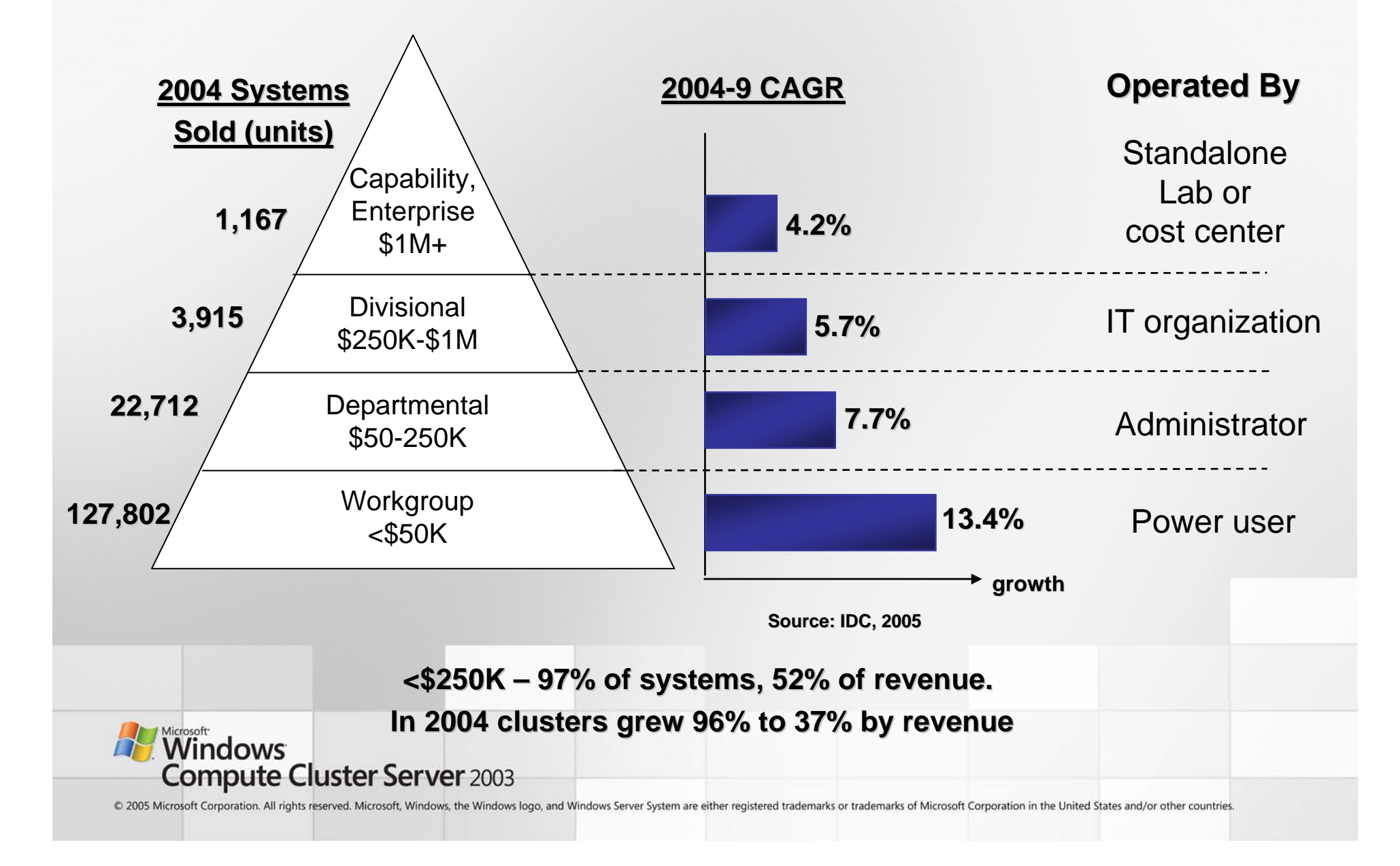

### **Opportunity**

- Departmental & Workgroup segment is the underrepresented majority
	- "Takes too long to setup"
	- "Hard to maintain and update"
	- "Don't integrate with end-user apps"
- Needs
	- – *Customers* require simple job submission and compute performance
	- *Administrators* require simplified IT environment
	- *Developers* require standards-based environment and advanced tools

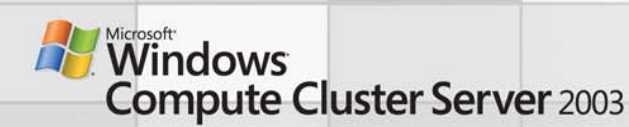

### Competitive Offerings

- •IDC estimates that Linux runs on over 90% of x86-based HPC systems
- • Competitive Linux/OSS solutions are a collection of technologies used by commercial vendors
	- Many different stacks/solutions out there with questionable inter-operability
- $\bullet$  Commercial solutions for cluster computing fall into two categories
	- Component-based: Various stack components bundled together or sold separately
	- Integrated: Entire stack built, purchased and deployed as one solution
	- Integrated solutions are easier to deploy; easier to maintain consistency in versions across different layers in the stack
- $\bullet$  Key areas of differentiation across solutions
	- Processor architectures supported
	- Interconnect support
	- Ease of cluster deployment
	- Cluster administration
	- MPI implementation
	- Job scheduling capability
	- Supporting tools math libraries, performance tuning, debugging etc

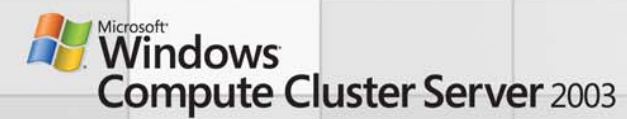

### Pricing Comparison

- Why it's hard to do a straight-up comparison
	- Lots of different software stacks none of which are identical
	- Services component is significant for OEM/SI and is part of the overall price package
- • Customer perception will be that Linux is 'free'
	- End-users often unaware of support costs
	- Tendency to fixate on up-front costs not total TCO
- CCS value/price should compare very favorably with Linux
	- This assumes supported Linux stacks with equivalent functionality
- Will find more traction in commercial environments than in Academia
	- CCS academic pricing is lower than commercial pricing
	- .. But academics not as sensitive to support costs and TCO

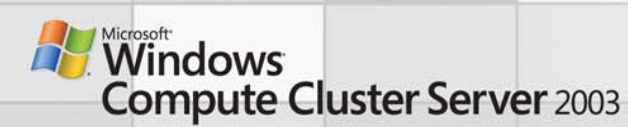

### CCS vs. Competitive Offerings (Head to Head)

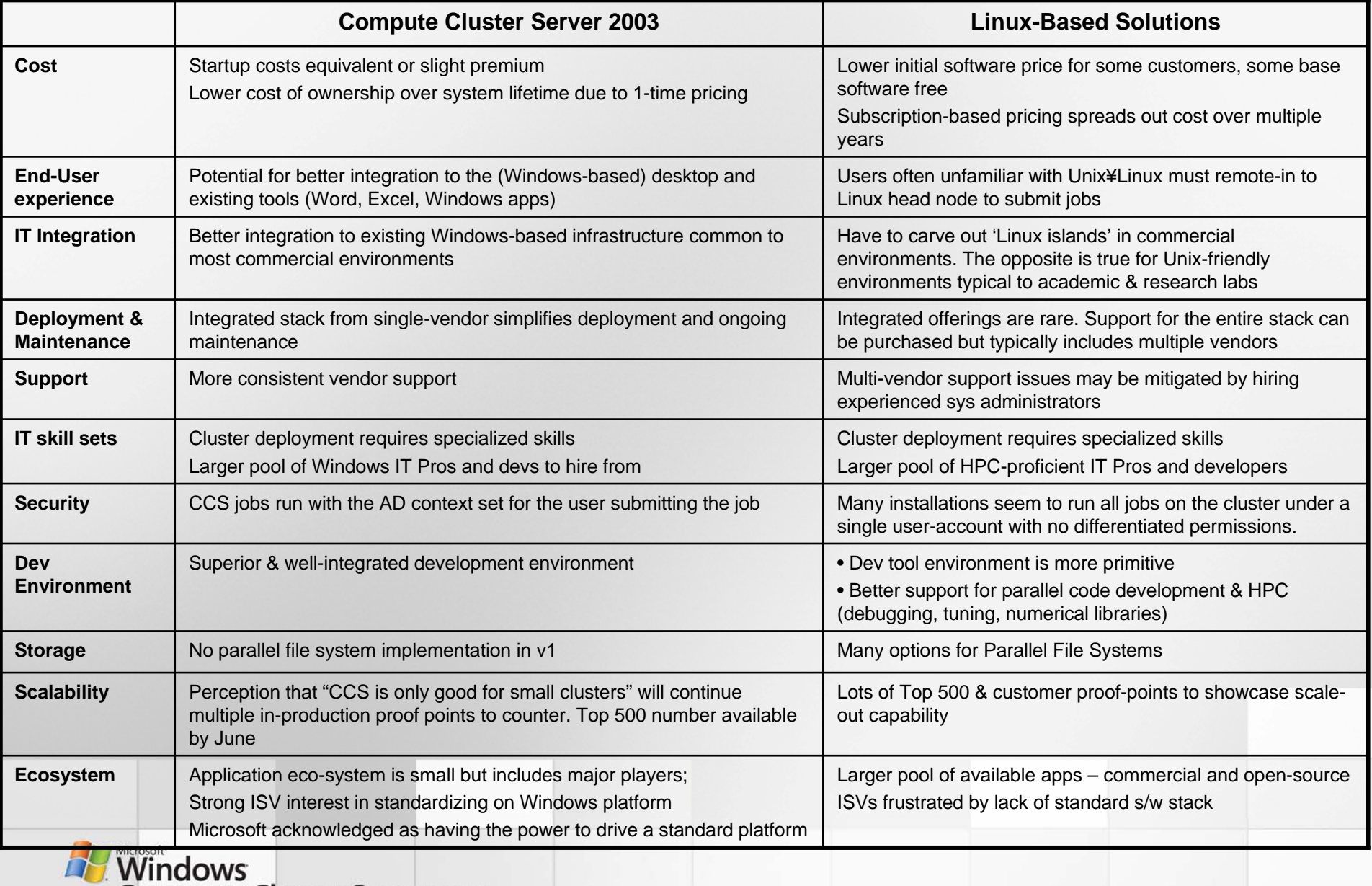

**Compute Cluster Server 2003** 

### Scenario #1: Windows Shop running HPC Clusters on Linux

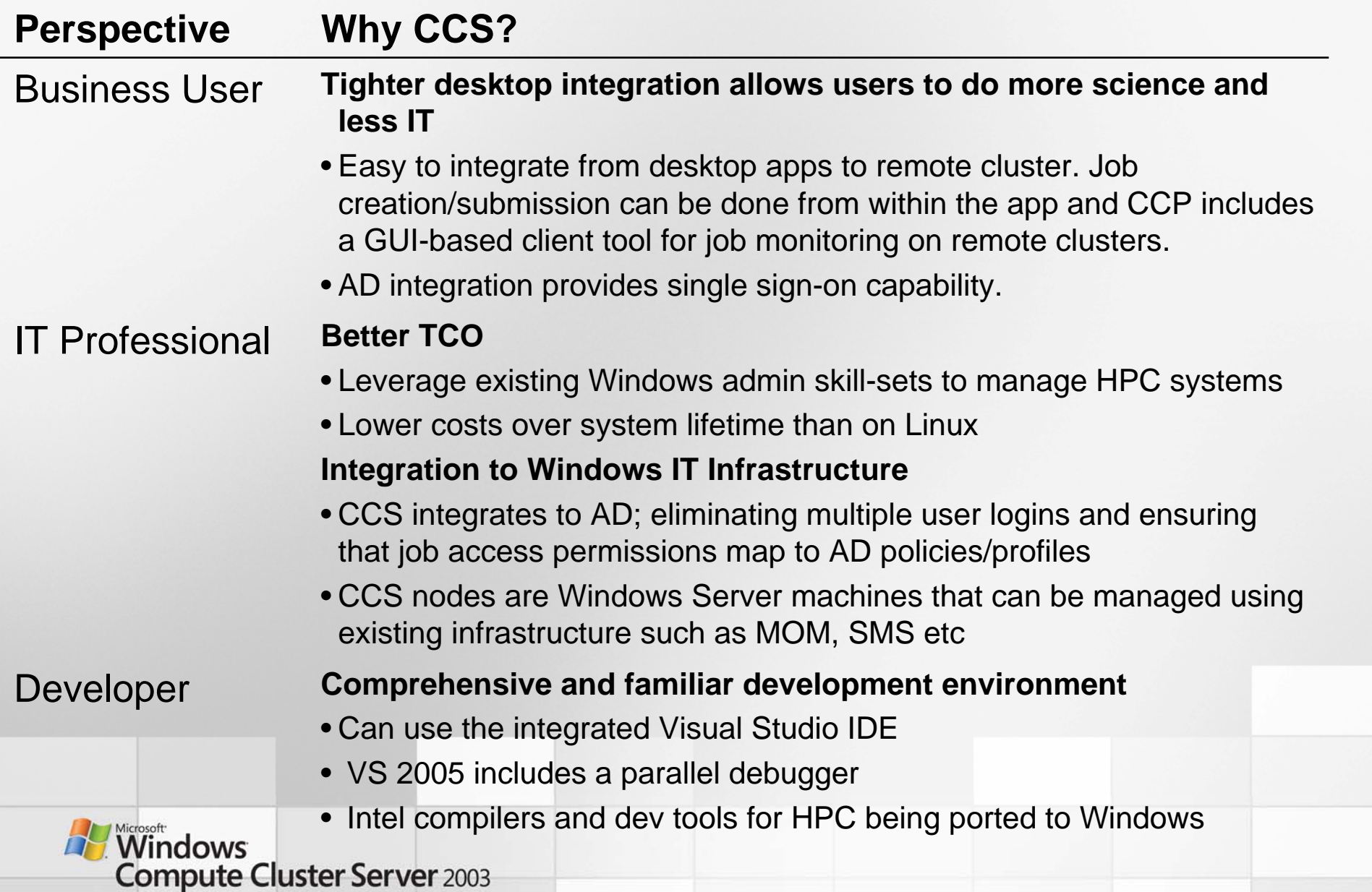

# Scenario #2: Windows Shop not using HPC clusters

#### **Why HPC?**

- • Is business user productivity constrained by performance limits of workstation-based environments?
	- Bioinformatics: Matlab runs on single servers that take up to 40 hours
	- Financial Analytics: Brokers unable to manipulate large Excel models even on high-end workstations
- • Seeking competitive advantage
	- – Companies in target verticals already using HPC to speed up the innovation cycle and reduce costs

#### **Why HP Clusters?**

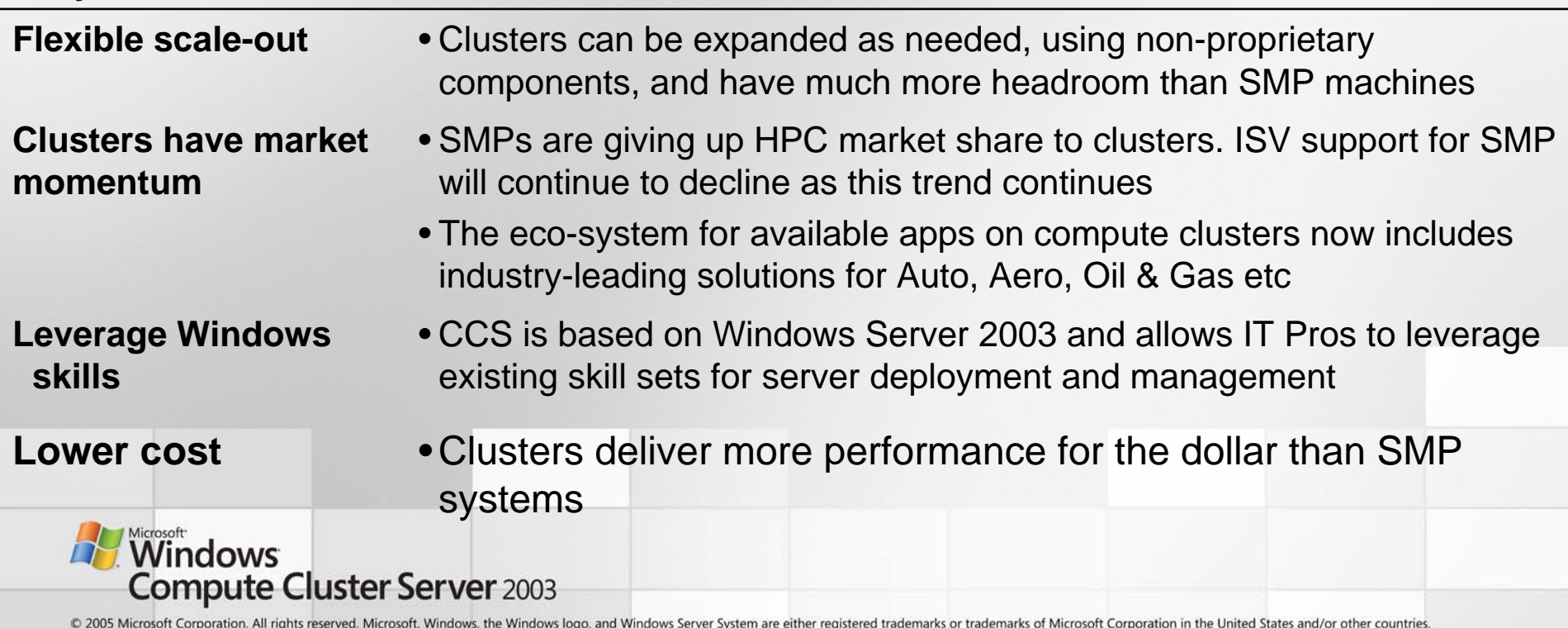

### Scenario #3: Unix¥Linux shop running HPC on Linux

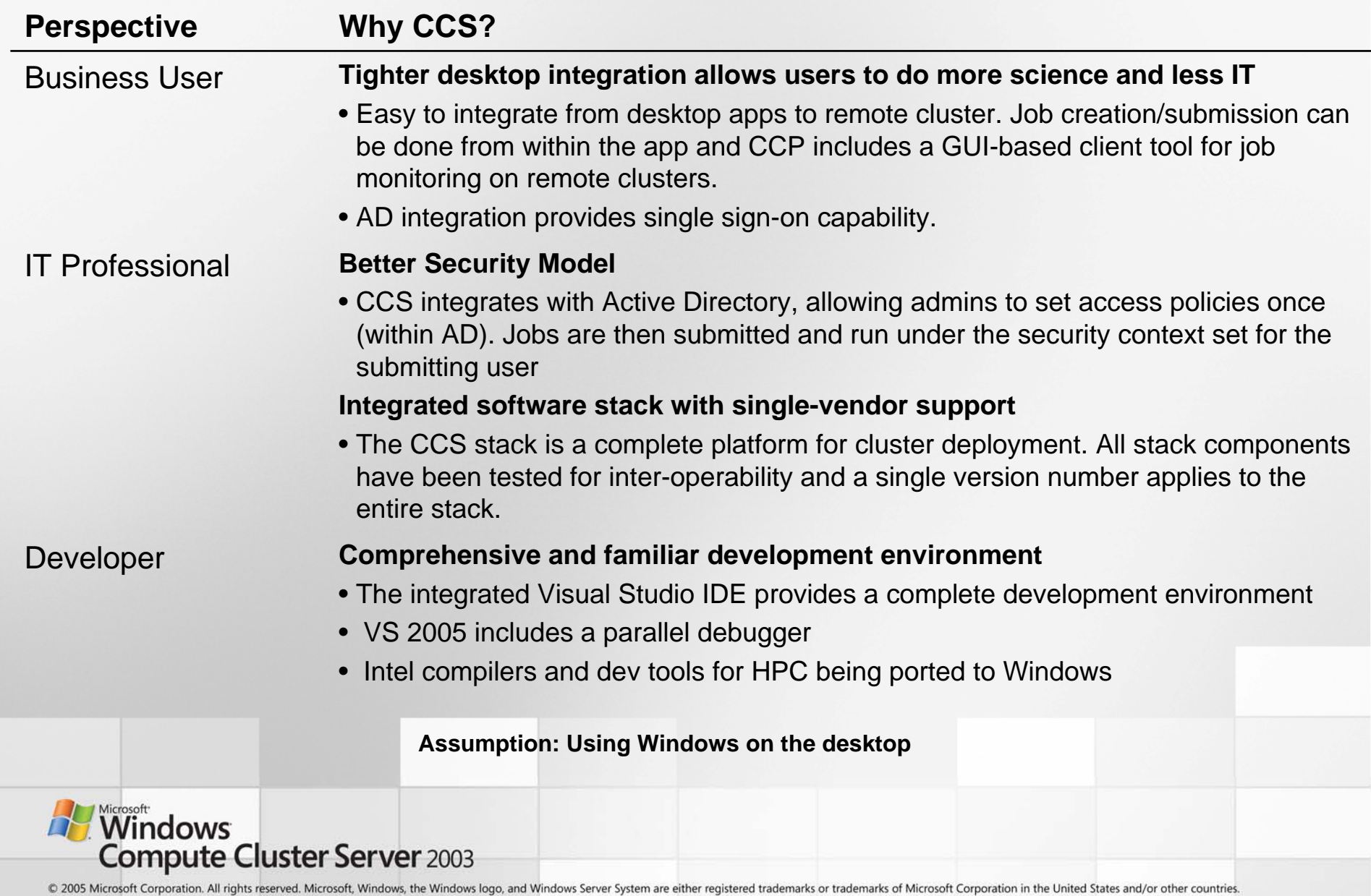

### Customer Audiences

Business – Engineering, R&D **Departments:** Business – Engineering, R&D<br>IT – Corporate IT, Engineering IT

### **Titles/Roles:**

#### **Business Users**

- Researchers, Scientists, Statisticians
- Engineers Mechanical, Civil, Chemical
- Biologists, Bio-Informaticians
- Geophysicists, Reservoir Engineers
- Traders, Brokers, 'Quants'

**IT Professionals in Corp IT and 'Engineering/Research IT Application developers**

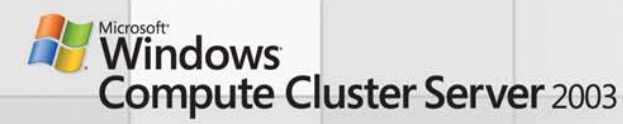

# If You Could Only Ask 3 Questions …

- $\bullet$ Does the customer use any applications that run computationally intensive calculations or simulations?
	- E.g: portfolio modeling, oil reservoir simulation, fluid dynamics modeling, or genome modeling)?
- $\bullet$ What are the greatest challenges regarding these ISV and/or custom applications?
- $\bullet$ What's the impact to the organization of those challenges?
	- Product Quality?
	- Time to Market?
	- Risk?
	- Financial?

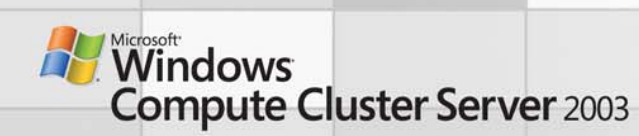

### Key Sales Takeaways

- We don't want to focus on the top 500, we want the bottom 500,000.
- Sell to accounts with AD infrastructure and Windows staff
- Sell where we have partner relationships
	- Sell into the focused verticals
	- –Sell solutions using our managed ISVs
	- –Leverage our partner OEMs (Dell, HP, IBM)
- Engage your Incubation Sales SSP early mailto:hpcsales@microsoft.com

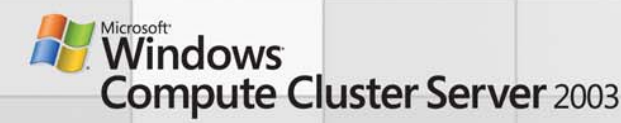

### Qualification Questions – Process

- • **Describe the "end-to-end" end user process/experience and primary challenges related to using HPC applications:**
	- Gather/aggregate data from various sources
	- Pre-process data
	- Submit computational jobs
	- Validating job status
	- Retrieve processed data
	- Post-process data
	- Manipulate/query data to generate "insight"
- • **Describe the high level developer process/experience and primary challenges related to bringing a new (ISV or custom) HPC application on-line:**
	- –Develop/debug
	- Test
	- **Deploy**
	- **Update**
- • **Describe the high level IT administrator process/experience and primary challenges related to bringing a new HPC application on-line:**
	- Evaluate solution alternatives and purchase hardware and (platform) software
	- Configure desktop and/or server hardware
	- Configure infrastructure integration (to data sources, between servers, security, etc.)
	- Patch/maintain desktop and/or server hardware (on-going maintenance)

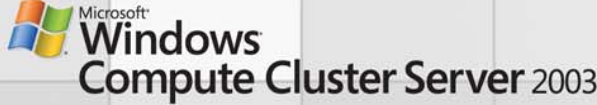

### Qualification Questions – Business

What are the customer's top 3 challenges and/or project success factors?

Addressed in early process questions:

- Ease of use
- Ease of development of (ISV and/or custom) HPC applications
- Ease of administration

Other possibilities:

- Data accuracy
- Performance
- System/data security
- System reliability/stability (9's of uptime)
- Ability to leverage existing Microsoft/IT infrastructure and resources (such as AD, Visual Studio, Excel)
- Ability to leverage industry standards
- End of life hardware/operating system or hardware lease expiration

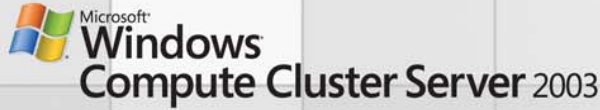

### Qualification Questions – IT (Infrastructure)

- $\bullet$  Applications
	- Name and primary functions of the ISV and/or custom applications (w/ versions)
	- Programming language (such as Fortran or C)
	- Job scheduler
	- Message Passing Interface (MPI)
	- 3rd party libraries (such as FlexLM)
	- Management tools (such as HP OpenView, CA Unicenter, IBM Tivoli)
	- BI tools (such as SAS, Cognos, Business Objects, Hyperion)
- • Desktop Productivity
	- Are they currently using Excel as a desktop productivity tool, esp. to parse data before, during, or after calculations?
	- Are they currently using a backend database, esp. to aggregate, store, and query pre- and/or post processing data?
- • Directory Services/Security
	- Are they currently using AD for directory services?
- • Development Tools
	- Are they currently leveraging .NET based technologies such as Visual Studio

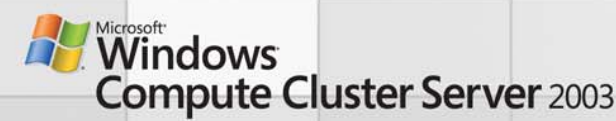

# Qualification Questions – IT (Other)

- $\bullet$ Why are they looking to deploy compute clusters vs. a dedicated workstation or server?
- $\bullet$ Does the customer have existing benchmarks (external or internal) that need to be met?
- $\bullet$  What size data sets are being computed?
	- Terabytes
	- Petabytes
- $\bullet$  # of Users
	- End-Users (using ISV/customer applications; submitting compute jobs)
	- System Administrators
	- Developers
- • SIs
	- Does the ISV provide infrastructure consulting and implementation?
	- Does the customer typically work with a 3<sup>rd</sup> party preferred SI?
- •Are they performing calculations/simulations using in-house or outsourced resources?
- • If outsourced, what were your reasons for doing so?
	- High up front capital costs
	- Low utilization

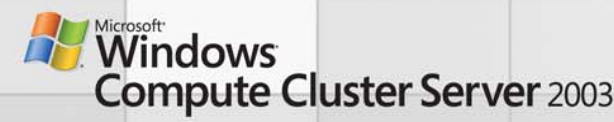

### Profile of a "Good" Target Account

- Organization is in one of our target industries
	- Automotive, Aerospace, Oil and Gas, Life Sciences, Financial Services, Public Sector
- Heavy reliance upon Microsoft technologies
	- Active Directory, MOM, Visual Studio, Excel, etc
- Significant internal Microsoft expertise/support
	- Developers, System Administrators, etc
- Running applications that are on our "top 20" target ISV list
	- Note that these apps are used outside our target verticals as well
- $\bullet$  Running applications on either …
	- a single workstation/server and experiencing performance issues
	- or on a compute cluster with associated end-user or IT pain
- Currently purchasing 64 bit server hardware platforms
- Early adopter profile

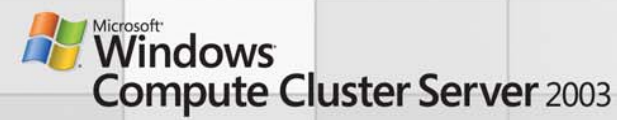

### Profile of a "Less than Optimal" Target Account

- Running applications that are not on our Tier 1 list
	- Applications from smaller ISVs; custom code
- Running applications on a large (1000+node)/centralized Linux/UNIX cluster
- $\bullet$  Minimal reliance upon Microsoft technologies
	- high level of investment/commitment to Linux; Linux as a religion
	- minimal internal Microsoft expertise
- Not interested in purchasing 64-bit server hardware platforms
- Laggard profile (rigid)

#### **Sales Strategy**

- • Large cluster installations likely to already include scheduling and cluster management infrastructure
	- Aim to sell CCE (CD 1) as platform OS
- $\bullet$  Identify other, smaller scale HPC opportunities in the account
	- –Are they interested in deploying desk-side clusters?

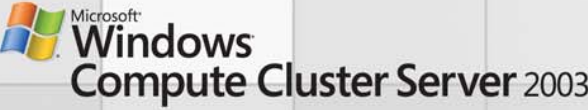

### Objection Handling

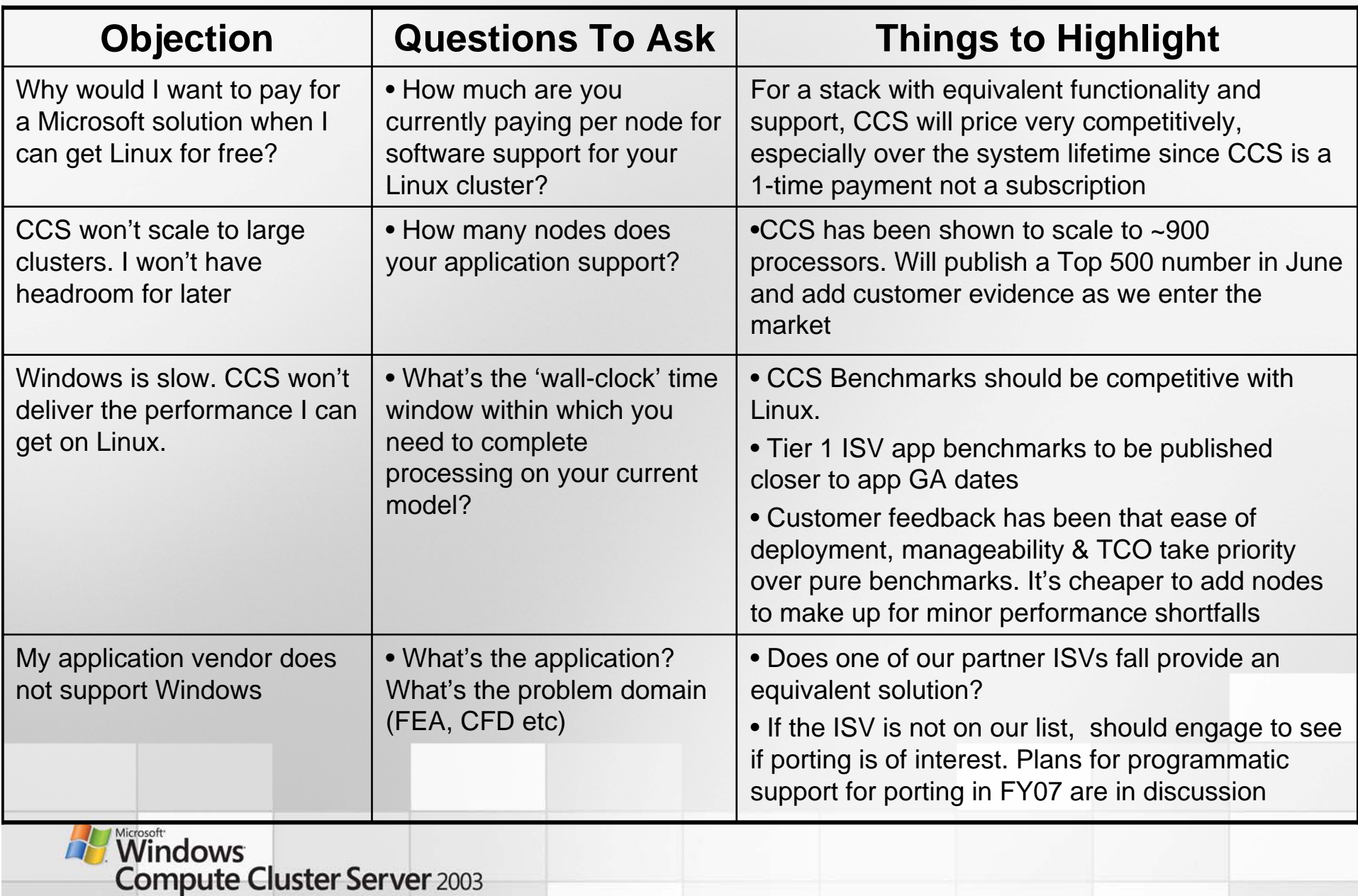

# Objection Handling

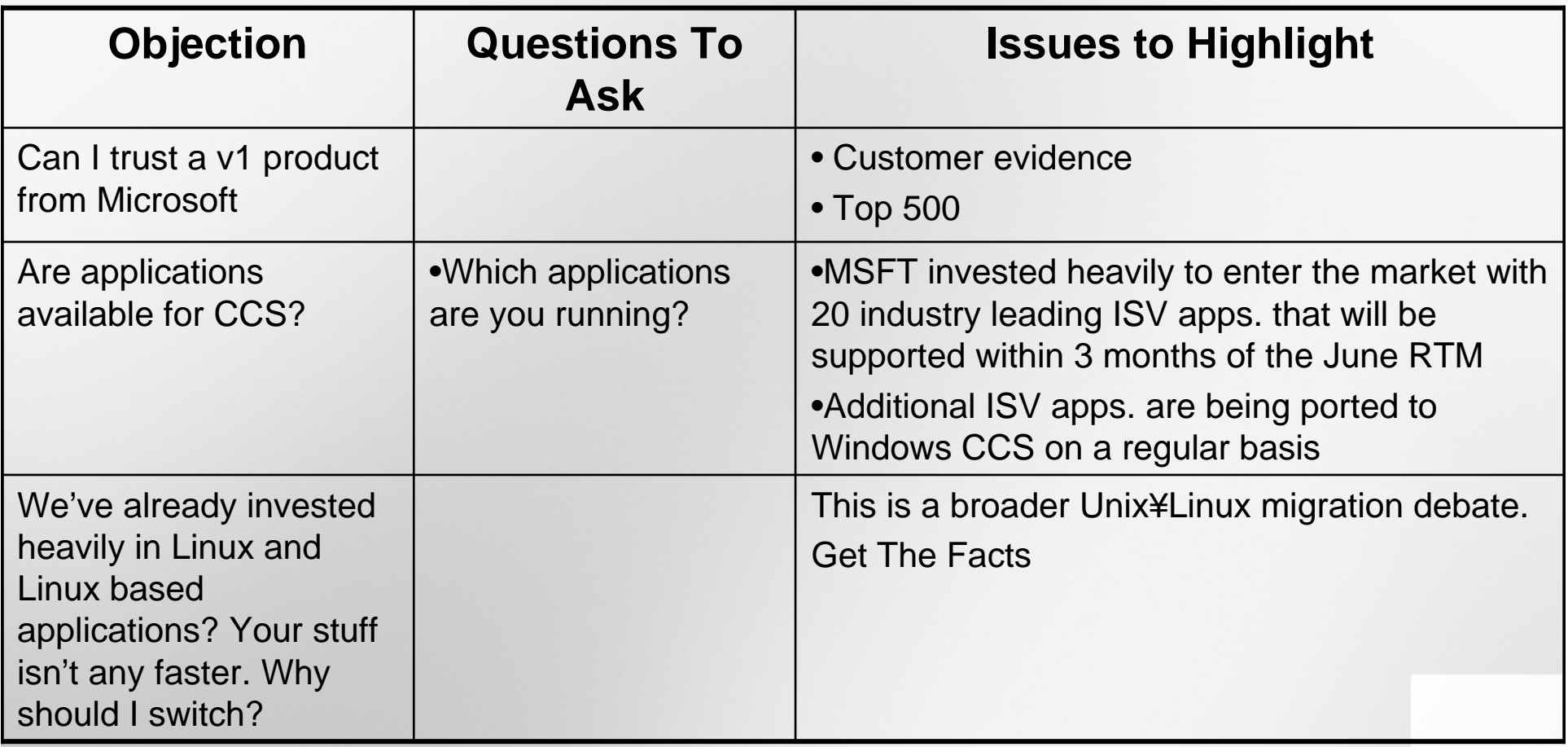

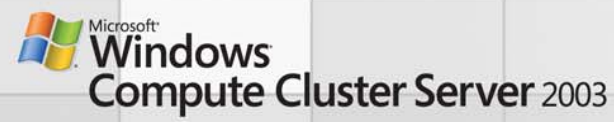

### Next Steps…

- 'Hunting Guide'
	- – 1-page cheat sheet with target-scenarios and qualification questions by vertical
	- –Currently under construction
	- – Input and other Feedback on content very welcome
- Call to action
	- – Learn the product (http://www.microsoft.com/hpc)
	- –Start talking to your customers about HPC

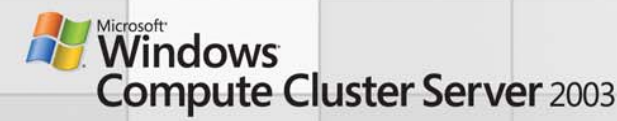

### For More Information

- Microsoft HPC Web Site:
	- – http://www.microsoft.com/windowsserver2003/ccs/def ault.mspx
- Microsoft HPC FAQ:
	- http://www.microsoft.com/windowsserver2003/ccs/faq .mspx
- Microsoft Windows Compute Cluster Server 2003 Community Site
	- <u>http://www.windowshpc.net</u>
- Windows Server x64 information
	- http://www.microsoft.com/x64/
- Get the Facts Web site
	- http://www.microsoft.com/getthefacts

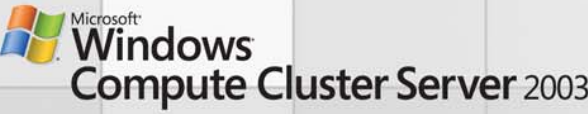

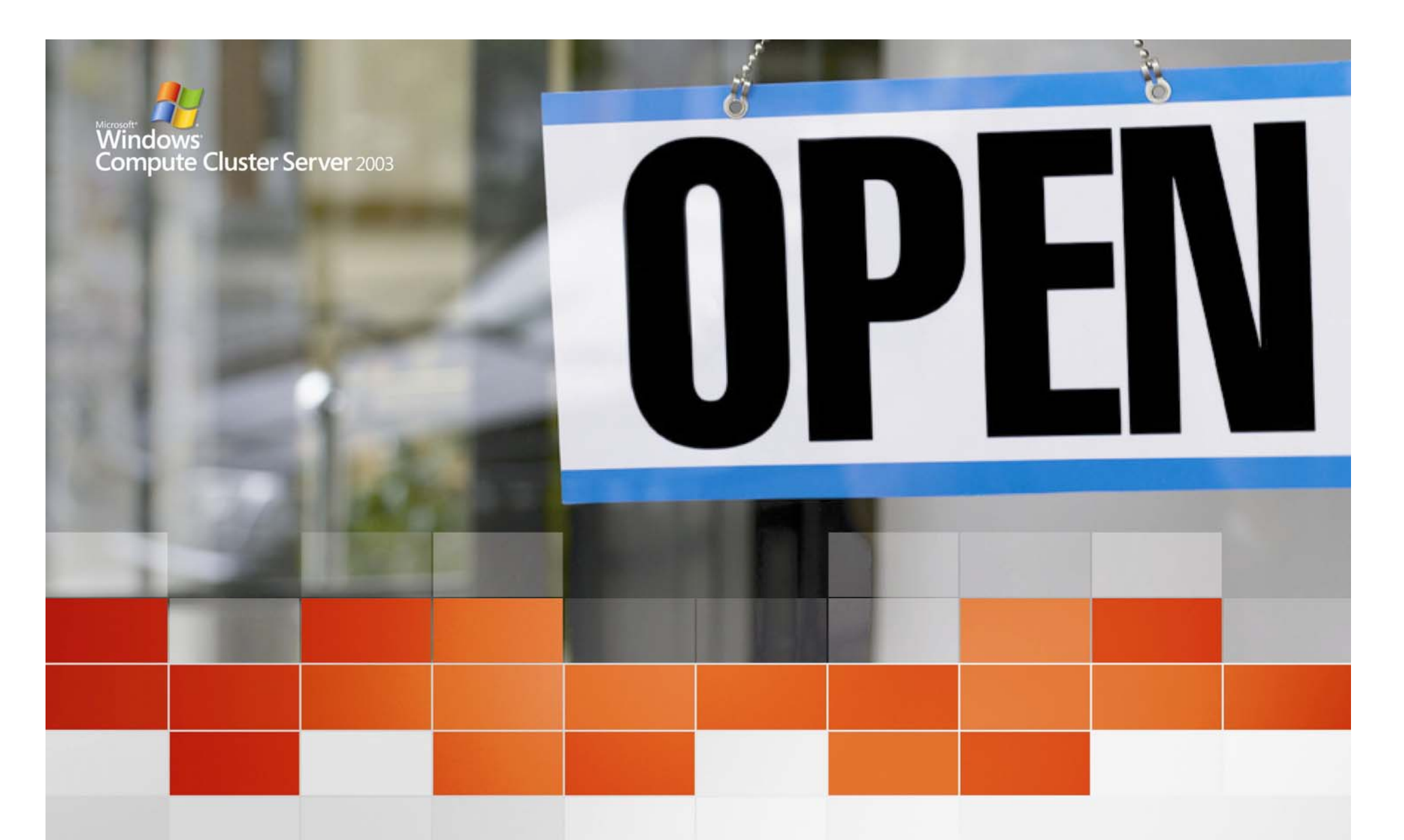

# Deploying and Managing<br>Microsoft® Windows® Compute Cluster Server 2003

**HPC goes mainstream** 

### Agenda

- •Compute cluster overview
- • Compute cluster deployment
	- Understand software and hardware requirements
	- Active Directory considerations
	- Head node setup
	- Configure cluster topology
	- Enable/disable FW on cluster public network
	- Install and Configure RIS (optional)
	- Add compute nodes (manual or automated)
	- ADS vs. RIS
- • Compute cluster administration
	- UI overview
	- CLI overview
	- Add cluster admins and users
	- Run command on multiple nodes
	- Launch remote desktop connection
	- Open system monitor
	- Open event viewer
	- **Script Center for Compute Cluster scripting**

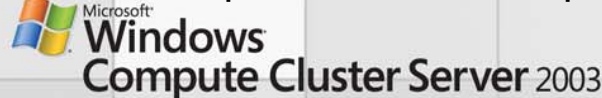
## What is Compute Cluster Server 2003?

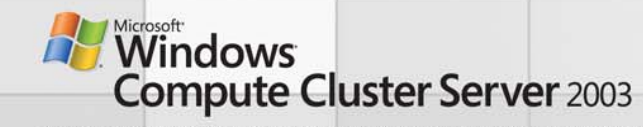

#### Windows Compute Cluster Server 2003

**Mission: Deliver the easiest to deploy and most cost effective solution for solving scaled for solving scaled -out business, engineering and scientific out business, engineering and scientific computational problems. computational problems.**

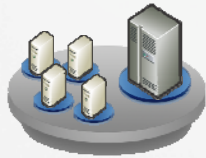

Windows Server 2003, Compute **Cluster Edition** 

- Support for high **performance performance hardware (x64bit architecture)**
- **RDMA support for upport for high performance high performance interconnects interconnects (Gigabit Ethernet, (Gigabit Ethernet, Infiniband, Myrinet, and others) and**

**+Compute Cluster Pack** 

**=**

**• Support for Industry Standards MPI2 Standards MPI2**

- **Integrated Job Integrated Job**  Scheduler
- **Cluster Resource Cluster Resource Management Tools Management Tools**

**Microsoft Windows Compute Cluster** Server 2003

- **Integrated Solution outof-the-box**
- **Leverages investment in Windows in Windows administration and tools**
- **Makes cluster operation easy and secure as a single system**

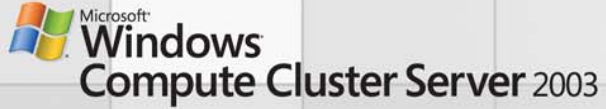

# CCS V1 Key Features

#### Node Deployment and Administration

- Simple deployment and administration experience
- Task-based configuration for head and compute nodes
- UI and command line-based node/job management
- Monitoring with PerfMon, MOM & 3rd party tools

#### Integration with existing Windows and management infrastructure

– Integrates with Active Directory, Windows security technologies, management, and deployment tools

#### Extensible job scheduler

- 3rd party extensibility at job submission and/or job assignment
- Submit jobs from command line, UI, or directly from applications
- Simple job management, similar to print queue management

#### Secure MPI

- User credentials secured in job scheduler and compute nodes
- Standardized MPI stack
- Microsoft provided stack reduces application/MPI incompatibility issues

#### Integrated Development Environment

– Parallel Debugger and OpenMP Support in Visual Studio

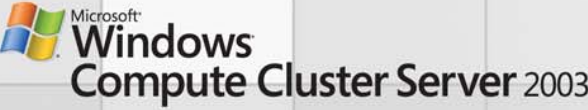

## Typical Cluster Topology

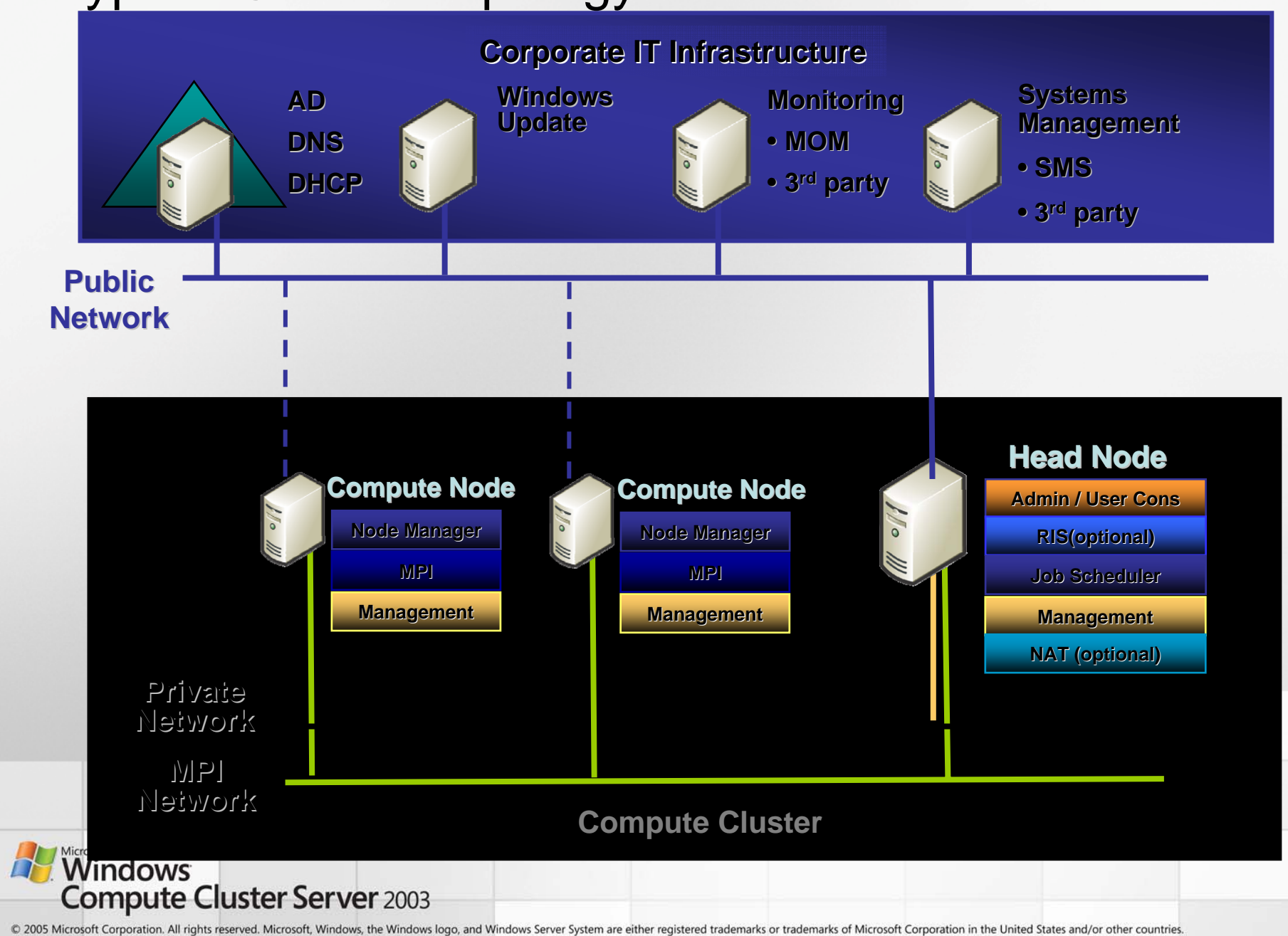

#### Leveraging Existing Windows Infrastructure

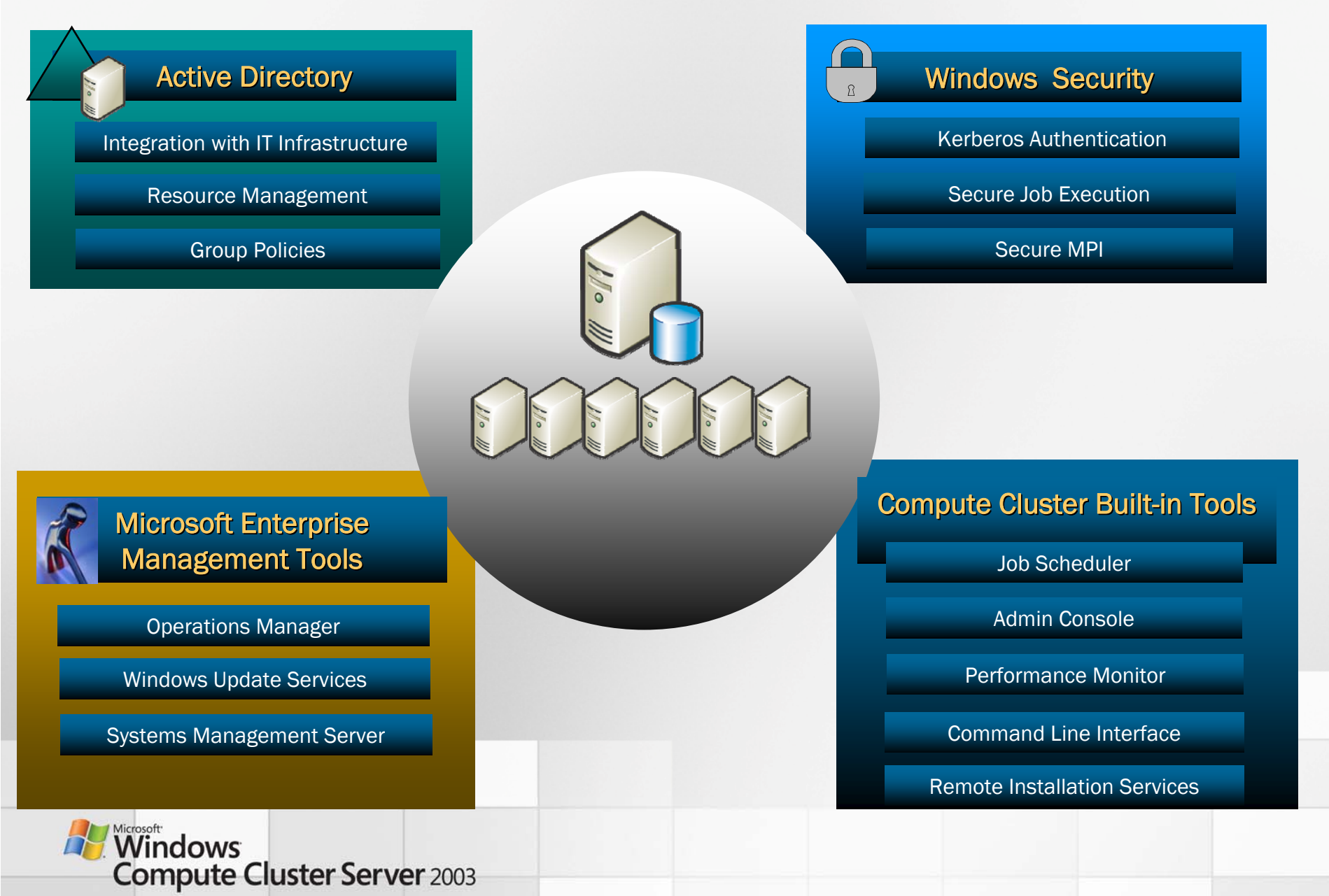

## Compute Cluster Deployment

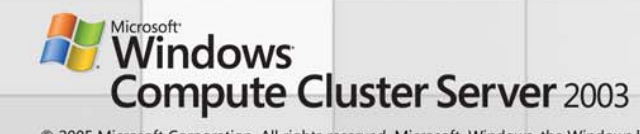

### Deployment Checklist

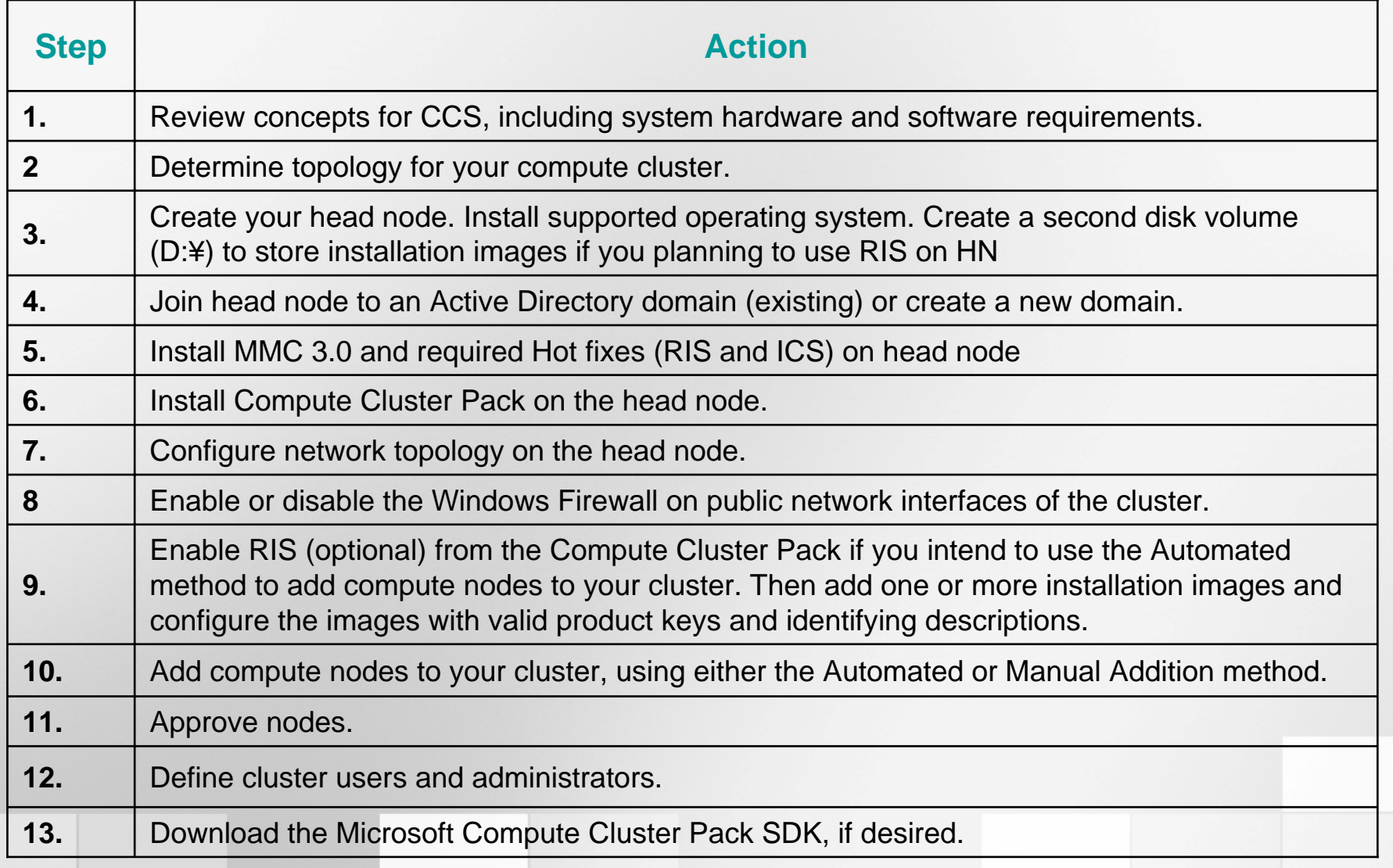

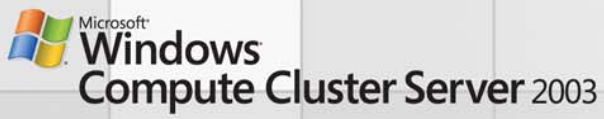

### Hardware Requirements

#### Hardware requirements for Windows Compute Cluster Server 2003 are the same as those required by Windows Server 2003, Standard x64 Edition.

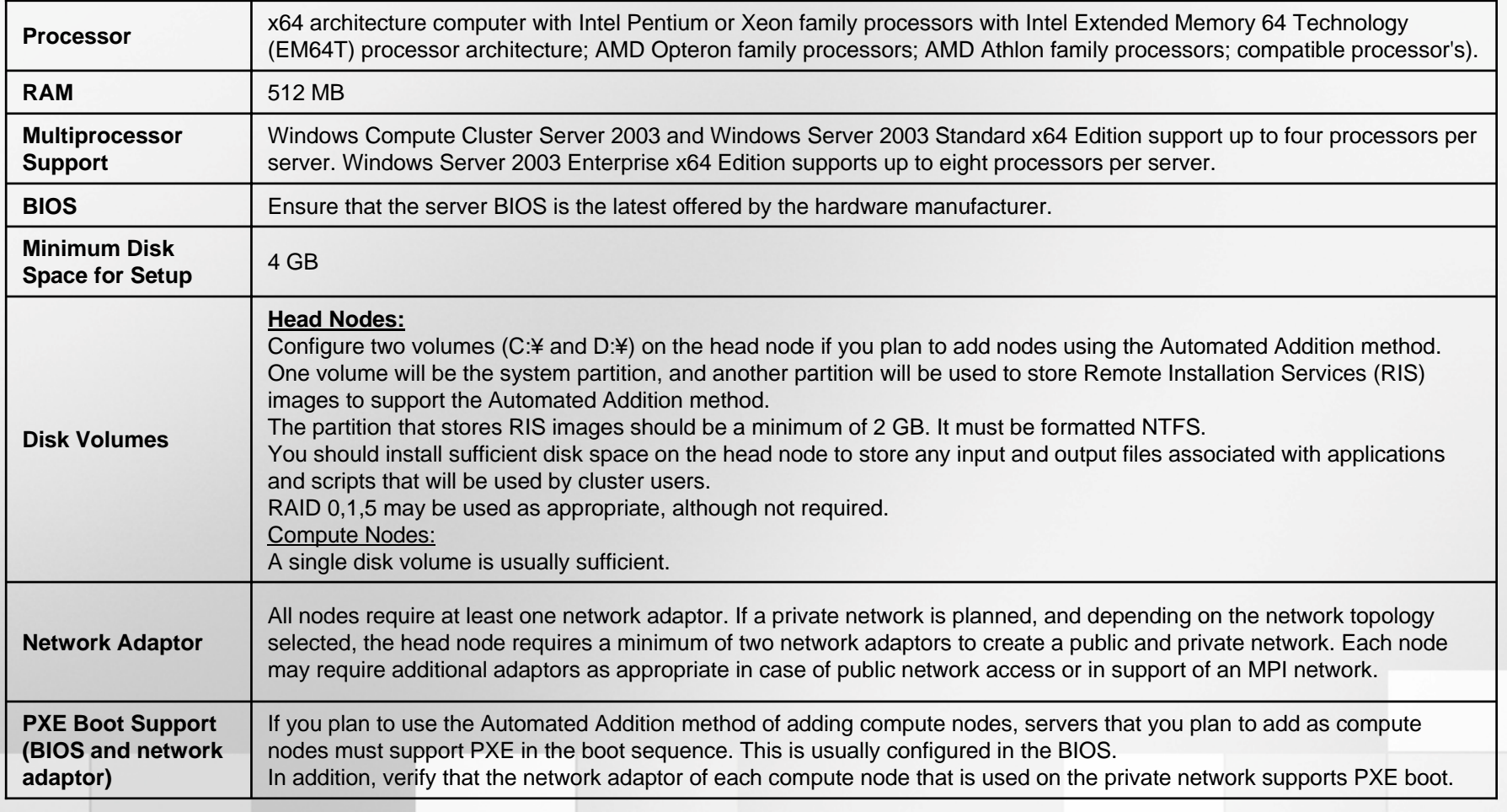

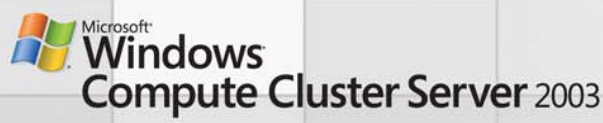

## Software Requirements

#### •**Head Node and Compute Node Operating system**

- Microsoft® Windows Server™ 2003, Compute Cluster Edition
- Microsoft® Windows Server™ 2003, Standard x64 Edition
- –Microsoft® Windows Server™ 2003, Enterprise x64 Edition
- –Microsoft® Windows Server™ 2003 R2, Standard x64 Edition
- Microsoft® Windows Server™ 2003 R2, Enterprise x64 Edition
- •**Active Directory**
- •**Remote Installation Services (optional)**
- • **Required hot fixes and prerequisites on HN**
	- ICS hot fix (http://go.microsoft.com/fwlink/?linkid=55166)
	- RIS hot fix (http://go.microsoft.com/fwlink/?linkid=55167)
	- MMC 3.0 (http://go.microsoft.com/fwlink/?linkid=62400)
- • **MSSQL Desktop Edition**, installed as part of the Compute Cluster Server 2003 head node installation process.
- • **.NET Framework 2.0**, installed as part of the Compute Cluster Server 2003 head node and compute node installation process.

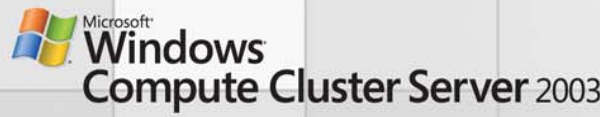

## Active Directory Considerations

## **CCS v1 requires Active Directory**

**Scenarios we support:**

• **All compute nodes and head node are member servers in an existing AD domain**. "Recommended "

#### •**HN running as DC in a new domain in a new forest**

We just wanted leave some options for the customers who do not have AD in place. <u>But</u>…

- Within the forest, trust relationships between the domains are automatically created if you have multiple compute clusters, each in their own domains and forests. Managing trusts and permissions can be quite a hassle (going back to NT 4.0 days).
- AD Redundancy. Once you have a DC then you need to think about redundancy if your DC goes down. Having a second DC, distributing AD FSMO roles across these DCs, and perhaps having another DNS server which stores the copy of AD integrated DNS zone on second DC are all ideas that you need to think about to support AD redundancy. As you can imagine, these are not really very simple tasks for a scientist and research engineer, which, by the way, is already covered in various AD documentations.

**Important:** Please have HN and CNs as member servers in existing AD domain unless you have absolutely no other option.

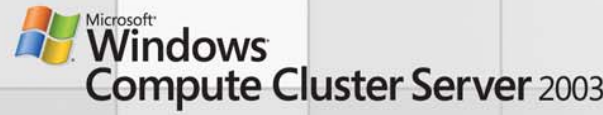

### Head Node Setup

- $\bullet$  HN must already have Windows Server 2003, Compute Cluster Edition or a supported OS installed
- $\bullet$  HN must be connected to at least one network, depending on your choice of cluster networking topology, and you must be a local administrator on that computer
- • HN must be a member of an Active Directory domain (recommended) or a domain controller for the cluster domain (not recommended)

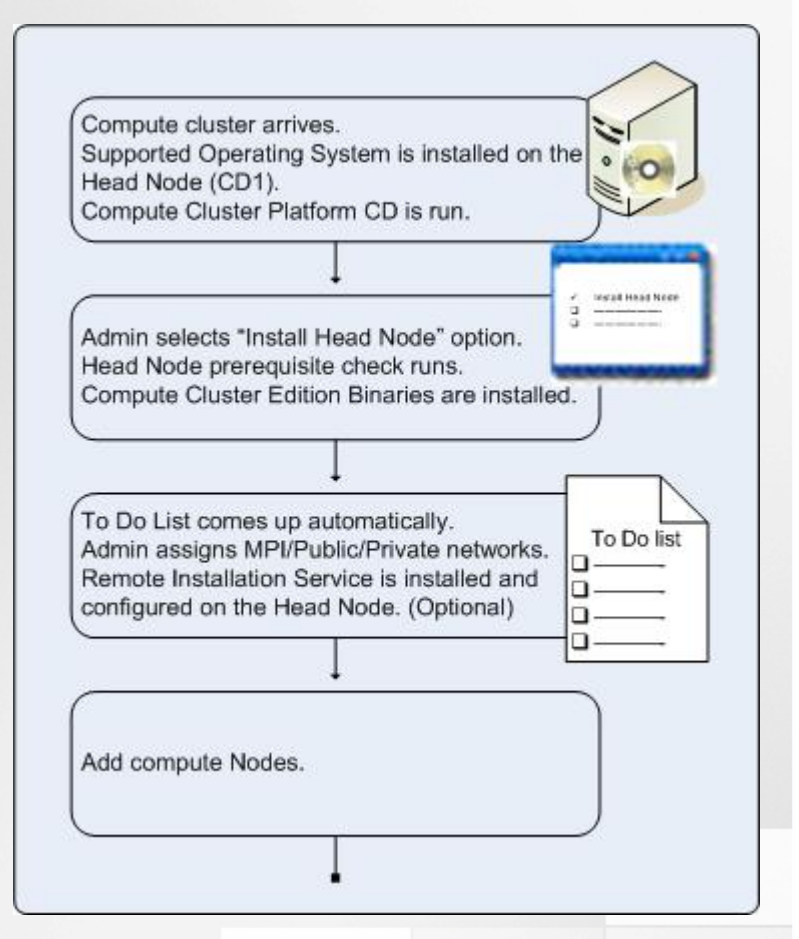

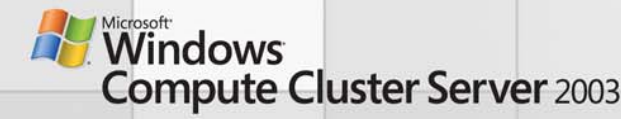

# Simplified Head Node Installation

## • Head Node installs only on x64 in first release

- Windows 2003 Compute Cluster Edition
- Windows 2003 SP1 Standard & Enterprise
- Windows 2003 R2

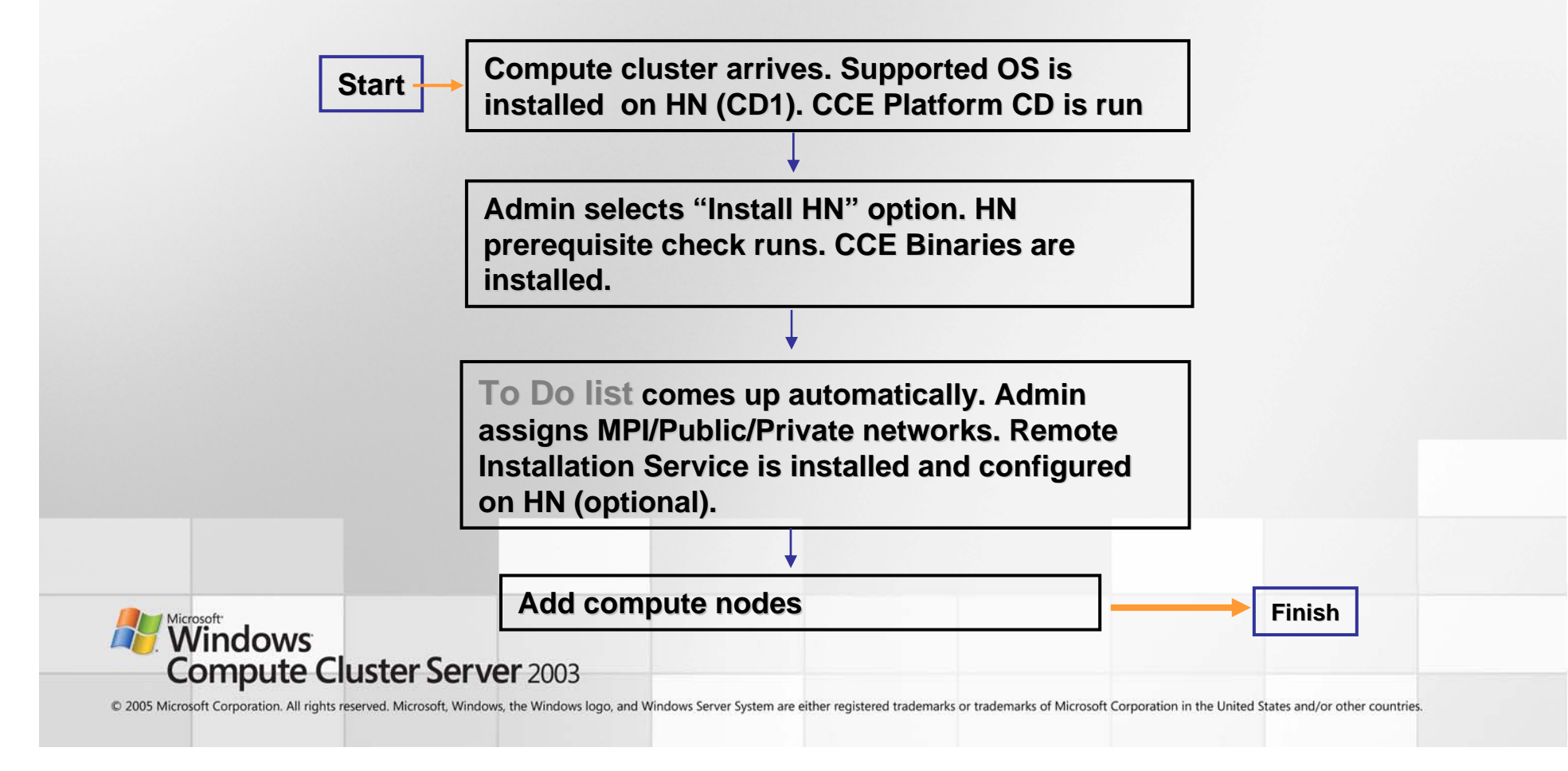

## Configure Cluster Topology

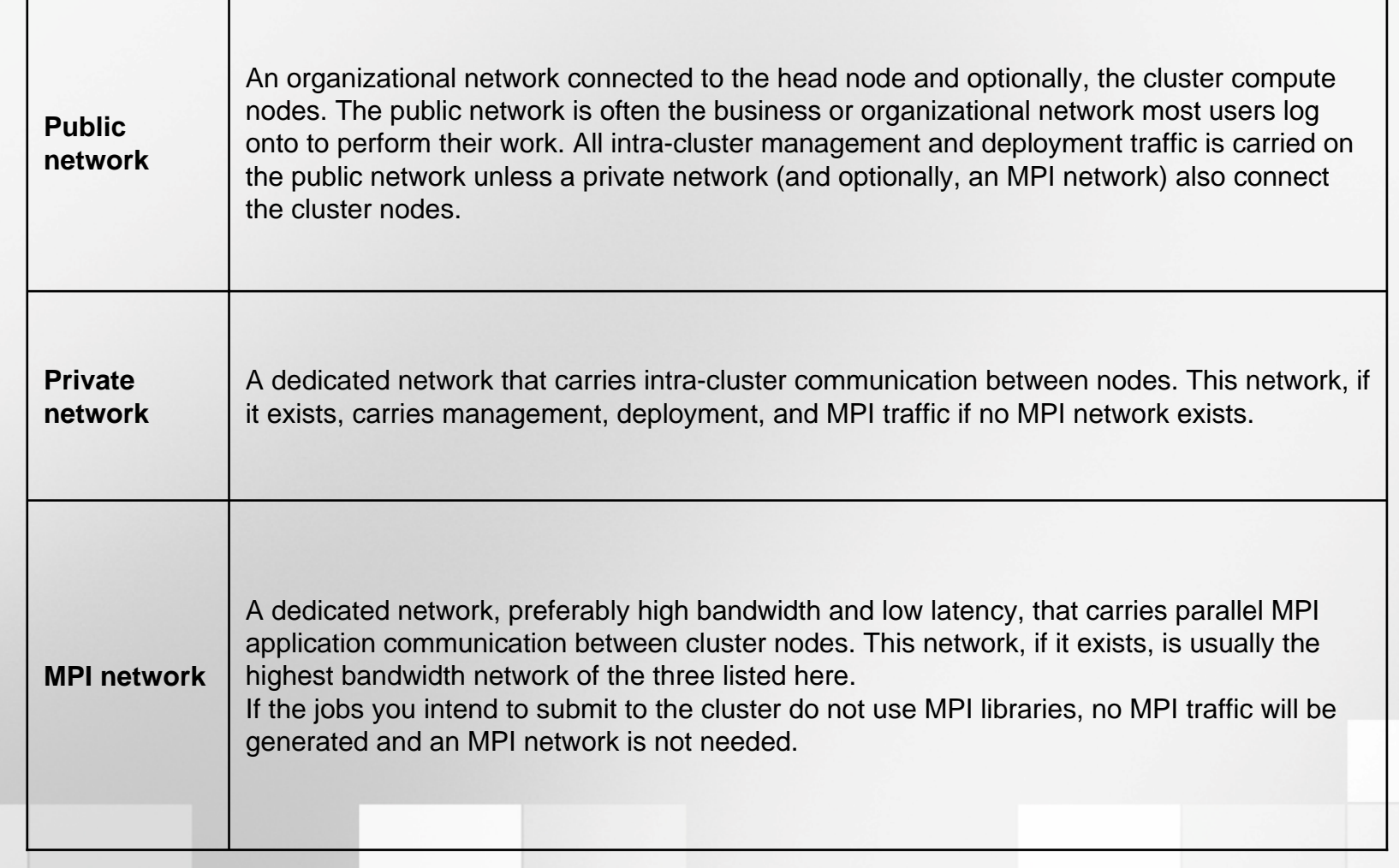

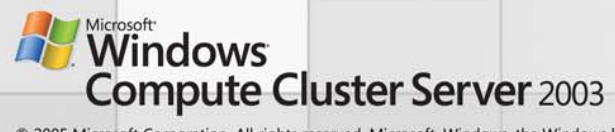

## Configure Cluster Topology

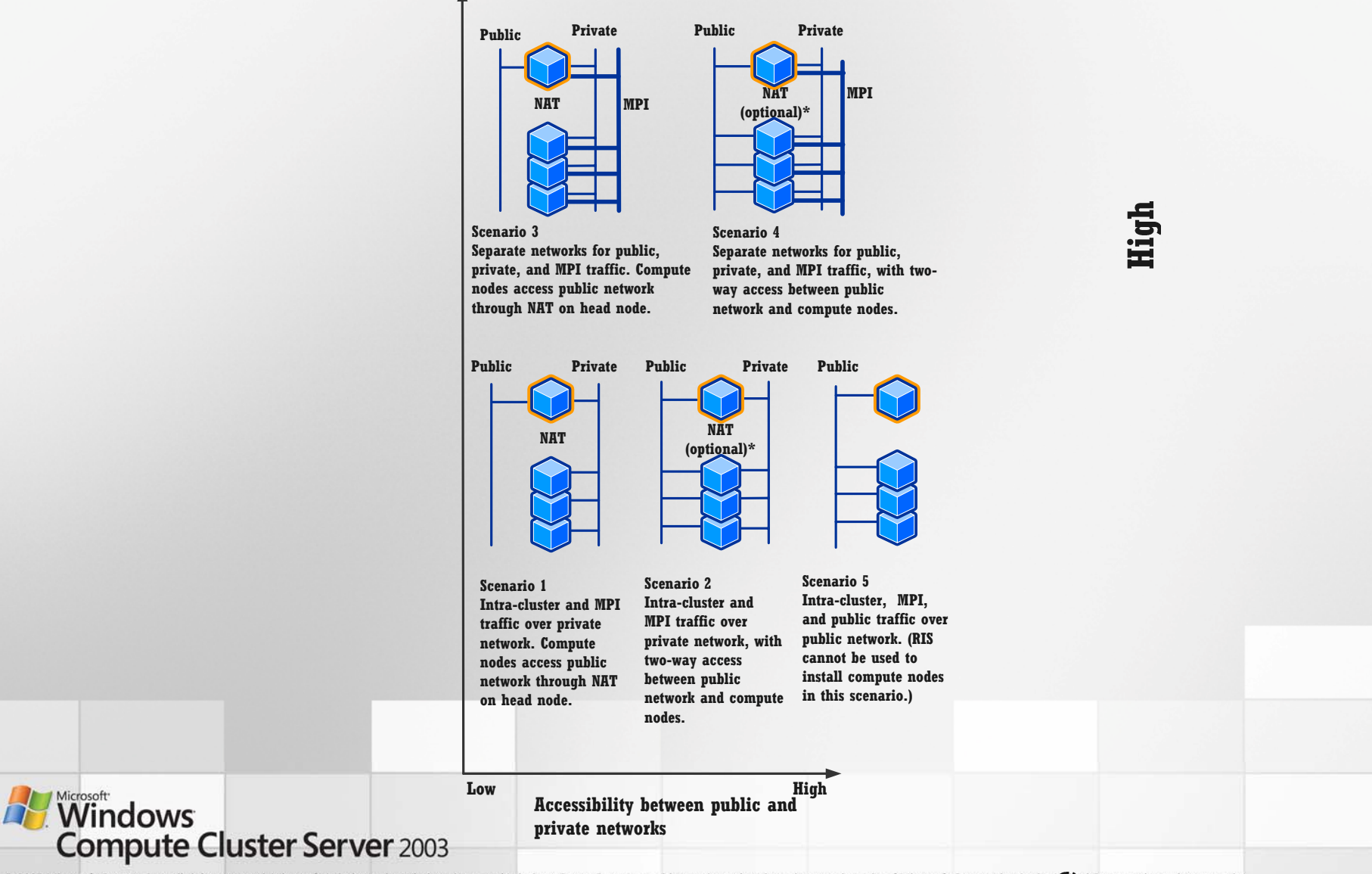

#### Enable/Disable FW on Public Network

#### • **Enable Windows Firewall**

Enable Windows Firewall on the public interface of the head node and on any public network interfaces that exist on the compute nodes. If your cluster has private or MPI networks, the firewall is disabled by default on those interfaces

#### •**Disable Windows Firewall**

Disable Windows Firewall on all head node network interfaces

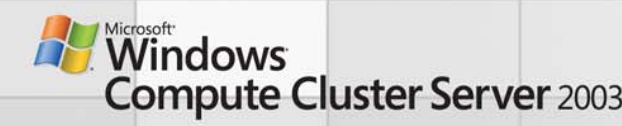

### Install and Configure RIS

- $\bullet$  **Install RIS, prerequisites are :**
	- A private network connects the cluster nodes
	- The prerequisite RIS hot fix is installed on the head node
	- Enable ICS on the HN during setup or configure a DHCP server on the private network
- •**Add Image**
- •**Assign a license key to image**

#### •**Watch out: TX mode and plug and play drivers**

- Many new 64-bit systems use disk drives such as SATA drives or network cards which are not included in the Windows Server 2003 Standard x64 Edition setup
- If the RIS image that you apply to a computer lacks the required drivers. You must add the drivers to the base image and modify unattended setup files to point to these new drivers. (Check modify RIS section in product documentation)

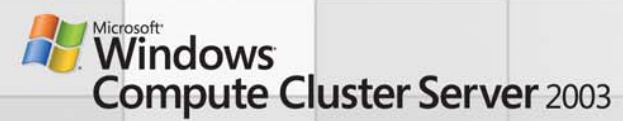

### Add Compute Nodes

#### •**Automated addition:**

- –RIS must be installed and configured
- – You must have already created and modified your RIS installation images with valid software license keys
- – The cluster network topology must include a private network. If the cluster is installed only on a public network, you cannot use RIS

#### •**Compute Cluster pack installation method:**

- Run Compute Cluster Pack Setup
- – Setup presents the option: Join this server to an existing compute cluster as a compute node
- Specify a cluster Head Node (HN)

#### •**Manual addition:**

- – Can be used only after a supported OS and the CCP service are installed and running on the prospective node
- – The computer must also be added to the same Active Directory domain as the head node
- – You must be a local administrator on the computer and it must be attached to a network
- You must know the computer name of any node that you want to add to your cluster.

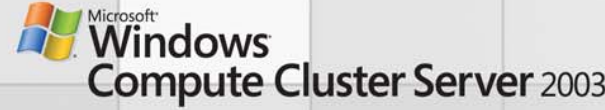

# Flexible Compute Node Installation

- Three ways to add compute nodes to cluster
	- Automated setup through RIS. "Just power on nodes"
	- 3rd party deployment tool support *setup.exe -computenode:<Headnodename>*
	- CD2 compute node manual setup option

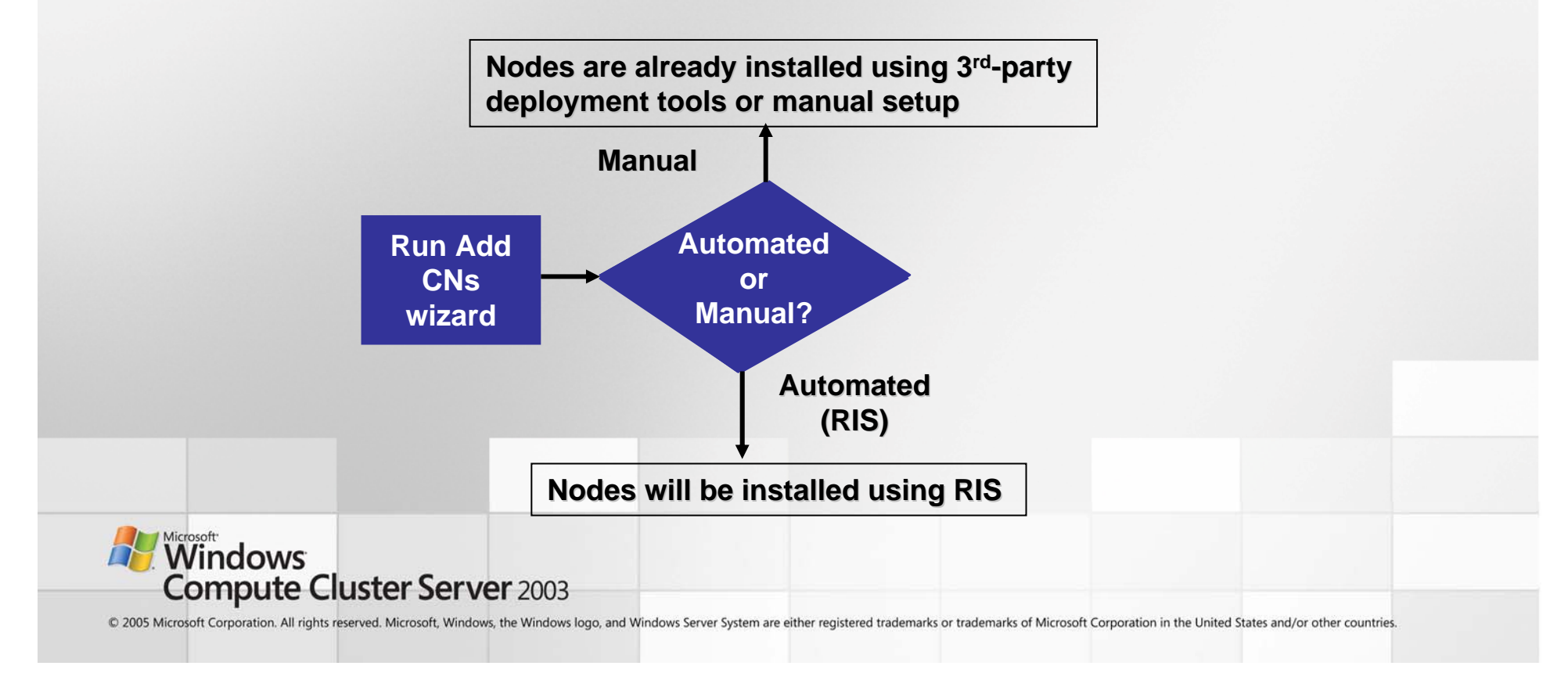

## ADS vs. RIS

### **Remote Installation Services**

- •Built-in in W2K3 x64, requires CCS RIS QFE (KB 907639)
- •Automated node deployment relies on RIS in CCS v1
- • RIS uses unattended setup base installation (not single file traditional image files), so it is not fast but certainly good enough for small and medium size clusters
- •TX mode and plug and play drivers must be added to RIS images
- • Does not require full blown DHCP which requires authorization, works with mini DHCP provided with ICS

### **Automated Deployment Services 1.1**

- •ADS 1.1 services can not be installed on W2K3 x64
- •Once you install ADS on x86 hw you can deploy x64 machines
- •Requires full blown DHCP on the network
- •Completely image base (Capture golden image and then restore)
- •Provides better orchestration but requires ADS knowledge
- • HPC team is planning to write a whitepaper on "Using ADS 1.1 to deploy CCS v1"

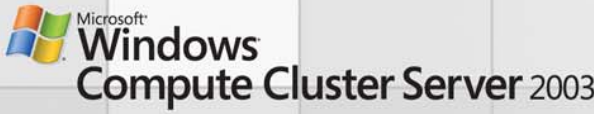

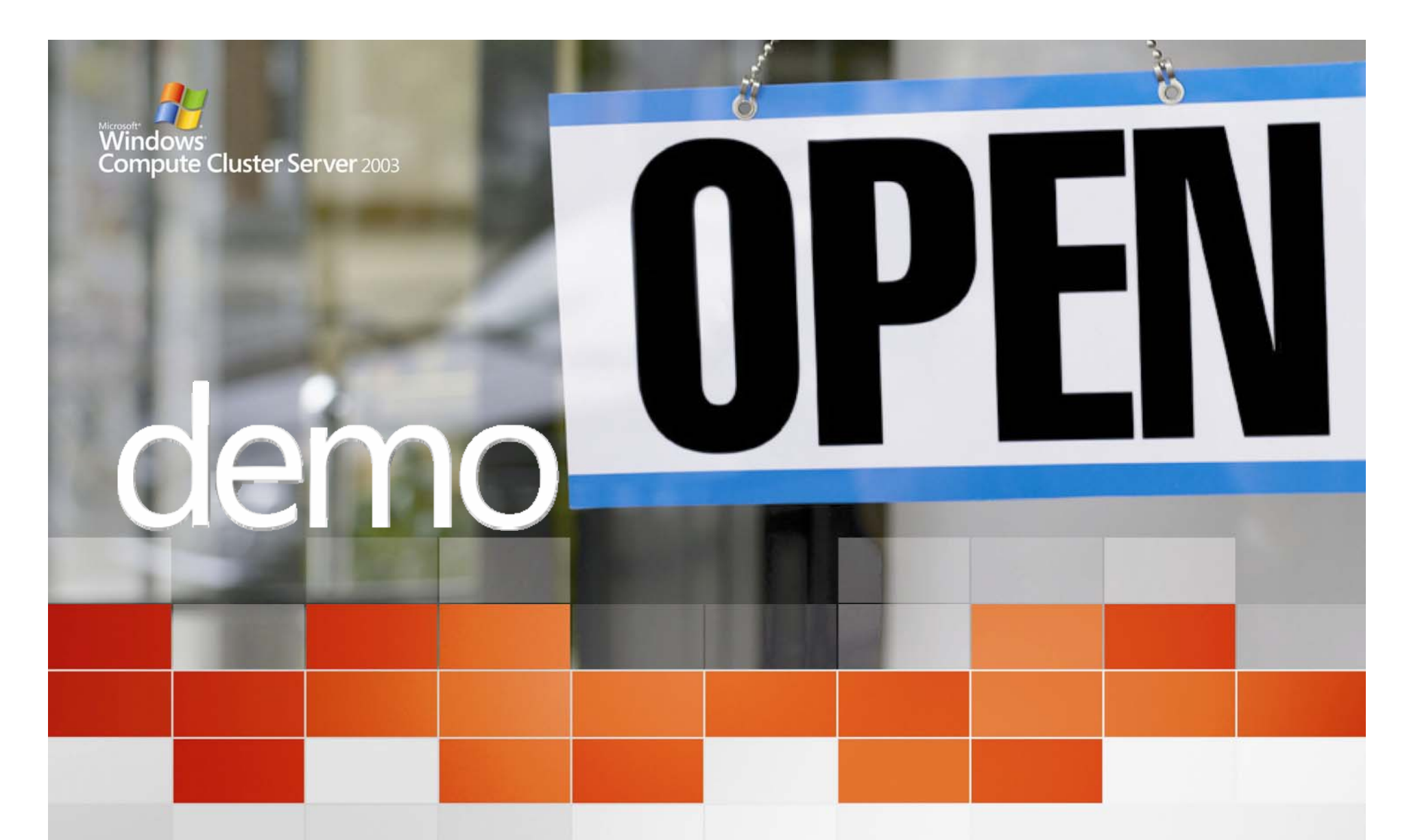

## **Compute Cluster Deployment**

Microsoft® Windows® Compute Cluster Server 2003

**HPC goes mainstream** 

# Compute Cluster Administration

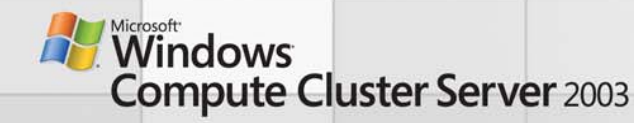

## Simple Deployment and Management

- Windows Compute Cluster Server 2003 speeds time to insight by simplifying cluster deployment
	- Prescriptive, simplified cluster setup and administration
	- Automated deployment and configuration
	- Integration with existing Windows and management infrastructure
		- Reduces setup time
		- Requires less specialized skill set

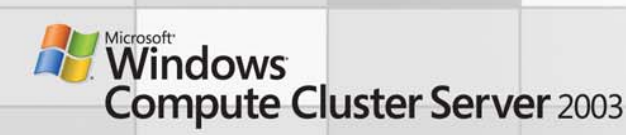

# Key Management Features

- Integration with existing infrastructure
	- Leverage Active Directory and Windows security
	- No special permissions required for installation of cluster
	- Integrate with Microsoft management technologies (MOM, SMS…etc)
- Model based management
	- Use System Definition Model (SDM)
- Simplified administration and node deployment
	- Task based configuration for head node and adding nodes
	- Multiple ways to add compute nodes
	- Node management through UI and command line
	- Monitoring with Perfmon, MOM, or 3rd-party management tools

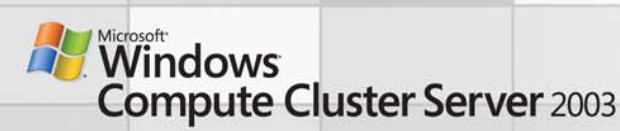

# Role-Based Cluster Management

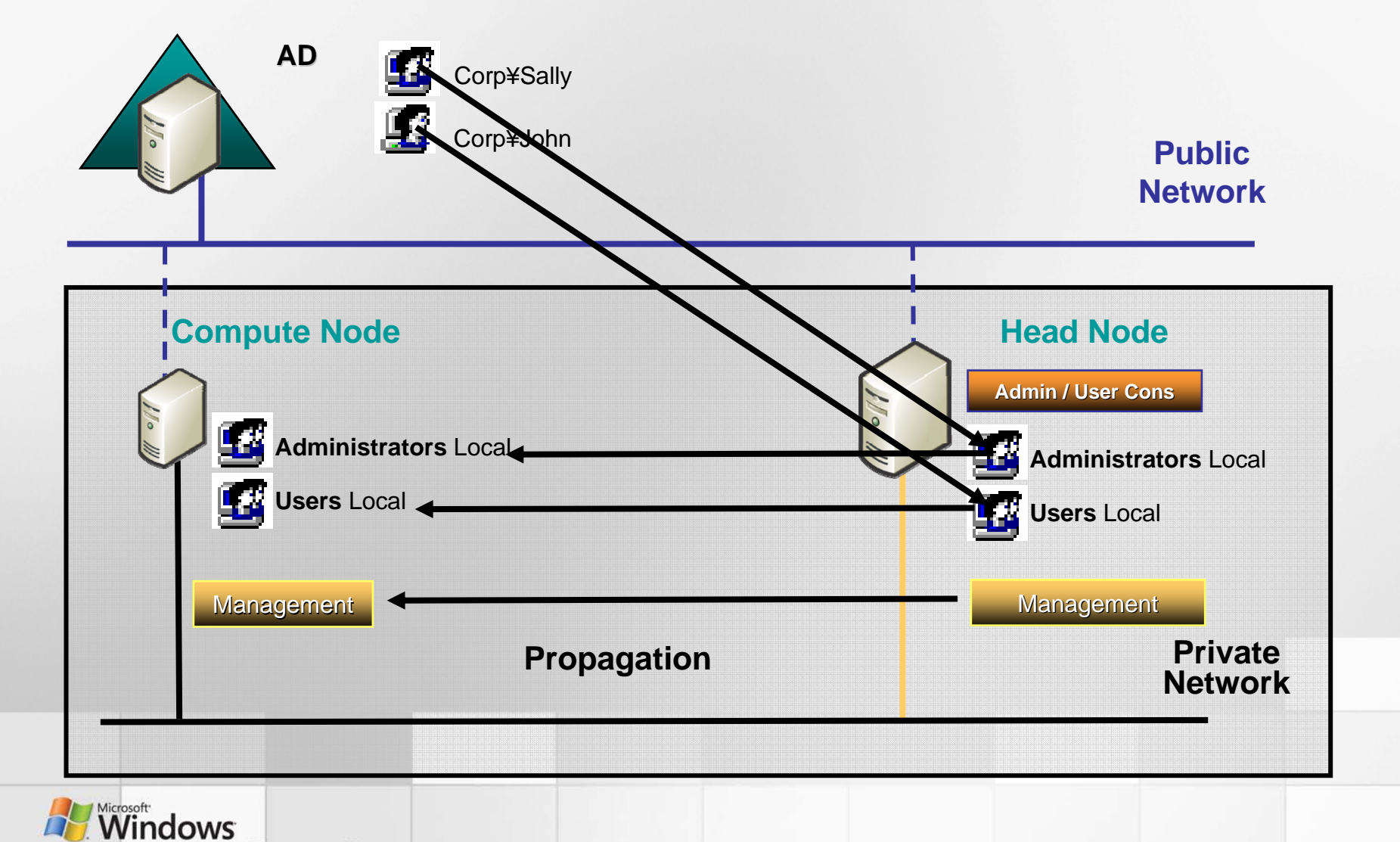

**Compute Cluster Server 2003** 

# New Admin Console

- Not building a new systems management paradigm
- Leveraging MMC for simple management (MMC 3.0)
- MMC used for cluster administration
- Has 5 branches
	- Start Page
	- To Do List
	- Node Management
	- Remote Desktop
	- Performance

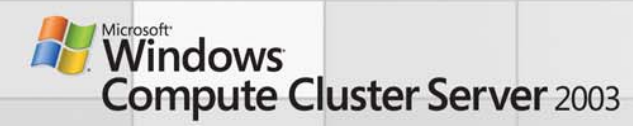

# Admin Console (Start page)

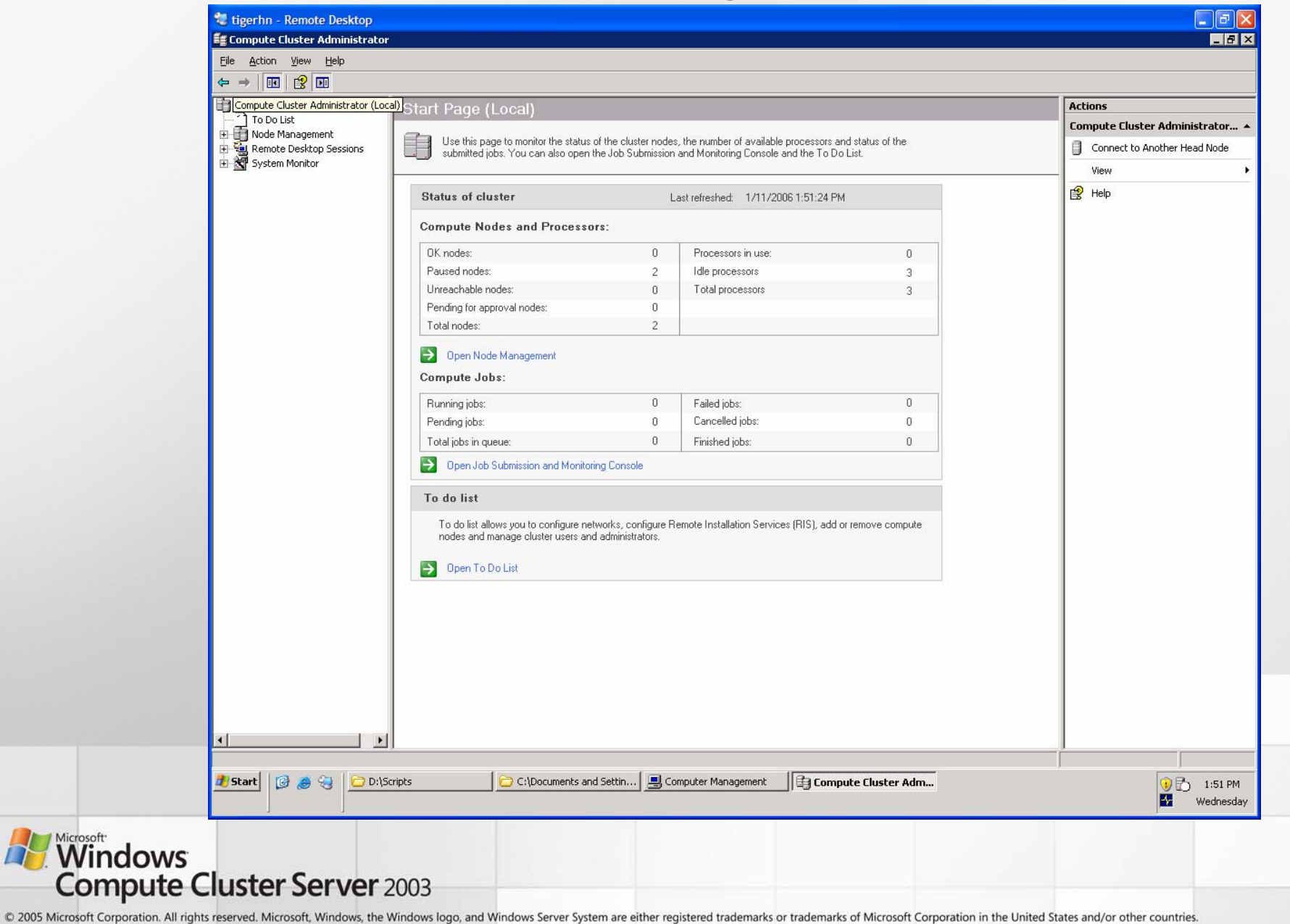

# Admin Console (Node Management)

Supports specific actions

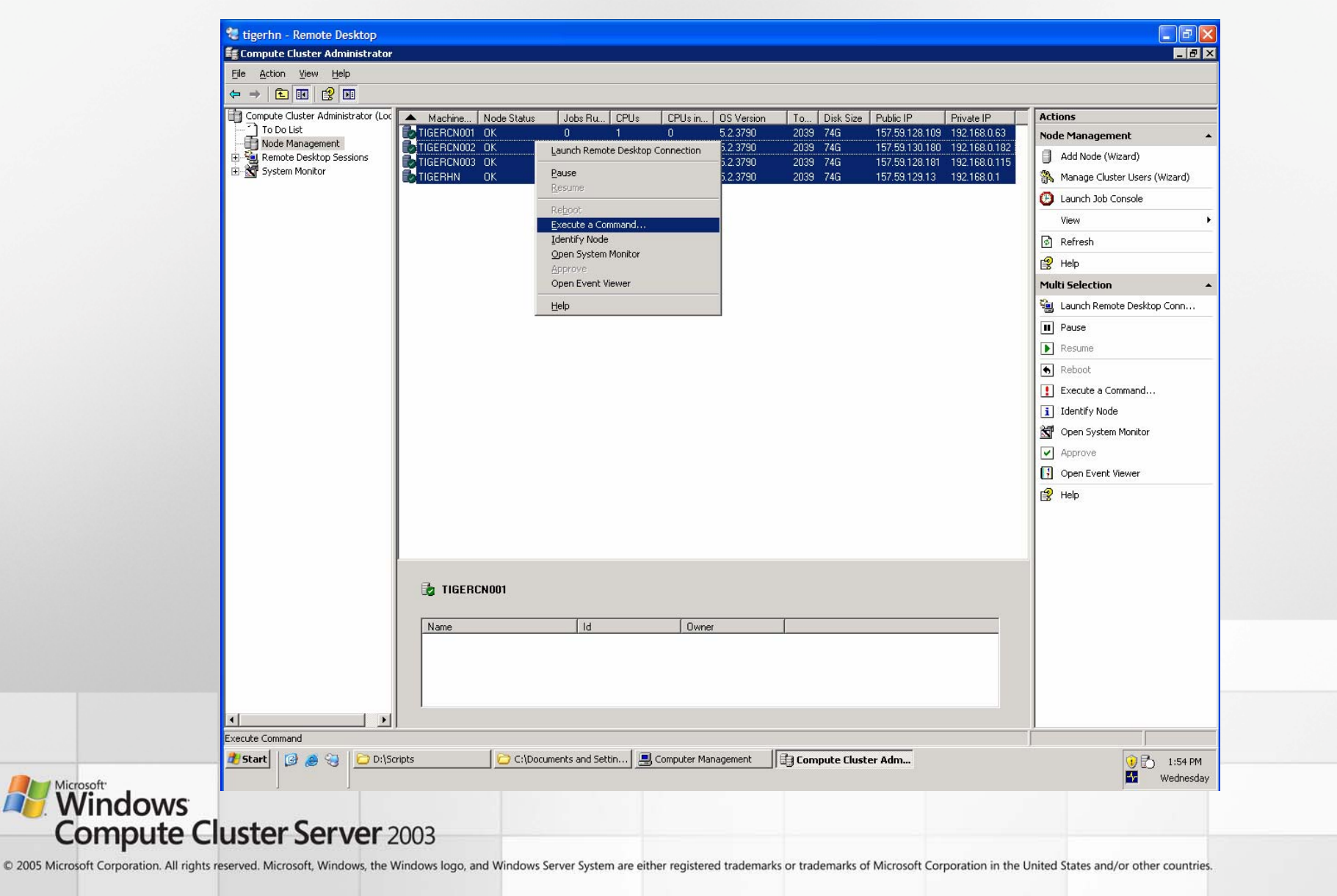

#### Compute Cluster Administrator

- $\bullet$ MMC 3.0 Snap-in
- •Used for cluster administration
- •Has 5 branches

–

- –Start Page
- –To Do List
- – Node Management System Monitor
- –**Performance**

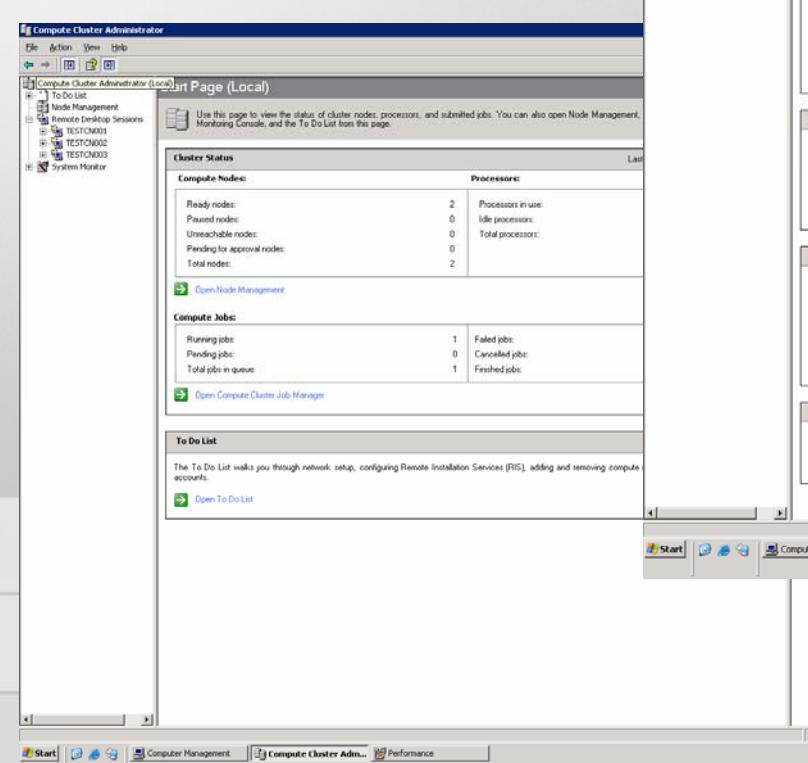

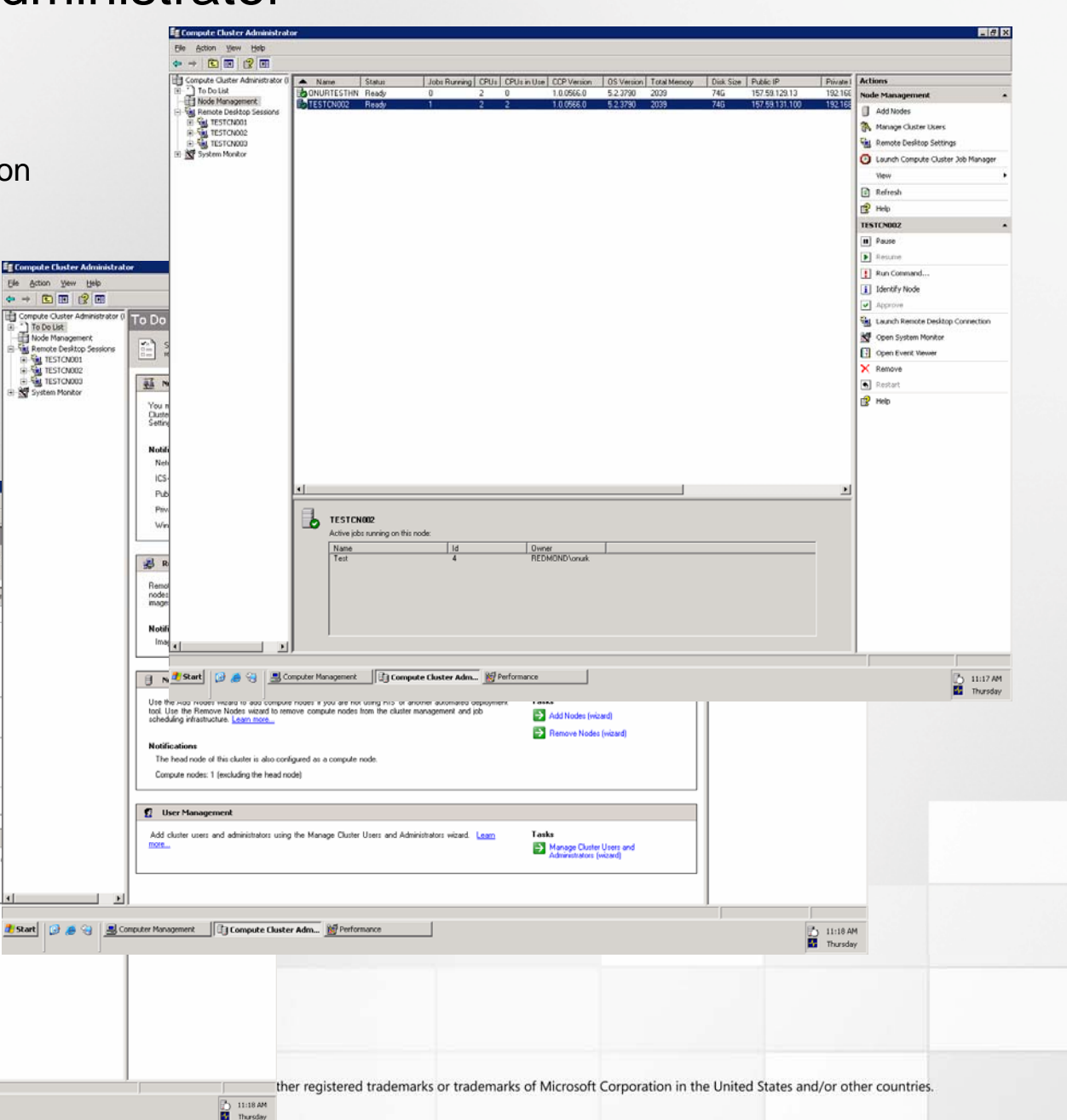

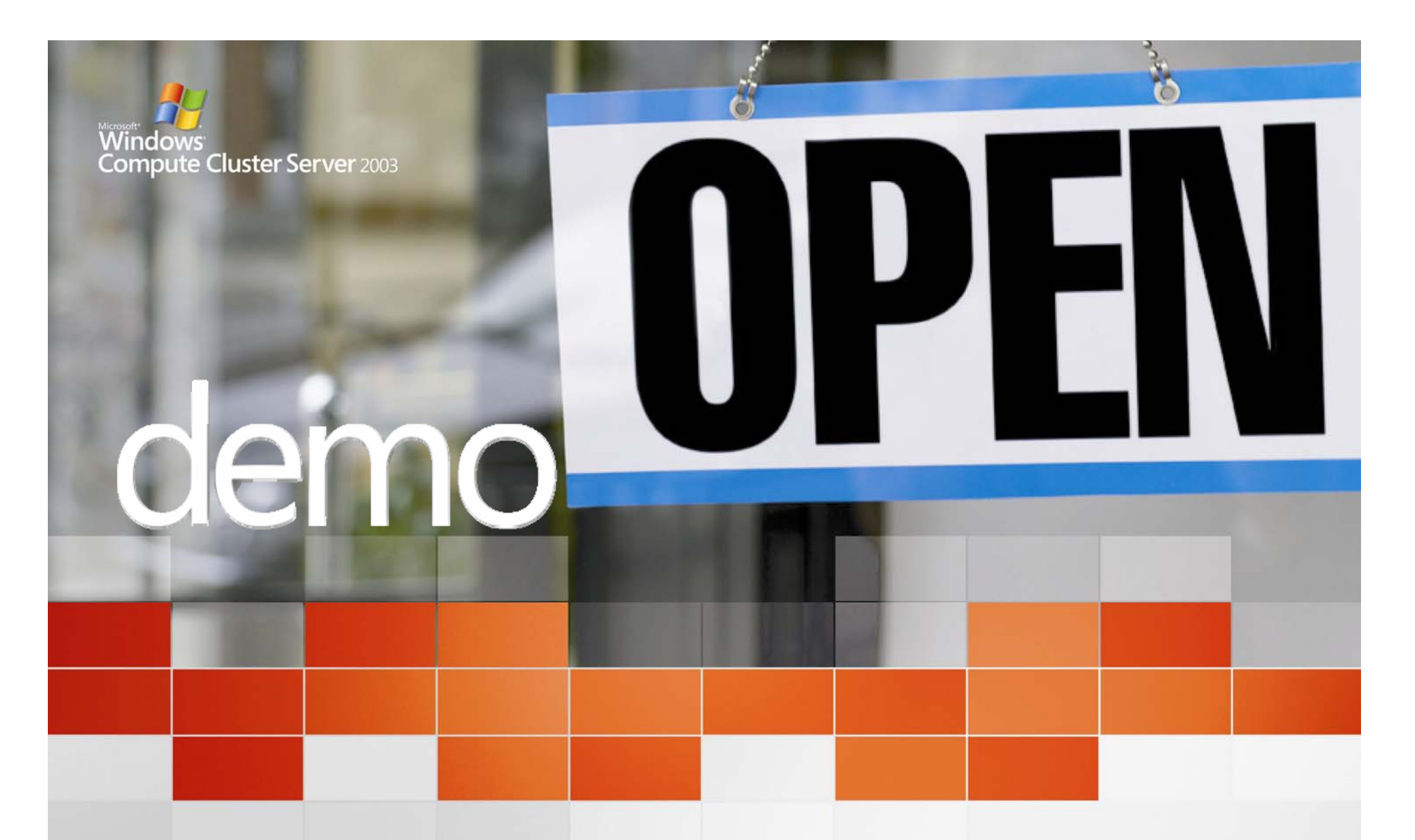

## **Compute Cluster Administration**

Microsoft® Windows® Compute Cluster Server 2003

**HPC goes mainstream** 

#### Compute Cluster Job Manager

- $\bullet$ Win32 App
- $\bullet$  Centrally manage the entire job queue
- • Print queue manager like experience
- • Ability to save and submit jobs using templates
- • Automatically create "Parametric Sweep"

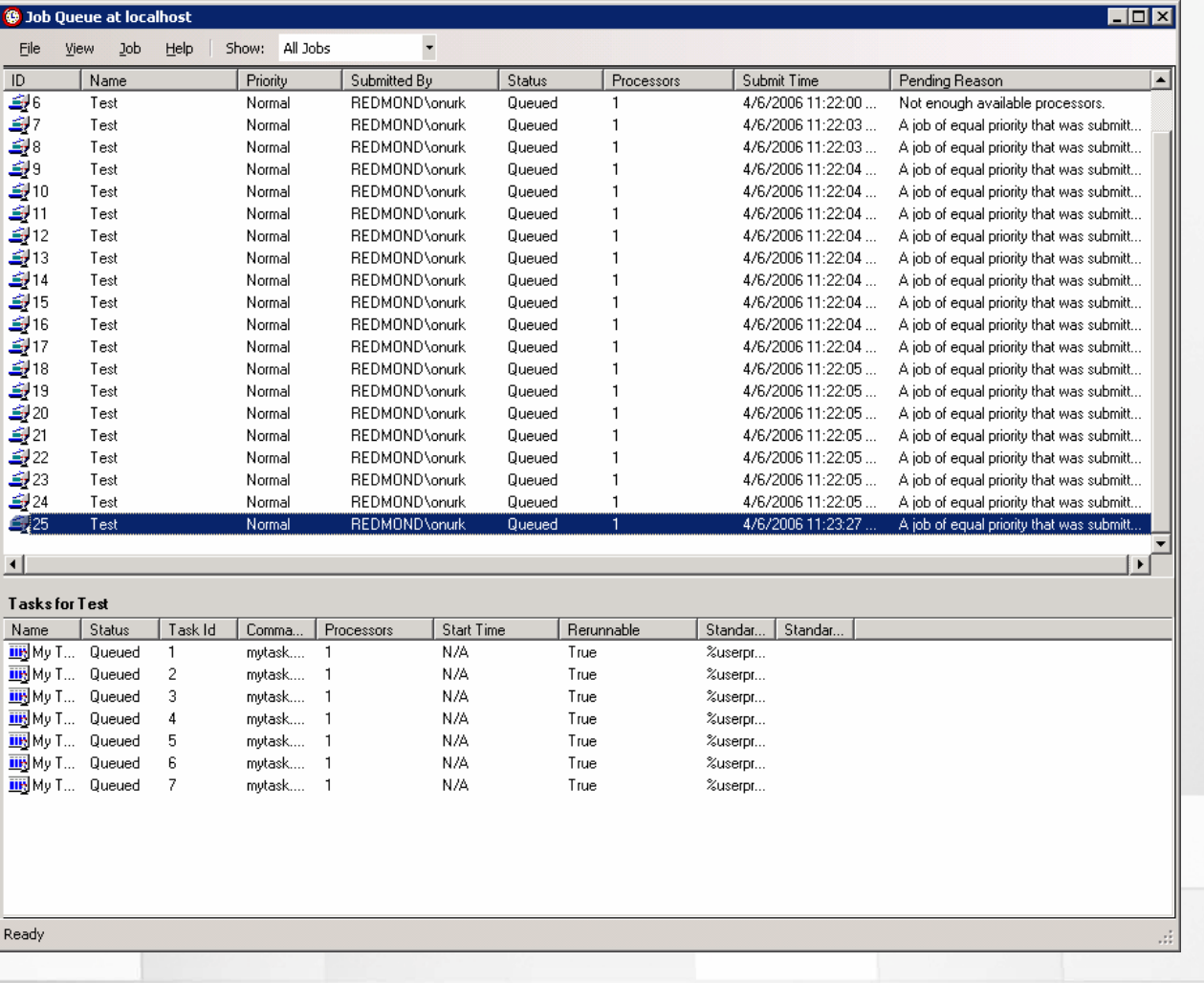

**AV Windows Compute Cluster Server 2003** 

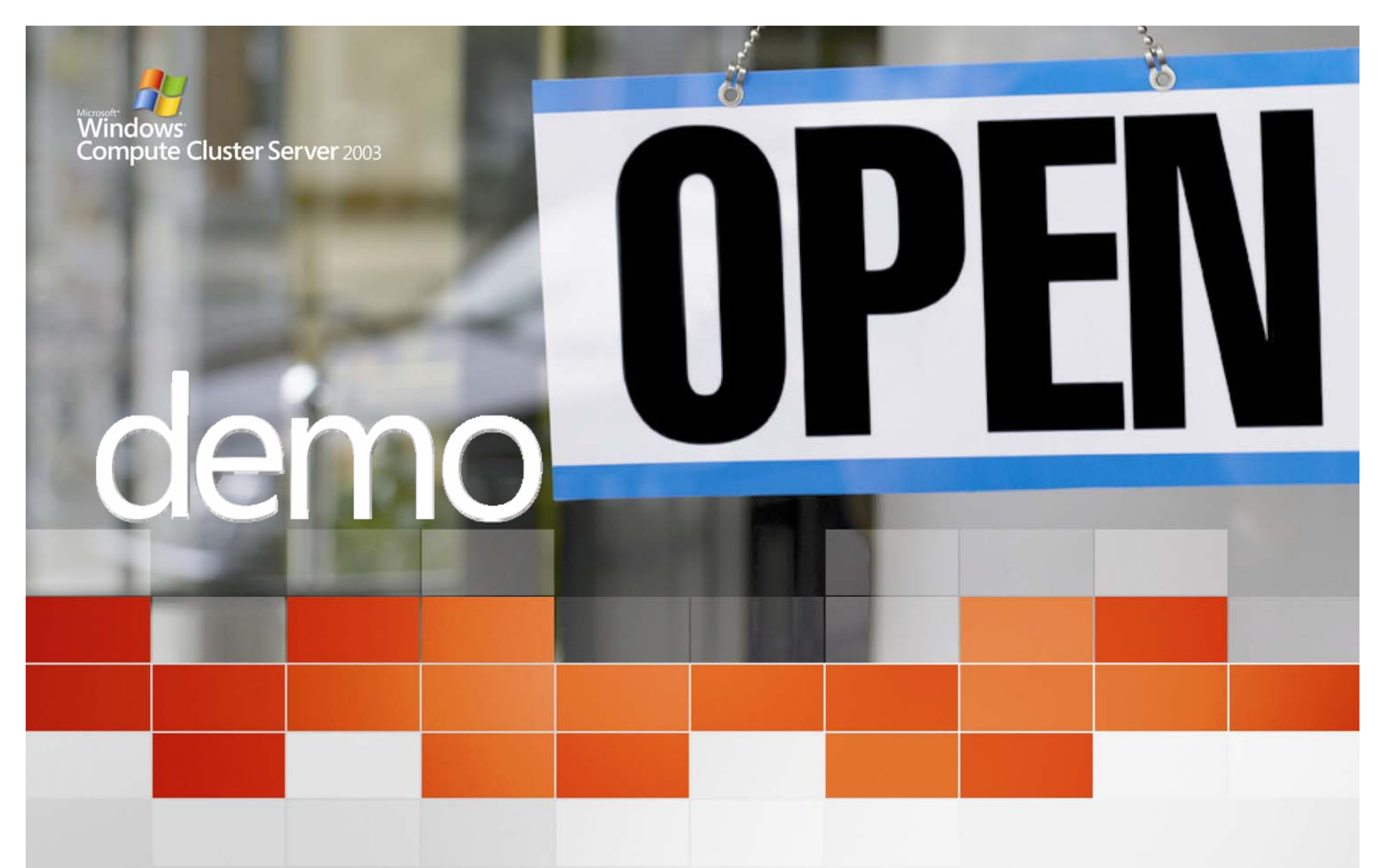

**Job Scheduler**

Microsoft® Windows® Compute Cluster Server 2003

**HPC goes mainstream** 

### Add Administrators and Users

- $\bullet$  **Cluster Administrator**
	- Cluster administrators have full access to all nodes on the cluster and automatically become members of the local Administrators group on each node in the cluster.
	- – Cluster administrators can use the Compute Cluster Administrator to add and remove compute nodes and add or remove cluster users.
	- – Administrators can use the Compute Cluster Job Manager or issue commands from the command-line interface (CLI) to submit jobs and manage the job queue.

#### •**Cluster User**

- – Cluster users can submit jobs by using the Compute Cluster Job Manager or the CLI. Users will be able to see the entire job queue and can only modify their own jobs.
- Jobs will run using the user credentials of the person who submitted the job; as a result, the job can only access resources and services during job execution under the rights of that user.

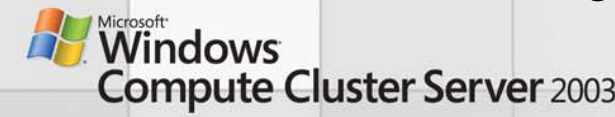

### Remote Command Execution

- • **Admin can issue a command line action on one or more selected compute nodes.**
- • **The command is immediately run through the Job Scheduler on a priority basis. The command can be any valid command line argument.**
- • **The credentials of the user submitting the command line action is used to execute the action.**
- • **Can be used to run scripts and programs on compute nodes.**

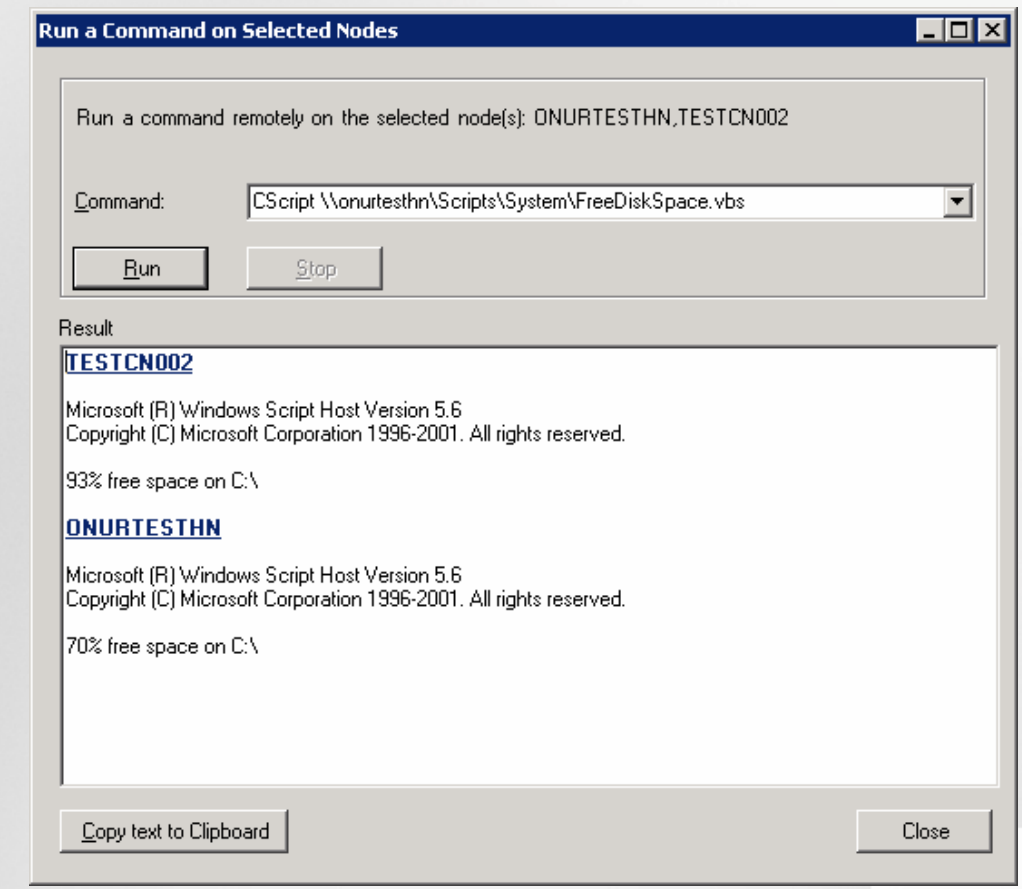

**Windows Compute Cluster Server 2003** 

#### Launch Remote Desktop Connection

**Admins can create Remote Desktop sessions to multiple compute nodes, switching between each node to perform required operations.**

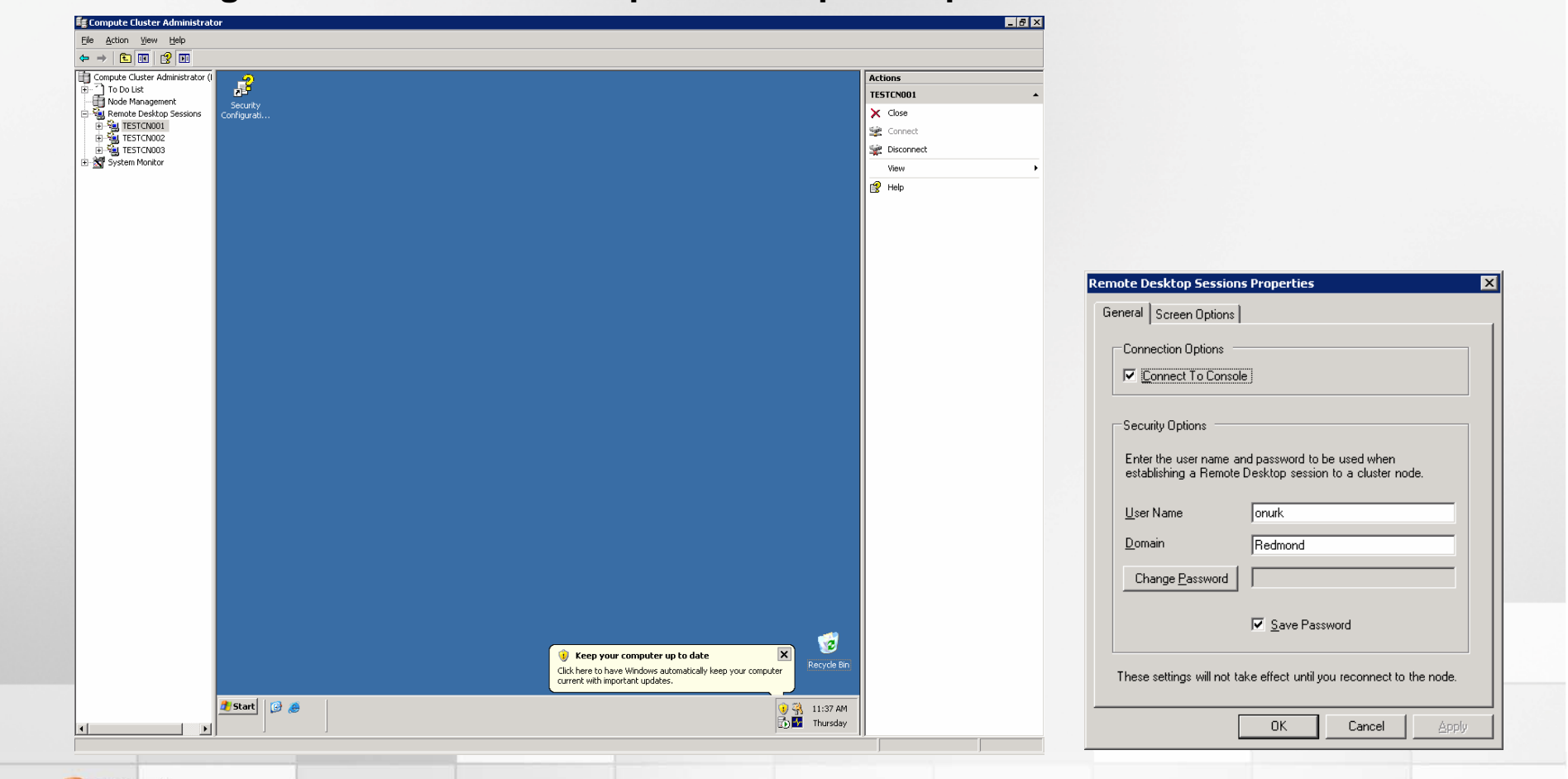

**AV Windows Compute Cluster Server 2003** 

# Monitoring Compute Clusters

- Built-in capability
- Queue monitoring
	- # of running, pending, failed, canceled, finished jobs in queue
	- # of running, pending , failed, canceled, finished tasks in the queue
- Node monitoring
	- # of total nodes
	- # of idle, paused, unreachable and ok nodes
	- Percentage of idle, paused, unreachable and ok nodes
	- # of CPUs in cluster
	- # of CPUs in use in cluster
- Base OS performance counters (CPU, memory, logical/physical disk, network…etc)

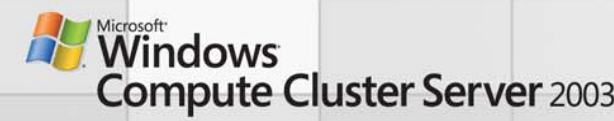

#### Open System Monitor

- • **CCS provides two categories of performance objects:**
	- –**Compute Cluster: cluster-specific performance counters**
	- –**Compute Nodes: node specific performance counters**
- • **Each object exposes a rich set of performance counters to monitor different characteristics of the cluster and nodes.**

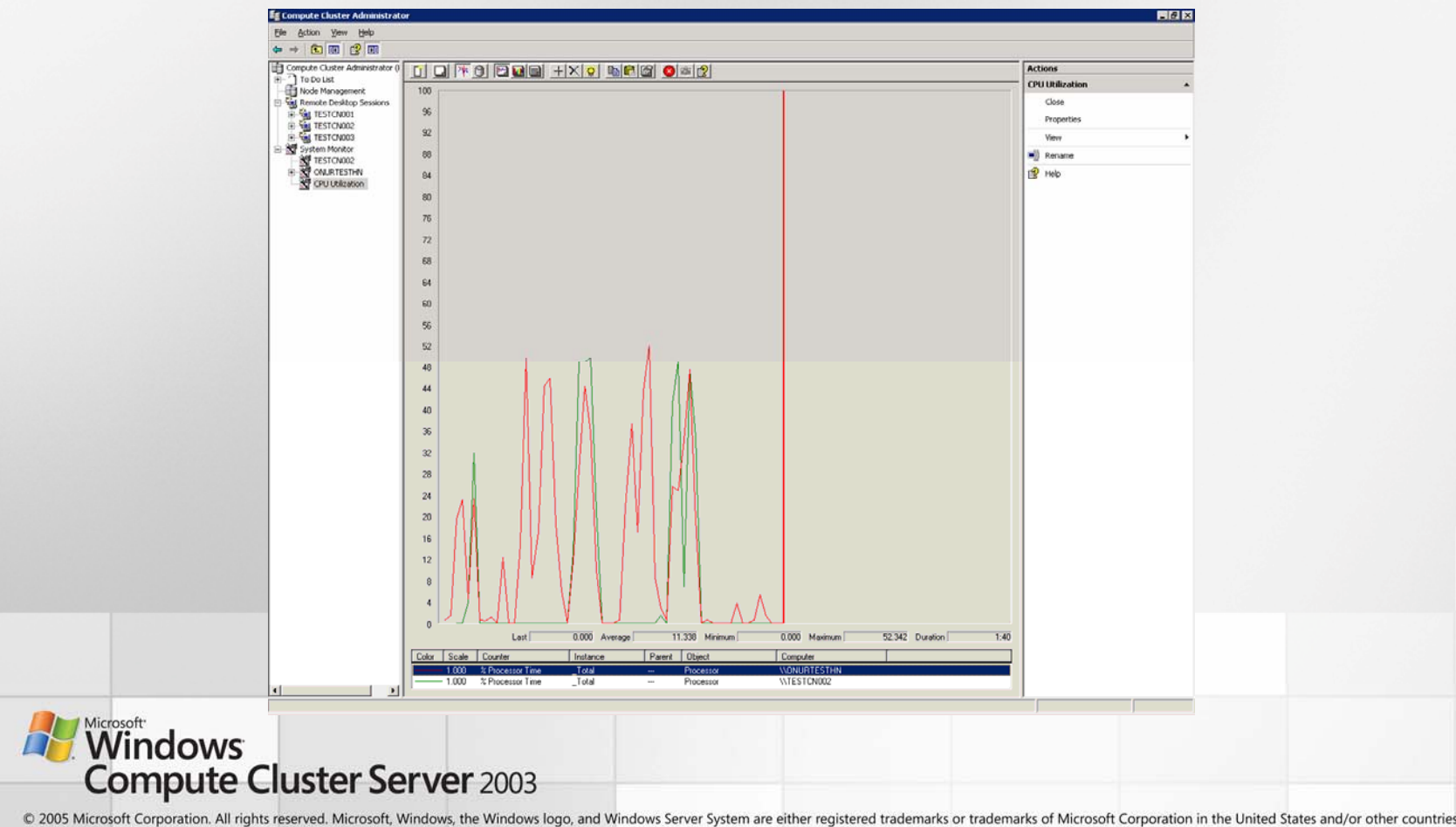
#### Monitoring Using Microsoft Server Performance Advisor

- SPA: Lightweight monitoring tool (free)
- $\bullet$  Use templates
	- Compute Cluster Compute Node (CN) template
	- Compute Cluster Head Node (HN) template
- SPA can be run on nodes using remote command execution
- •Run Compute Cluster CNs template on CNs
- •Run Compute Cluster HNs template on CNs
- $\bullet$ Detail Report

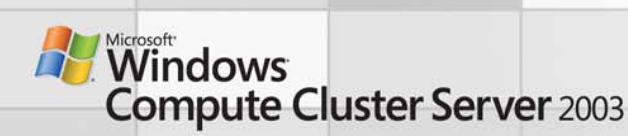

#### Monitoring Using Microsoft Operations Manager 2005

- MOM 2005: Enterprise Monitoring Tool
- Performance and trend analysis
- Alerts and Notifications
	- – % Processor Time-\_Total>%40 on any nodes
	- –Number of queued jobs>30
- Computer group health diagram

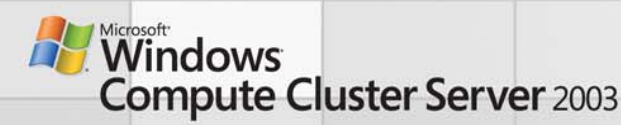

#### Script Center for Compute Cluster Scripting

- •Provides compute cluster scripting overview
- $\bullet$ Script repository

http:/technet.microsoft.com/scriptcenter/hubs/ccs.mspx

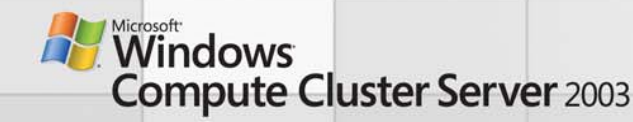

## Summary

- Deploying and operating clusters is not complex
- • Does not require the end-user to stitch together and manage multiple pieces of hardware and software.
- Windows Compute Cluster Server 2003 removes administrative barriers preventing broad adoption of HPC solutions
	- Familiar environment and integration with standard tools
	- Convenient job scheduler
	- Parallel debugging capabilities and full support of MPI standards
- Windows Compute Cluster Server 2003 makes HPC accessible to all scientists, engineers, and businesses

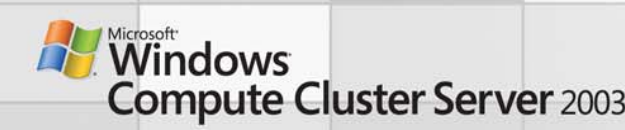

## External Resources

- • Microsoft HPC Web site
	- http://www.microsoft.com/hpc/
- • Windows Server x64 information
	- http://www.microsoft.com/64bit/, http://www.microsoft.com/x64/
- • Windows Server System information
	- http://www.microsoft.com/wss/
- • Get the Facts Web site
	- http://www.microsoft.com/getthefacts
- $\bullet$  GotDotNet Gallery for HPC
	- http://www.gotdotnet.com/codegallery/codegallery.aspx?id=0c12237e-58e3-4a9f-9637-ec6a4b9efe4d
- $\bullet$  Blog
	- http://blogs.msdn.com/hpc

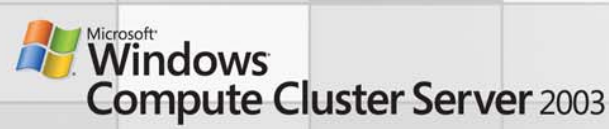

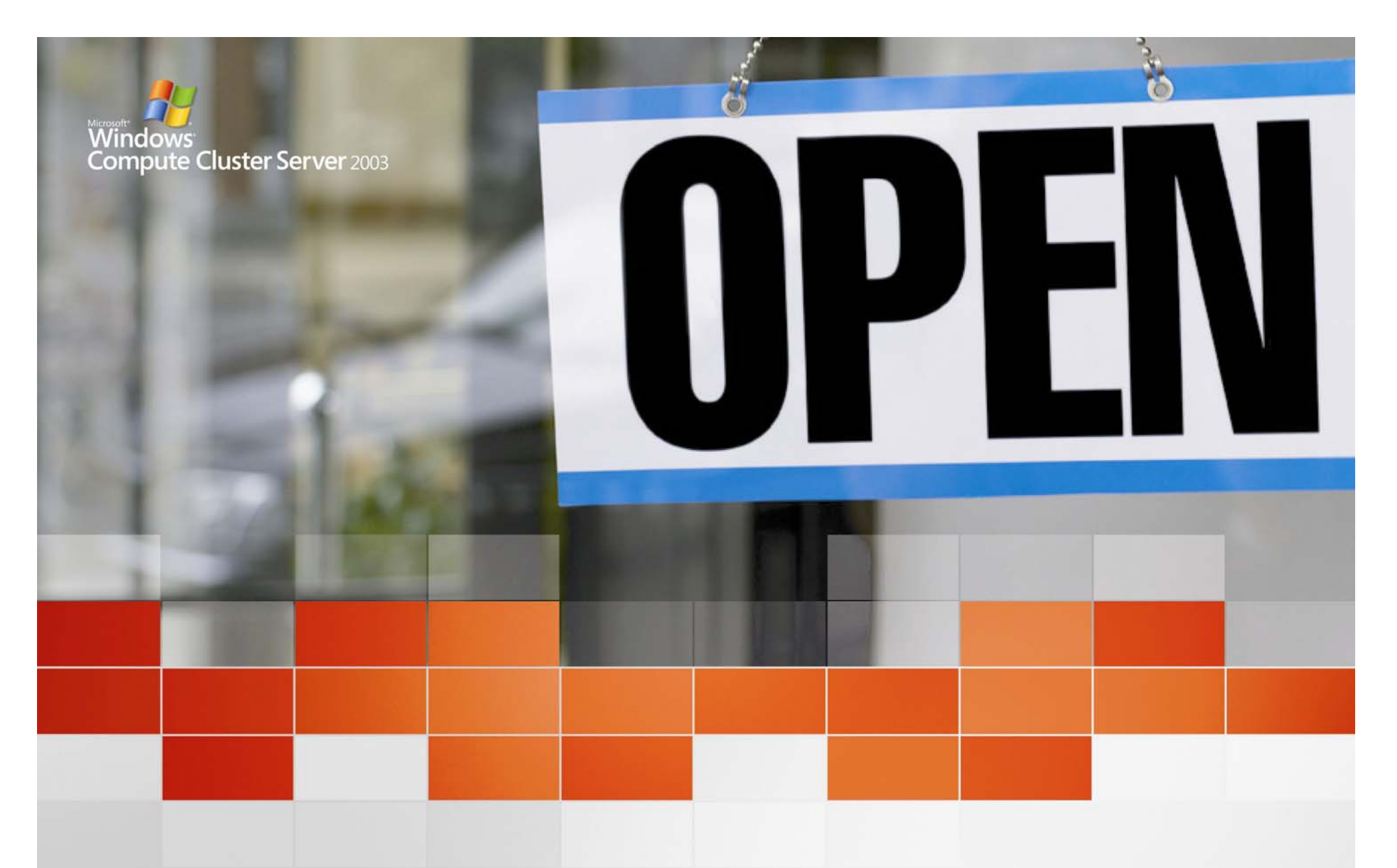

#### **Job Scheduler**

Microsoft® Windows® Compute Cluster Server 2003

**HPC goes mainstream** 

#### Windows Compute Cluster Server 2003

**Mission: Deliver the easiest to deploy and most cost effective solution for solving scaled for solving scaled -out business, engineering and scientific out business, engineering and scientific computational problems. computational problems.**

Windows Server 2003, Compute **Cluster Edition** 

- **Support for high performance performance hardware (x64bit hardware (x64bit architecture) architecture)**
- $\bullet$ **• RDMA support for high performance interconnects interconnects (Gigabit Ethernet, (Gigabit Ethernet, Infiniband, Myrinet, and others) and others)**

**+Compute Cluster Pack** 

**=**

• Support for Industry **Standards MPI2 Standards MPI2**

- **Integrated Job Integrated Job**  Scheduler
- **Cluster Resource Cluster Resource Management Tools Tools**

Microsoft Windows **Compute Cluster** Server 2003

• **Integrated Solution out Integrated Solution outof-the-box** 

- **Leverages investment Leverages investment in Windows in Windows administration and tools**
- **Makes cluster operation easy and secure as a single system**

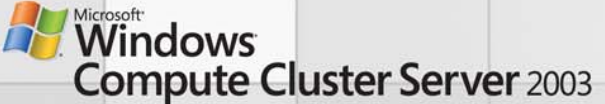

#### How CCS works**Head NodeActive Job Mgmt Cluster Mgmt Directory Scheduling Resource Mgmt Web ServicesPolicy, Policy, Policy, Policy, JobsUserDesktop App AdminConsole Input Management Admin** Managemen **Job Mgr UI Tasks Cmd lineCmd line** Migrad MPI Stock Mar Stadt MPISION Doma<mark>in¥</mark>UserA **High speed, Data DB/FS low latency interconnect Node Manager User App Job Execution AV Windows Compute Cluster Server 2003 MPI**© 2005 Microsoft Corporation. All rights reserved. Microsoft, Windows, the Windows logo, and Windows Server System are the United States and/or other countries.

# Integrated Job Scheduling and Management

- • Integrated queue monitoring
- • Integrated node add/remove operations
- • Integrated administrative command and job scheduling

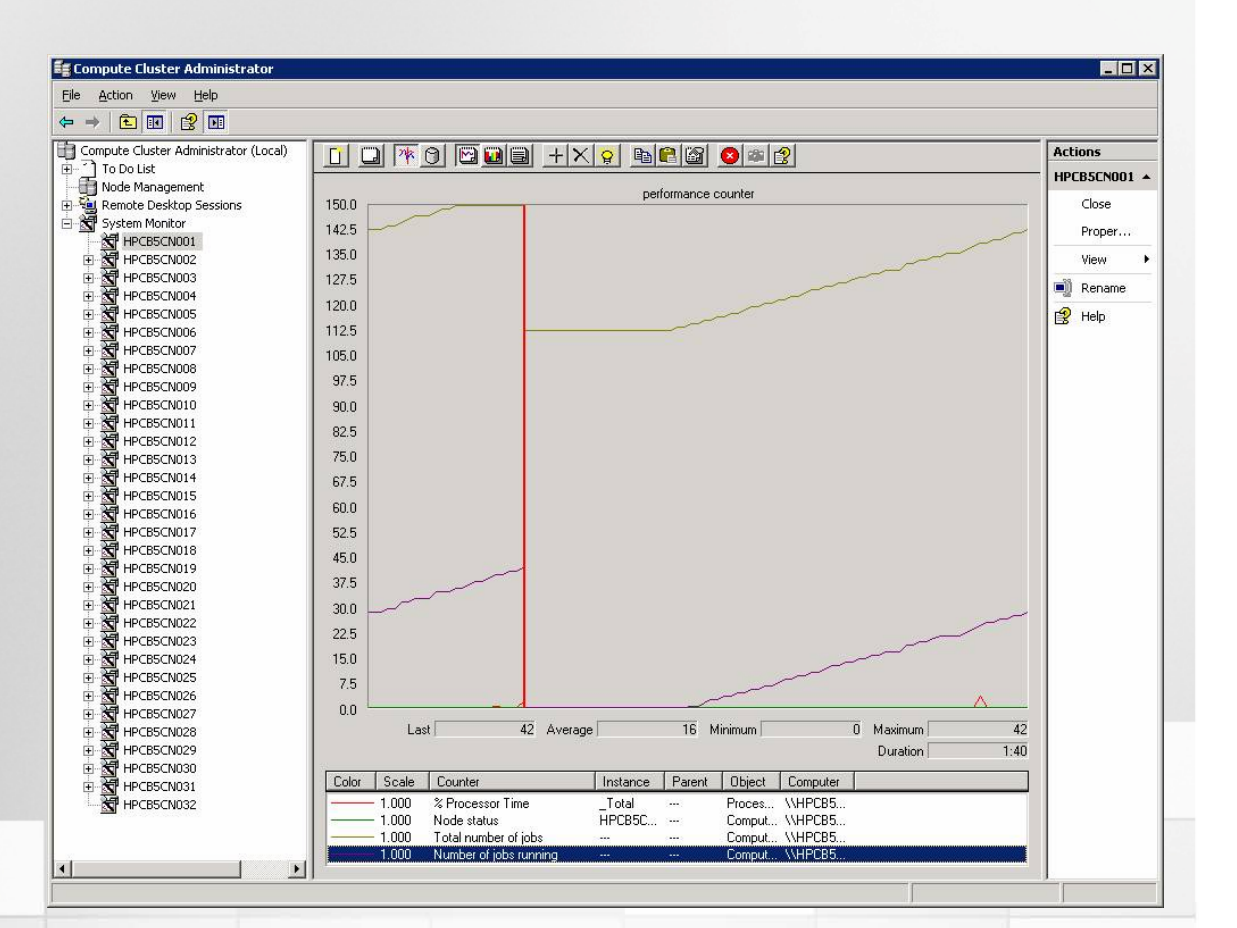

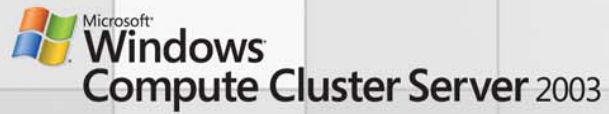

# Integrated Parallel Programming

- Message Passing Interface (MPI)
	- – Works in shared memory (single chassis) and cluster (multiple chassis) situations.
	- Requires moderate-advanced level of programming
- OpenMP
	- –Works in shared memory situations only inside one physical chassis
	- – Easy to program- simply identify parallelizable loops with pragmas

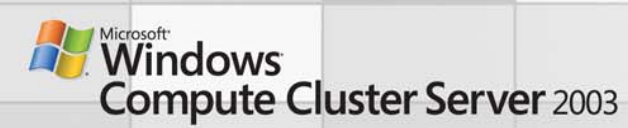

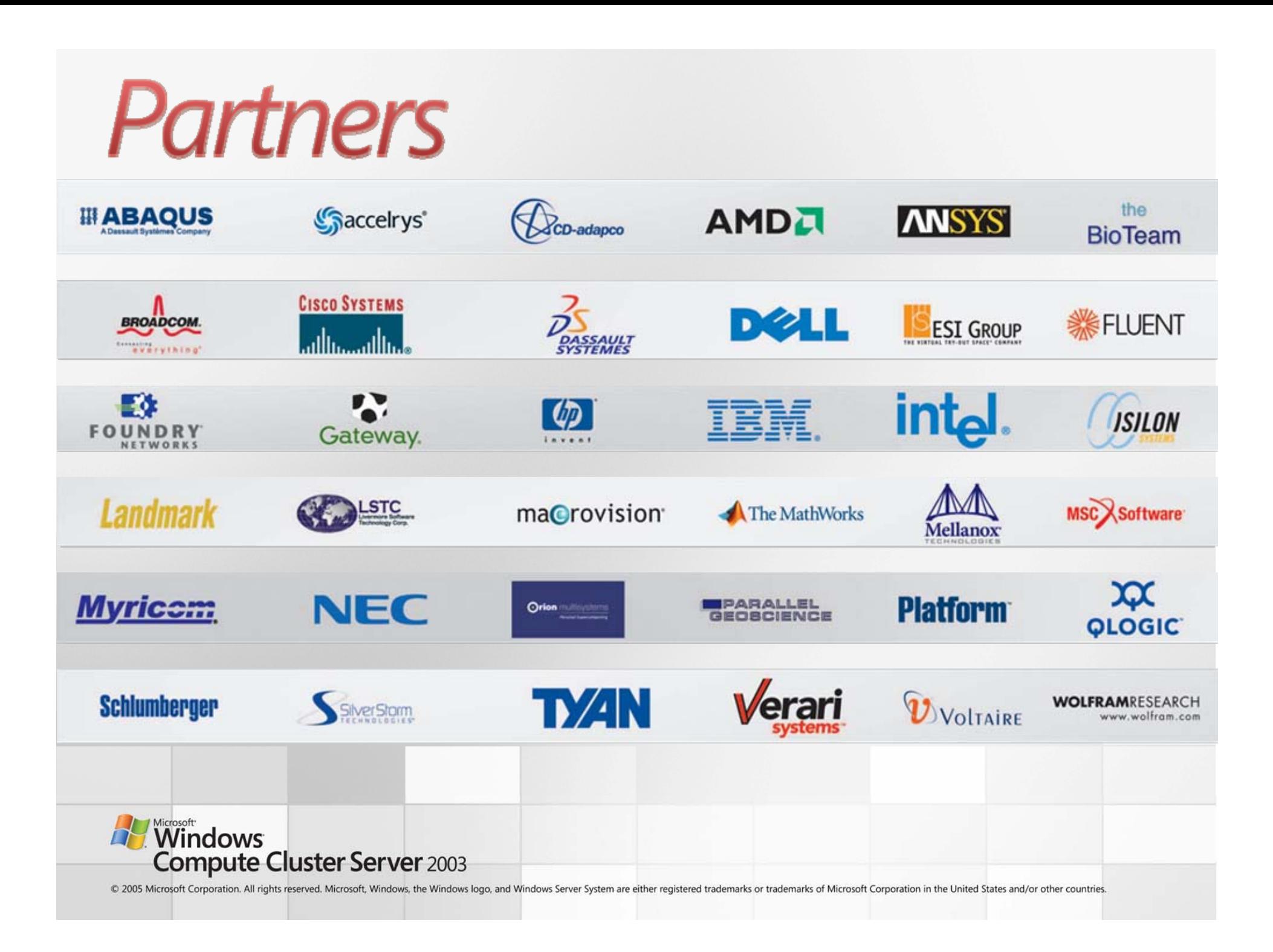

# **Concepts**

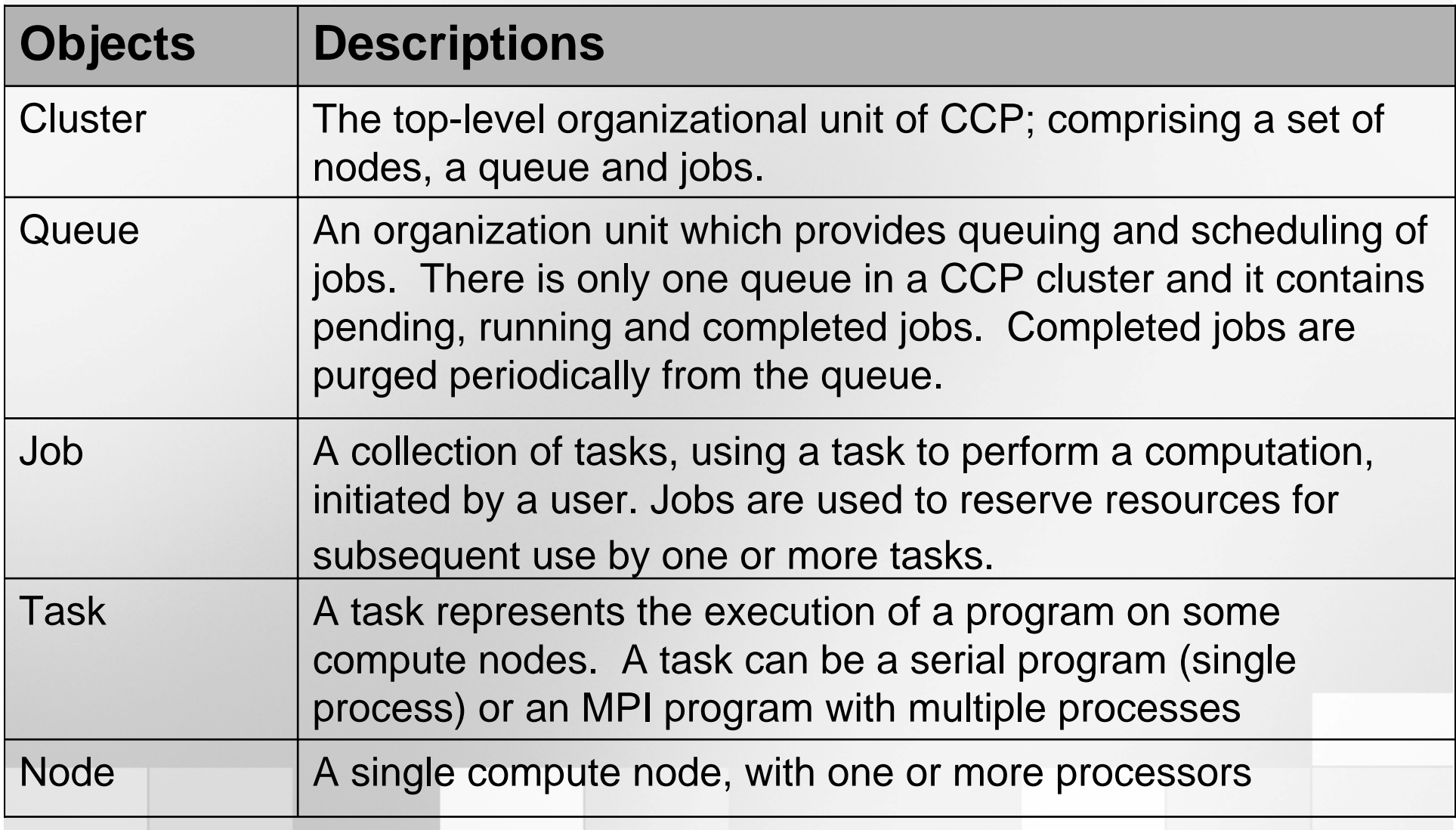

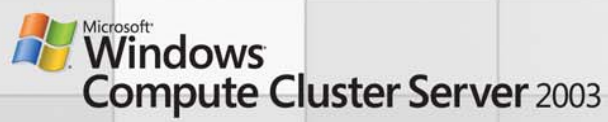

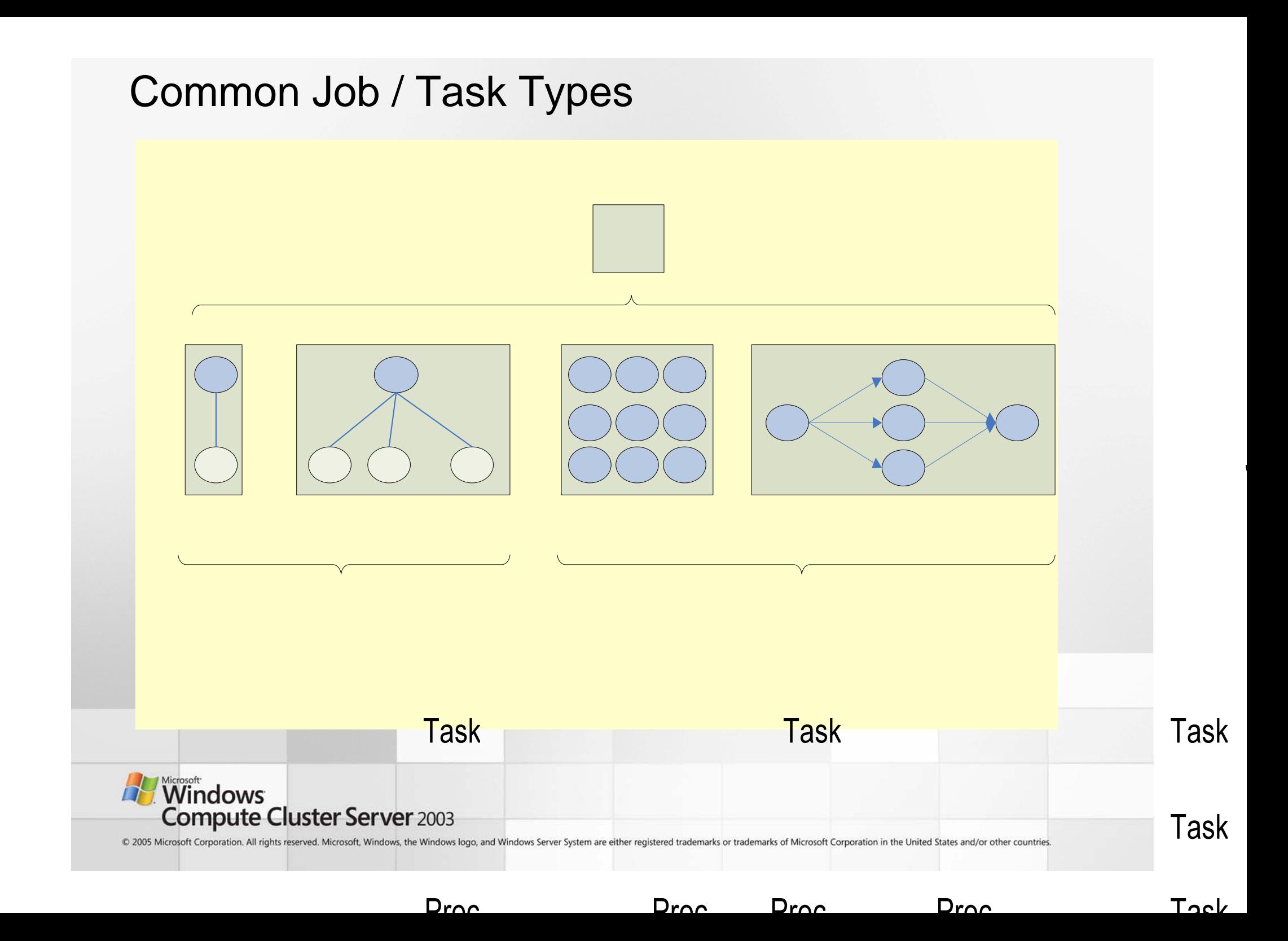

#### Job/Task Conceptual Model

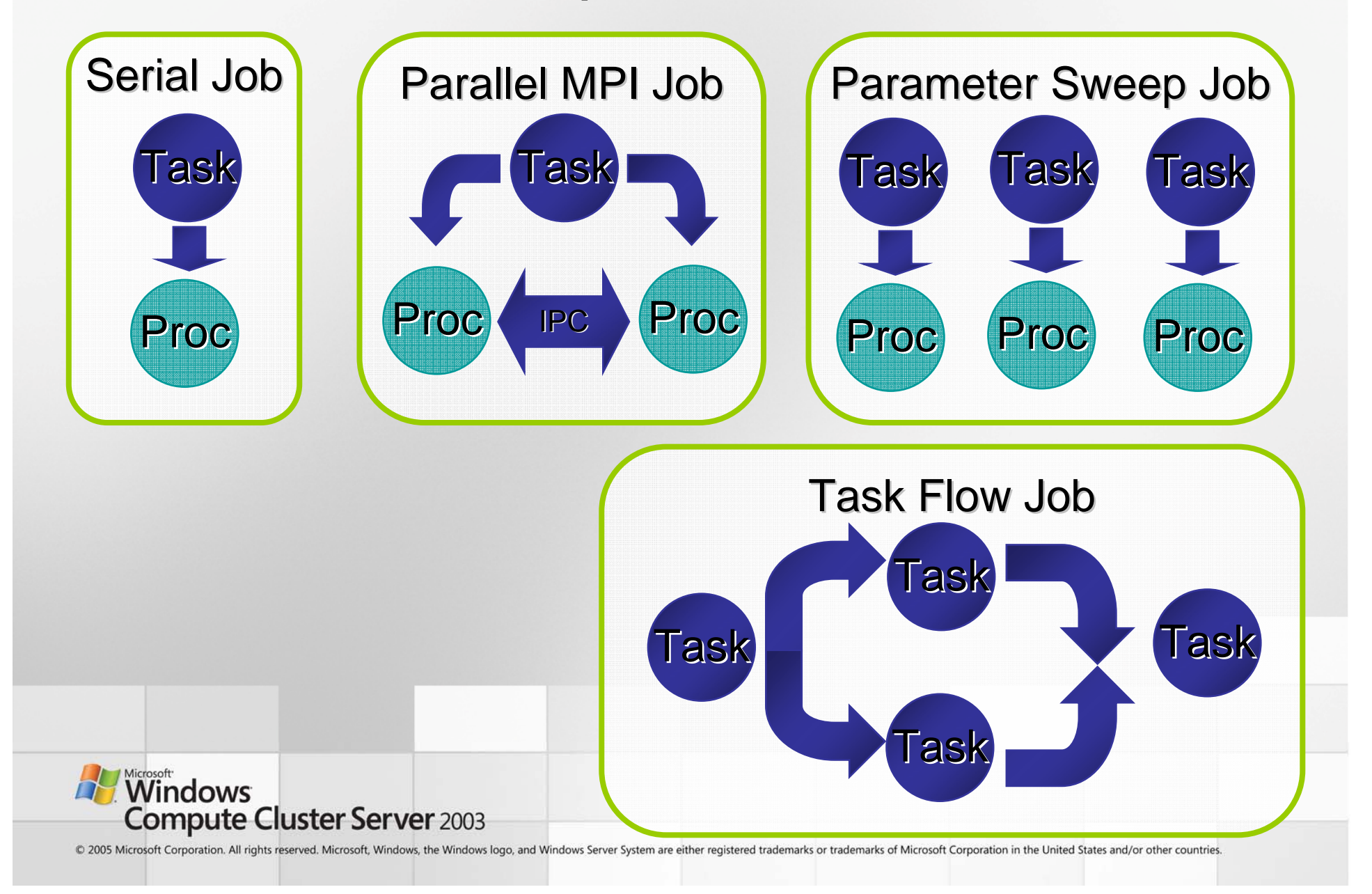

#### What Happens After I Click "Submit Job"?

- • Task Execution
	- Scheduler orchestrates
		- Node allocation to the tasks
		- •Timing, execution, and clean-up
		- Error Recovery
			- Re-try
			- Routing "around" un-responsive nodes
	- Within a security context
		- Compute nodes authenticate as the user
		- Secure client-scheduler-compute
		- Node communication
- • The "Other" Layers
	- Application
	- Message Passing Interface (MPI): API for messaging between compute nodes cooperating on a task
	- Networking: drivers that enable fast communication via WinSock Direct

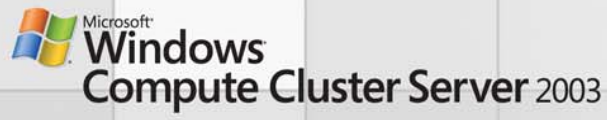

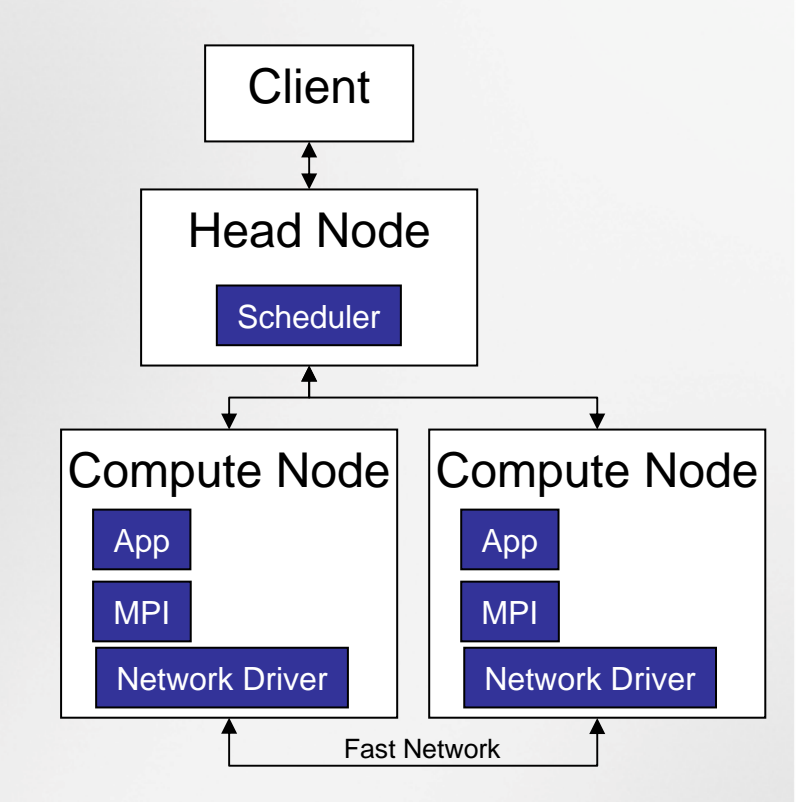

#### Job Submission Syntax Examples

rem Run a serial job job submit /stdout: %PDCSHARE%¥batchpi10.out %PDCSHARE%¥batchpi.exe 10

rem Run a parallel job job submit /stdout: %PDCSHARE%¥batchpi100.out /numprocessors: 2 mpiexec %PDCSHARE%¥batchpi.exe 100

rem Run a parametric sweep job for /F "usebackq tokens=4" %j in (`job new`) do set JOBID=%j for /L %i in (100, 100, 1000) do job add %JOBID% /stdout:%PDCSHARE%¥batchpi%i.out %PDCSHARE%¥batchpi.exe %i job submit /id:%JOBID%

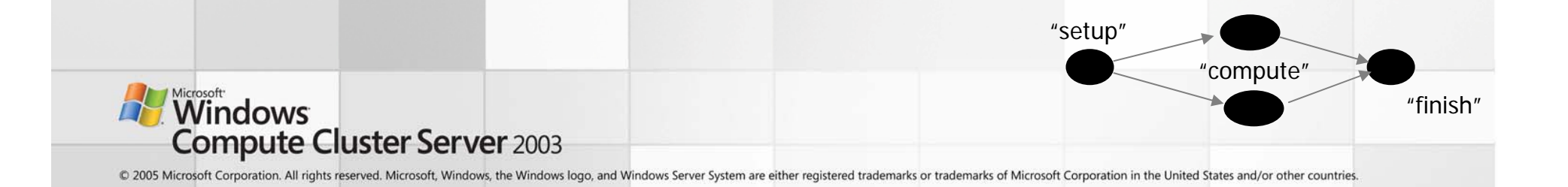

# Command Line Interface

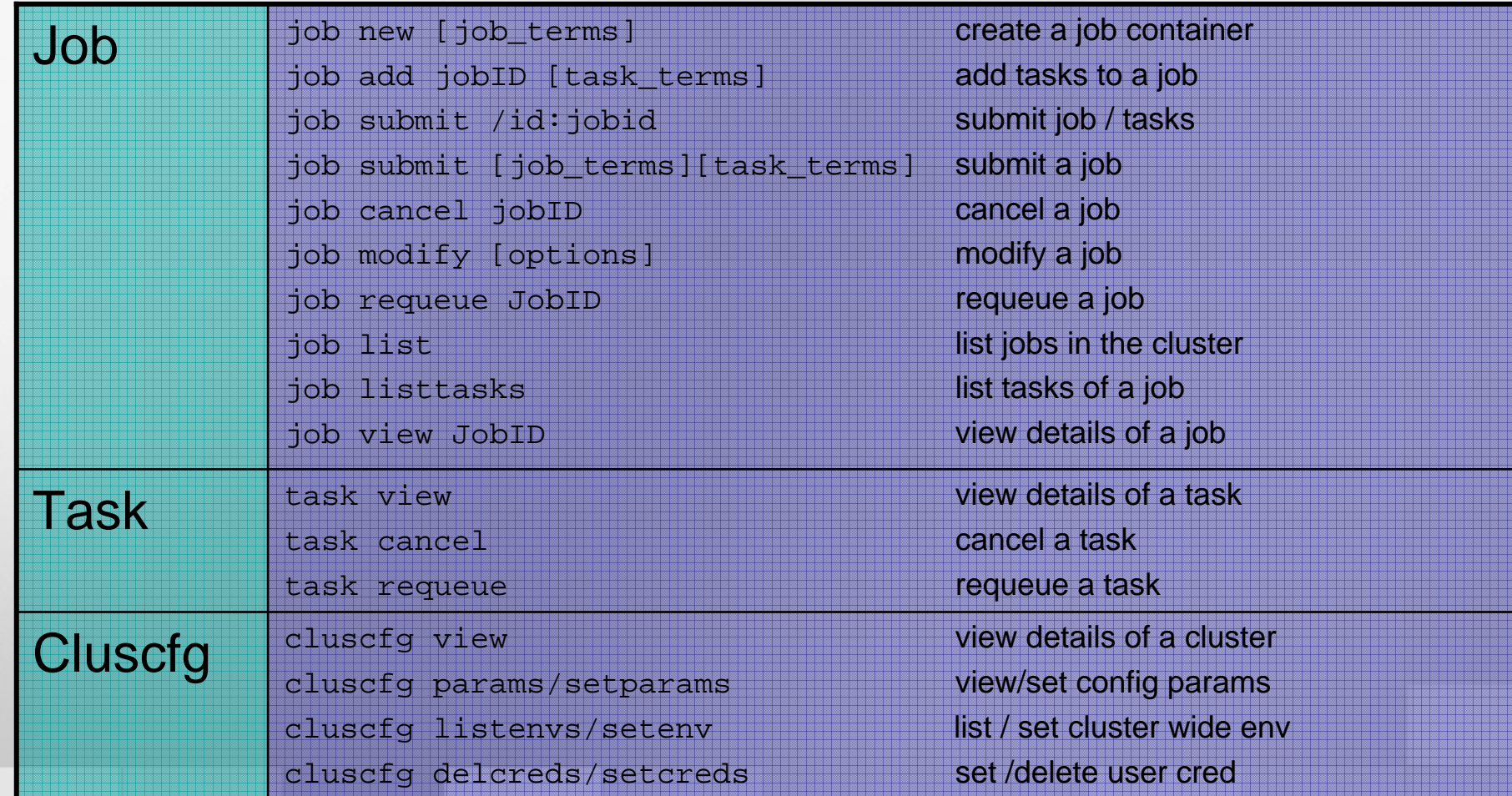

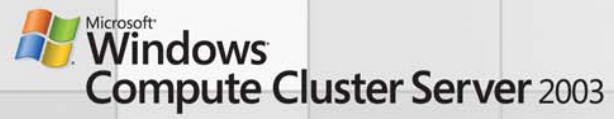

## Task Terms

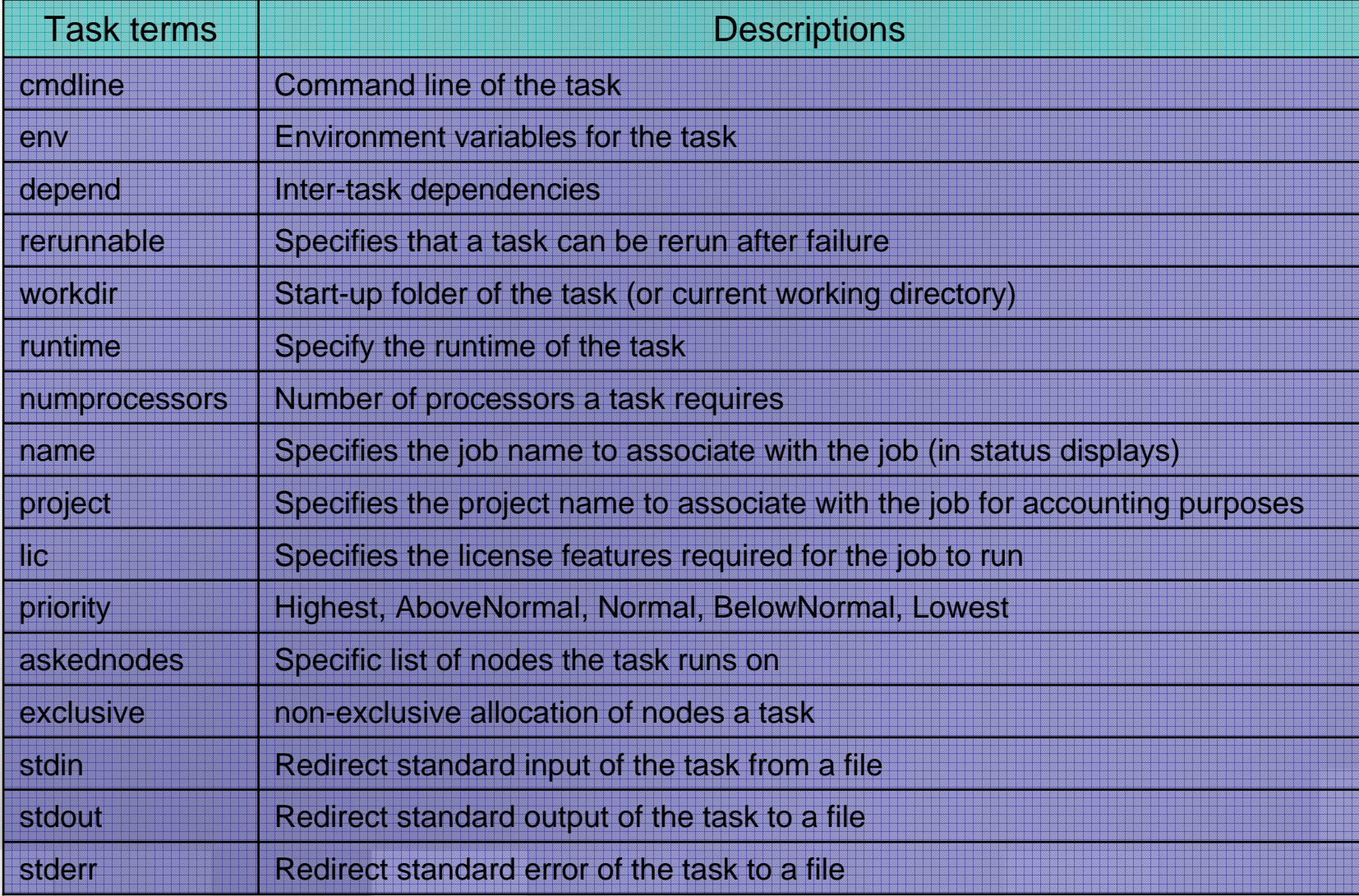

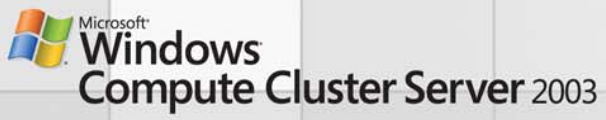

#### Job Terms

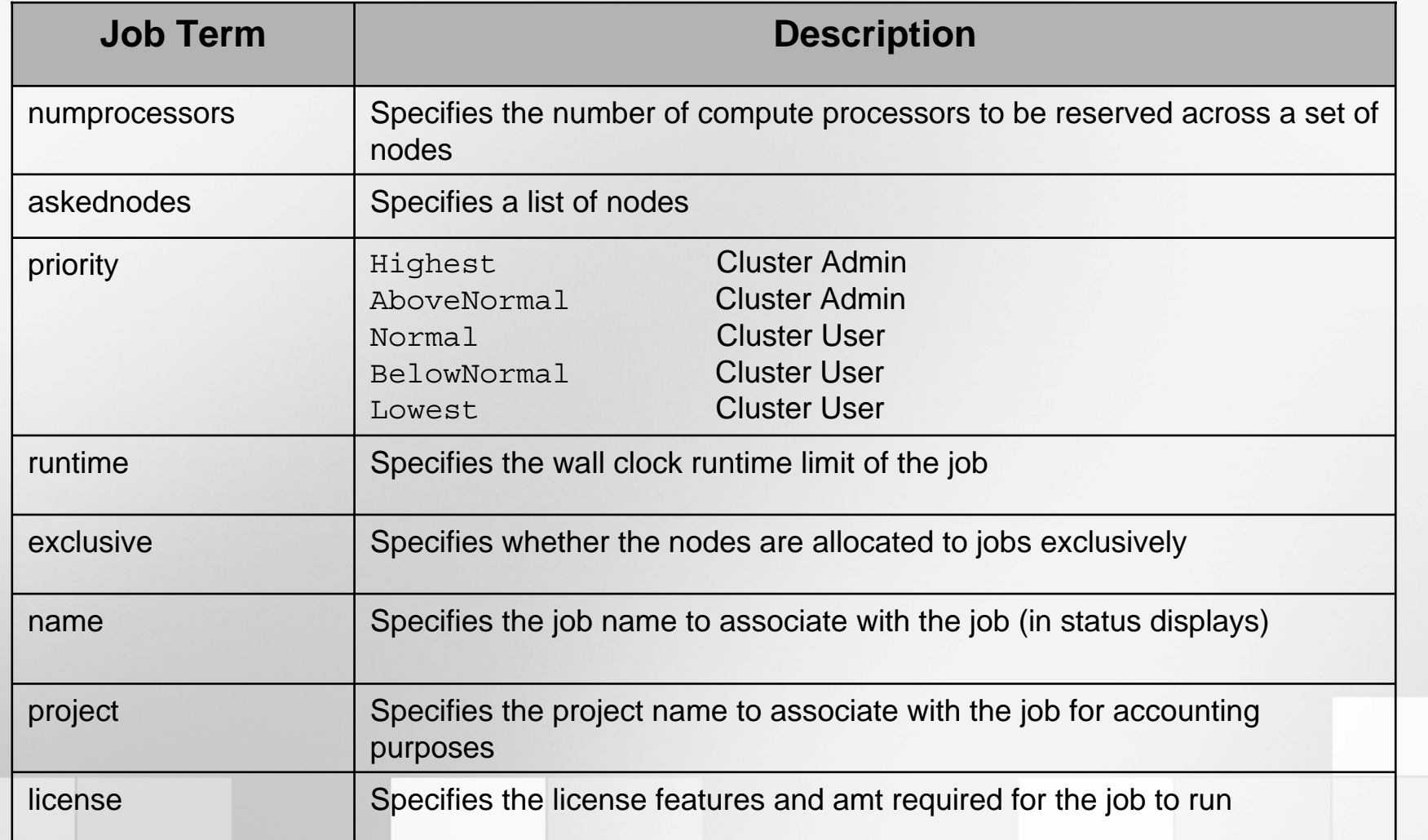

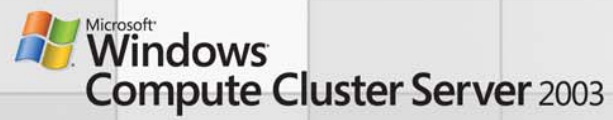

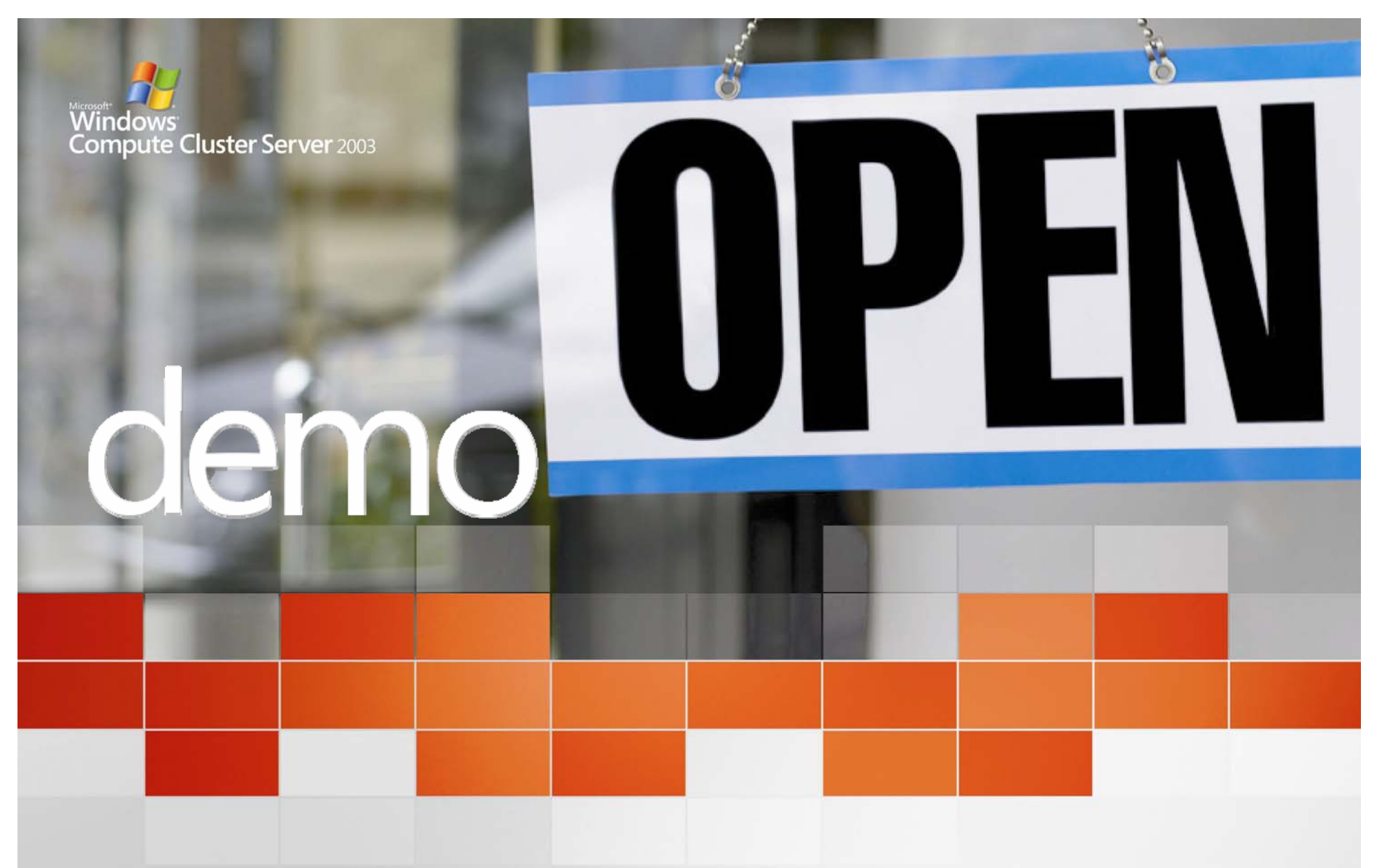

**Job Manager UI**

Microsoft® Windows® Compute Cluster Server 2003

**HPC goes mainstream** 

#### Job Life Cycle

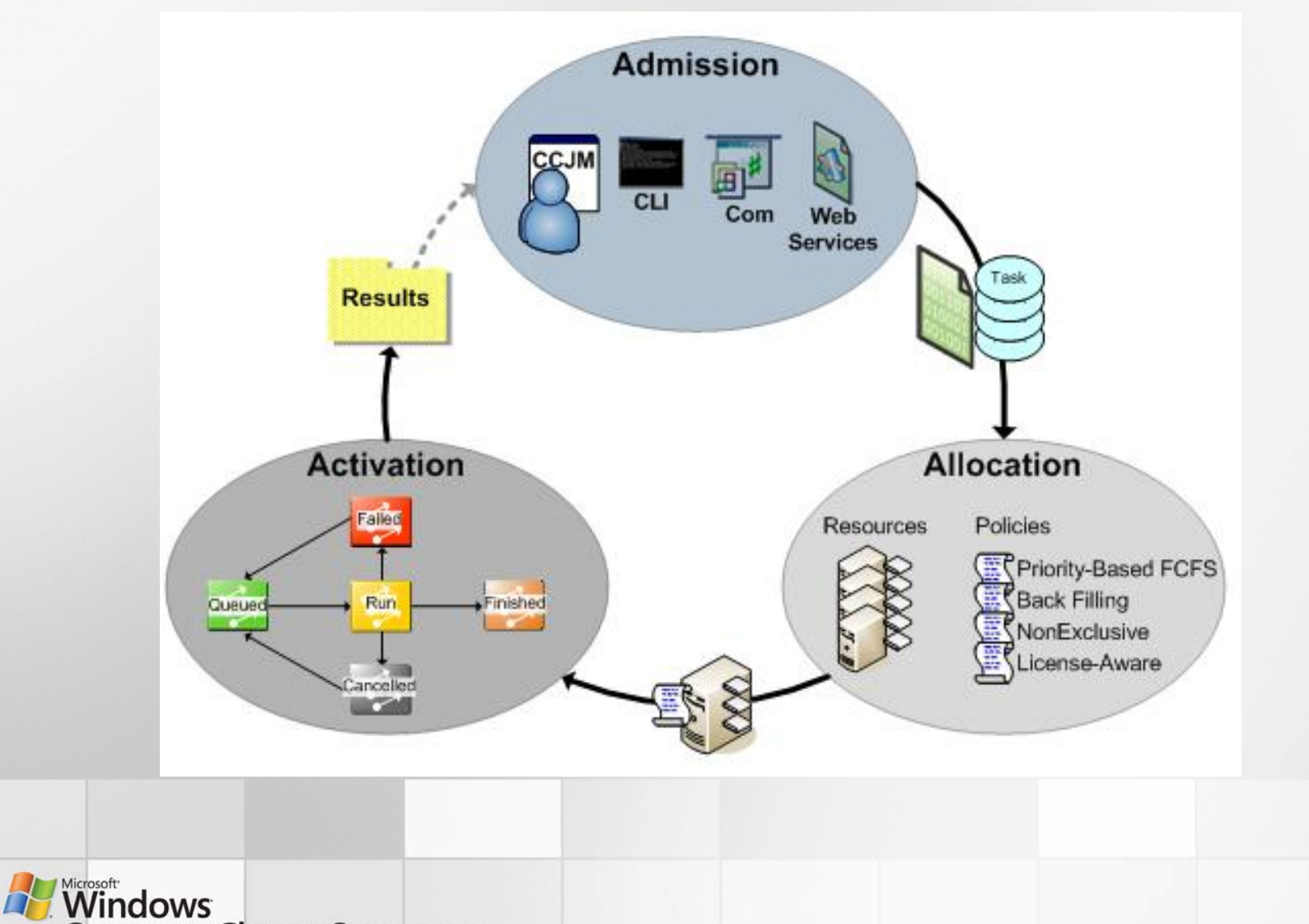

**Compute Cluster Server 2003** 

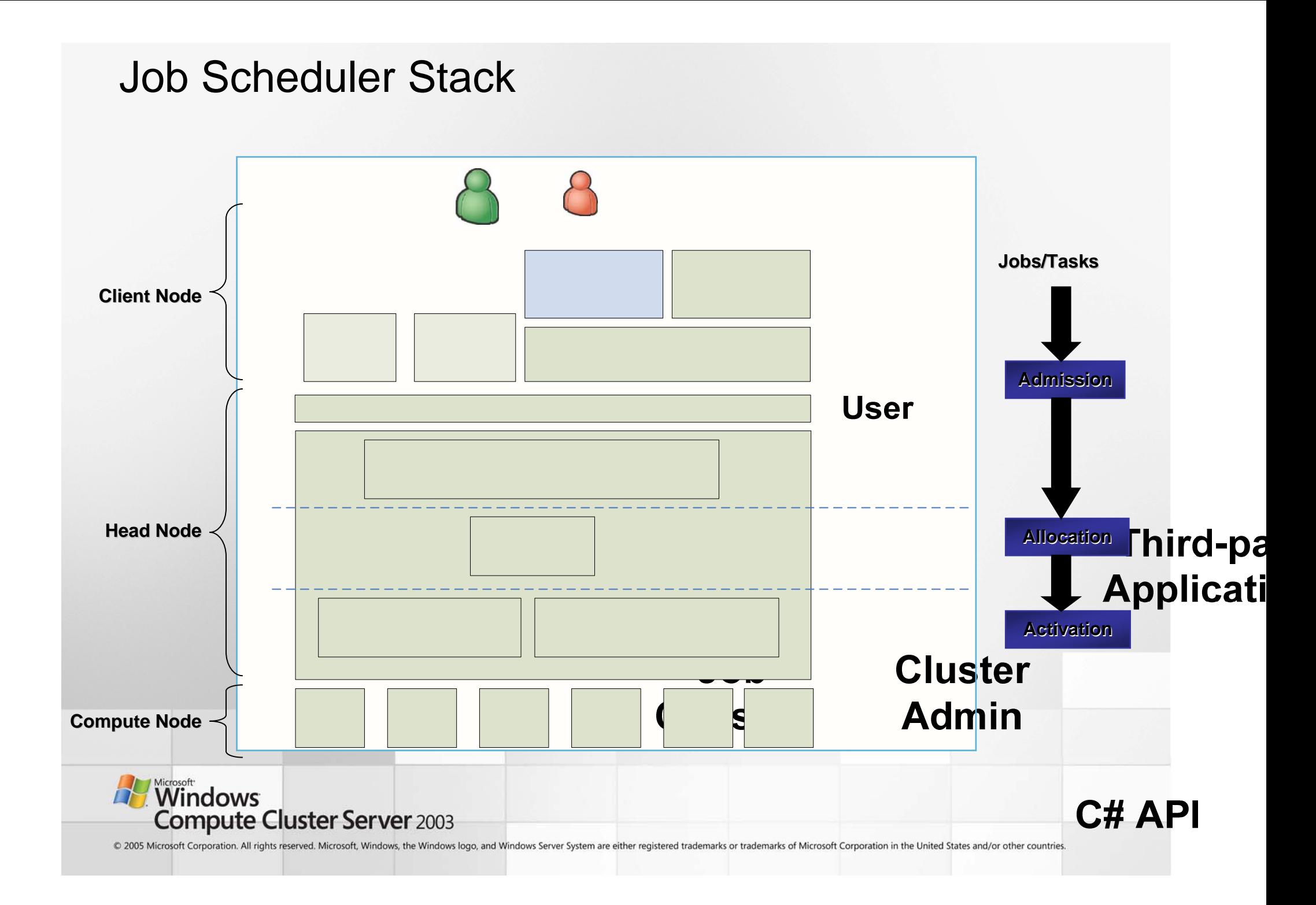

#### Job Scheduler

- Job ordering
	- Priority-based first-come, first-serve (FCFS)
	- Backfill supported for jobs with time limits
- Resource allocation
	- License-aware scheduling through plug-ins
	- Parallel application node allocation policies
- Extensible
	- Third parties can extend by using standard submission and execution
	- Partnering with third parties for deeper integration in the future
- Job submission
	- Jobs submitted via several methods (e.g. Web, command line)
- $\bullet$ **Cleanup** 
	- Jobs handled uniformly, facilitates easy and complete cleanup

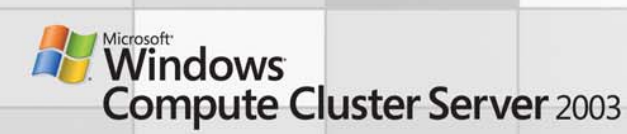

### Task State Transition

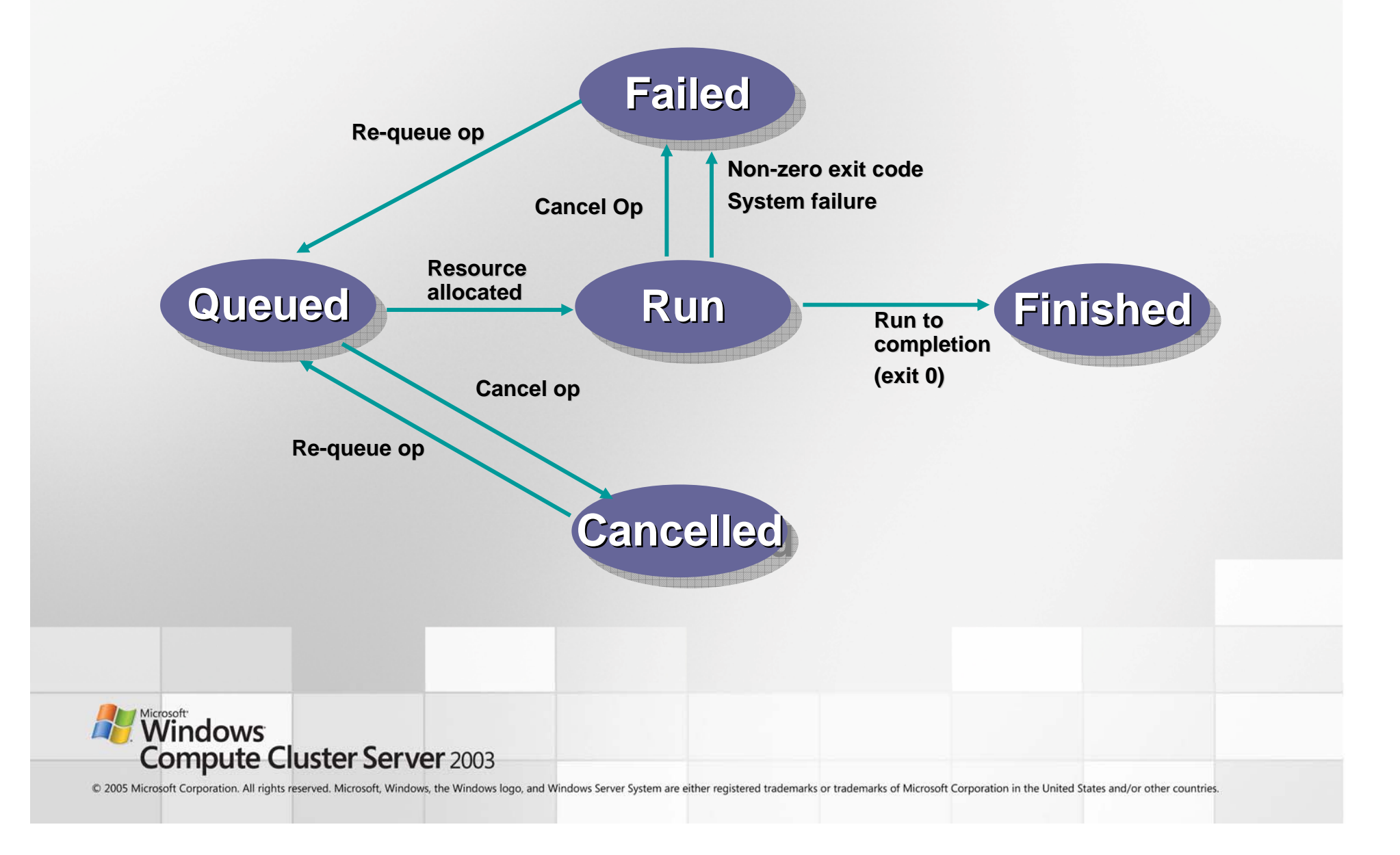

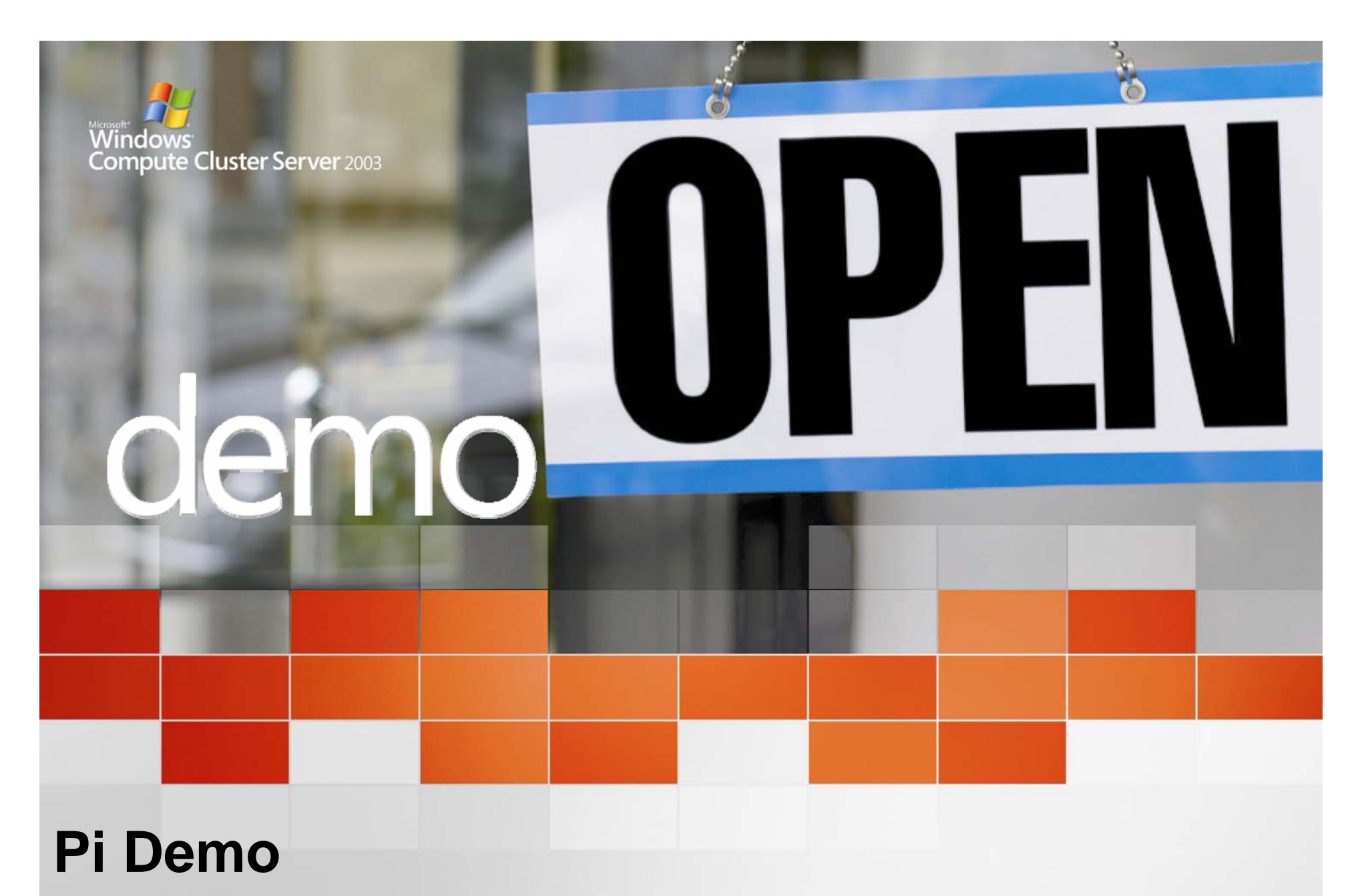

Microsoft® Windows® Compute Cluster Server 2003

**HPC goes mainstream** 

# Show the CLI

- Run the Pi calculation program
- Submit the Pi program
- View job status
- Show the results

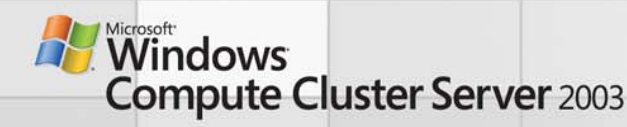

#### Example: Calculate Pi

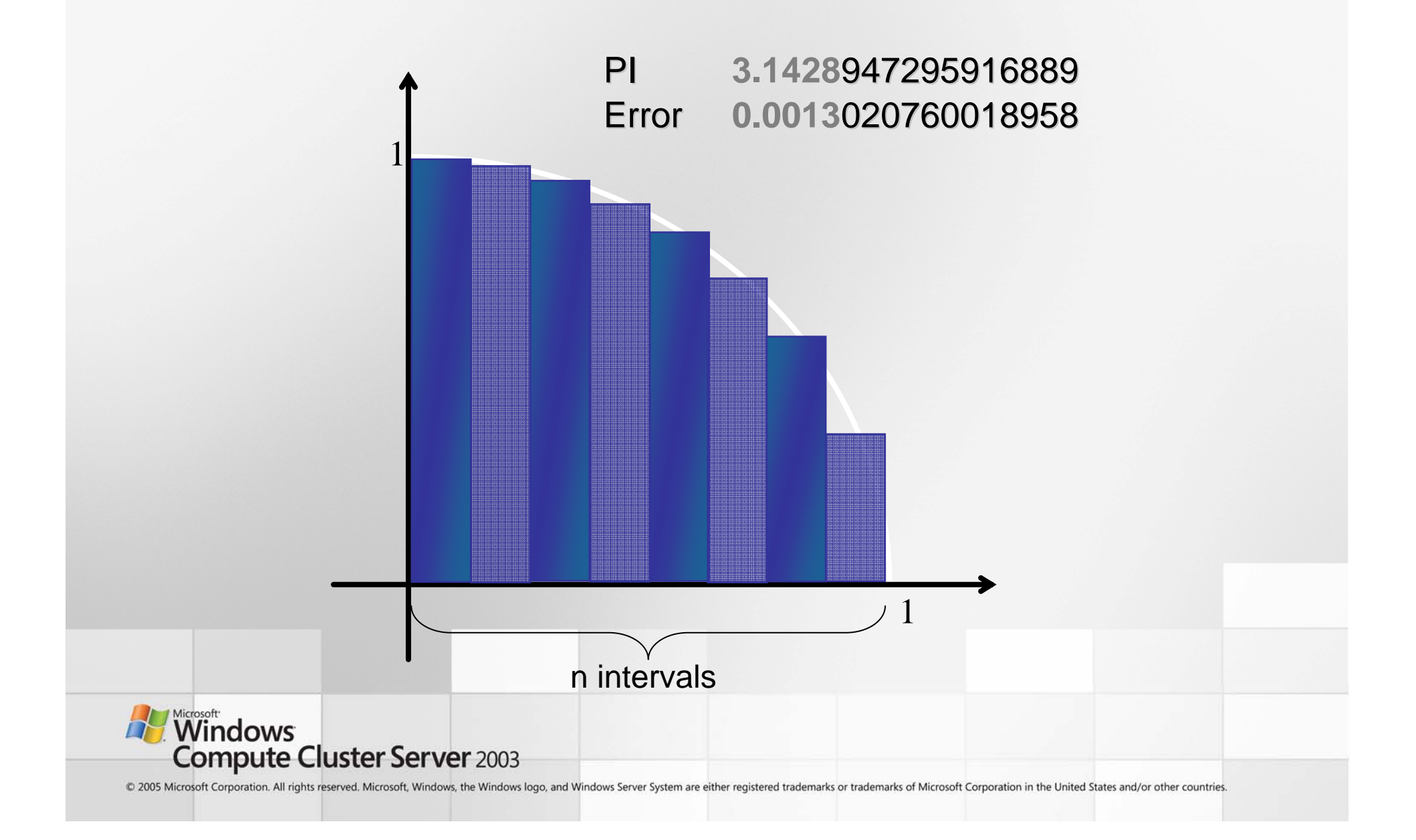

#### Example: Calculate Pi in Parallel

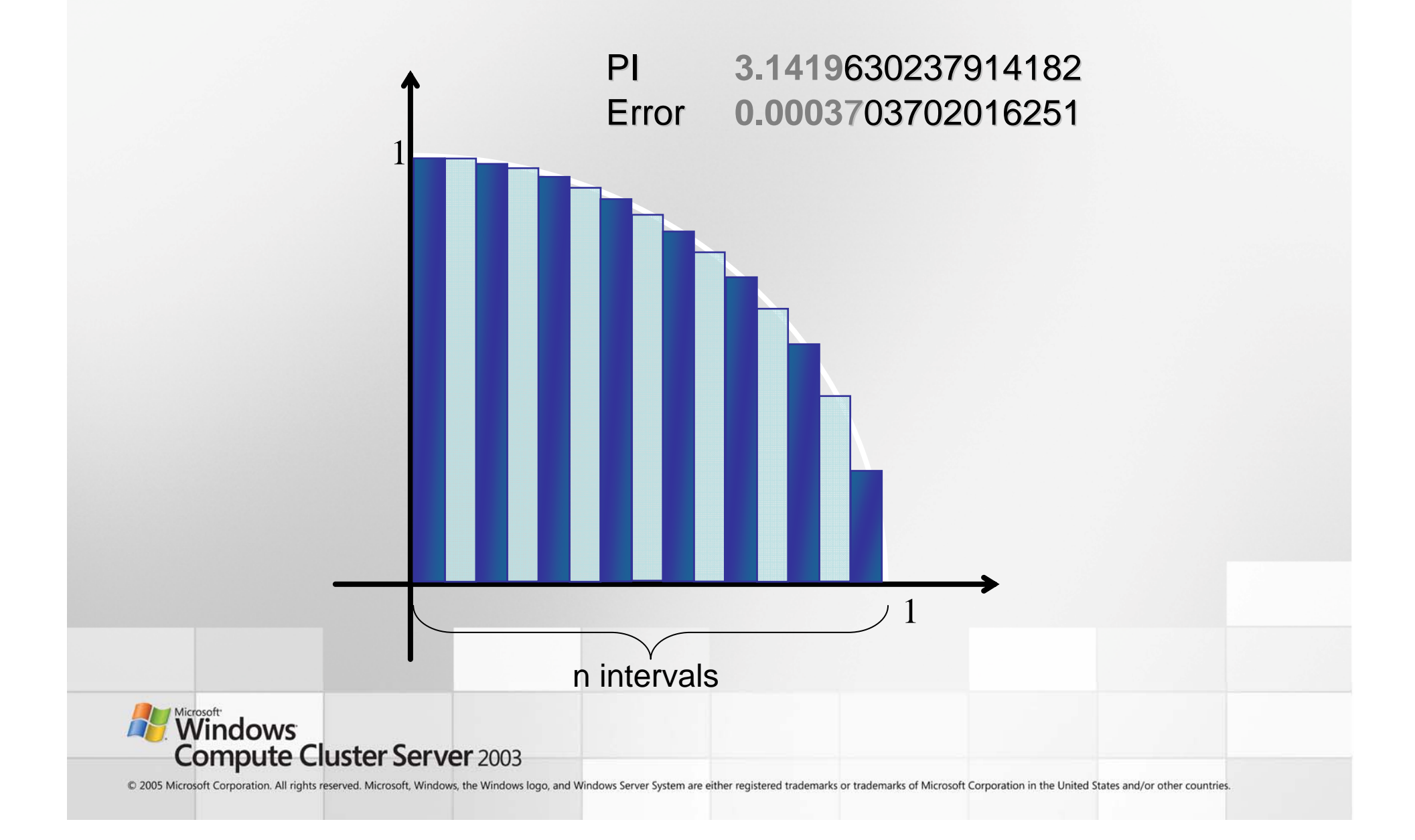

## End-To-End Security

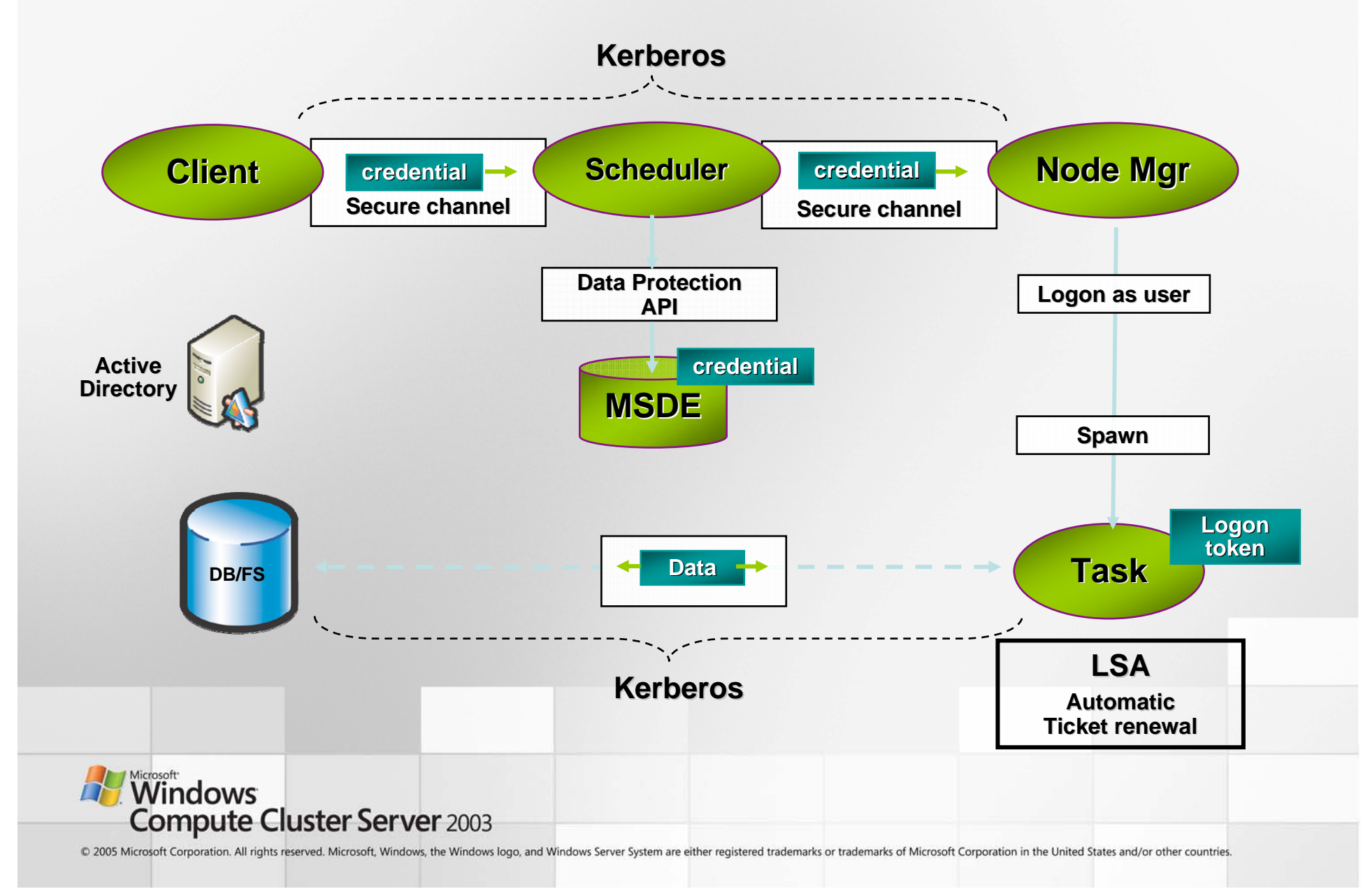

# **Credential Handling**

- • Credential stored with job data in scheduler
	- Communications are authenticated and encrypted
	- Credential is erased after job is complete
- Credential optionally cached on client
	- – Encrypted with key known only to scheduler

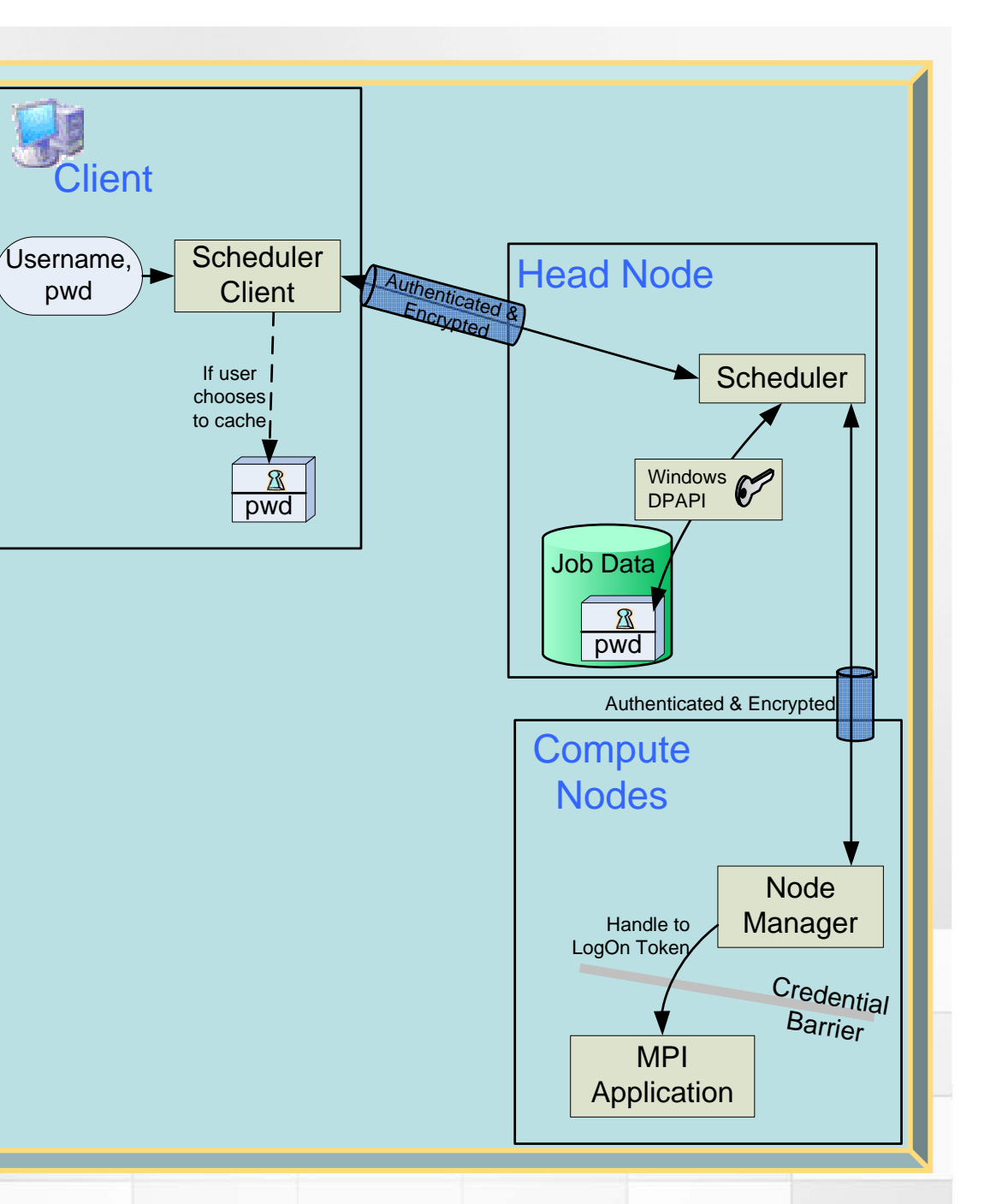

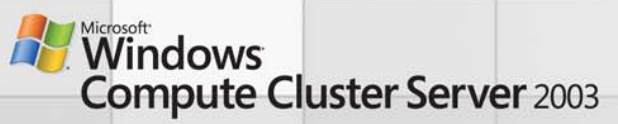

#### Demo

- Run the cmd.exe scripts
	- –Serial job
	- –Parallel job
	- Parametric sweep job
	- –Flow job

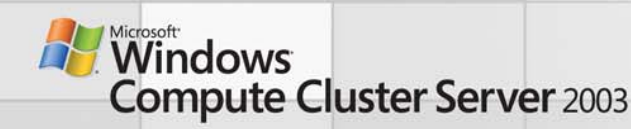

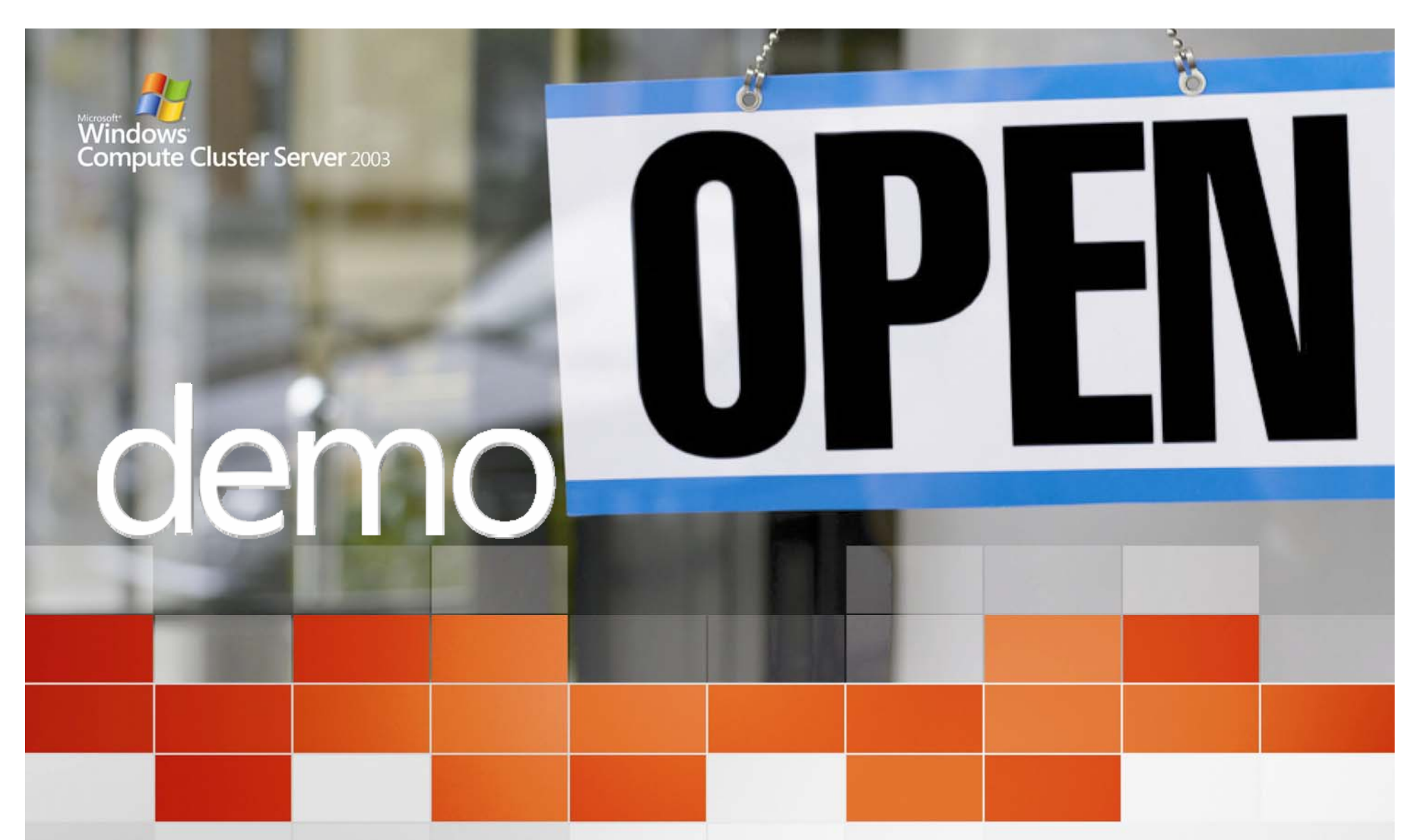

**Serial Job, Parallel Job, Parametric Sweep Job, and Flow Job**Microsoft® Windows® Compute Cluster Server 2003

**HPC goes mainstream** 

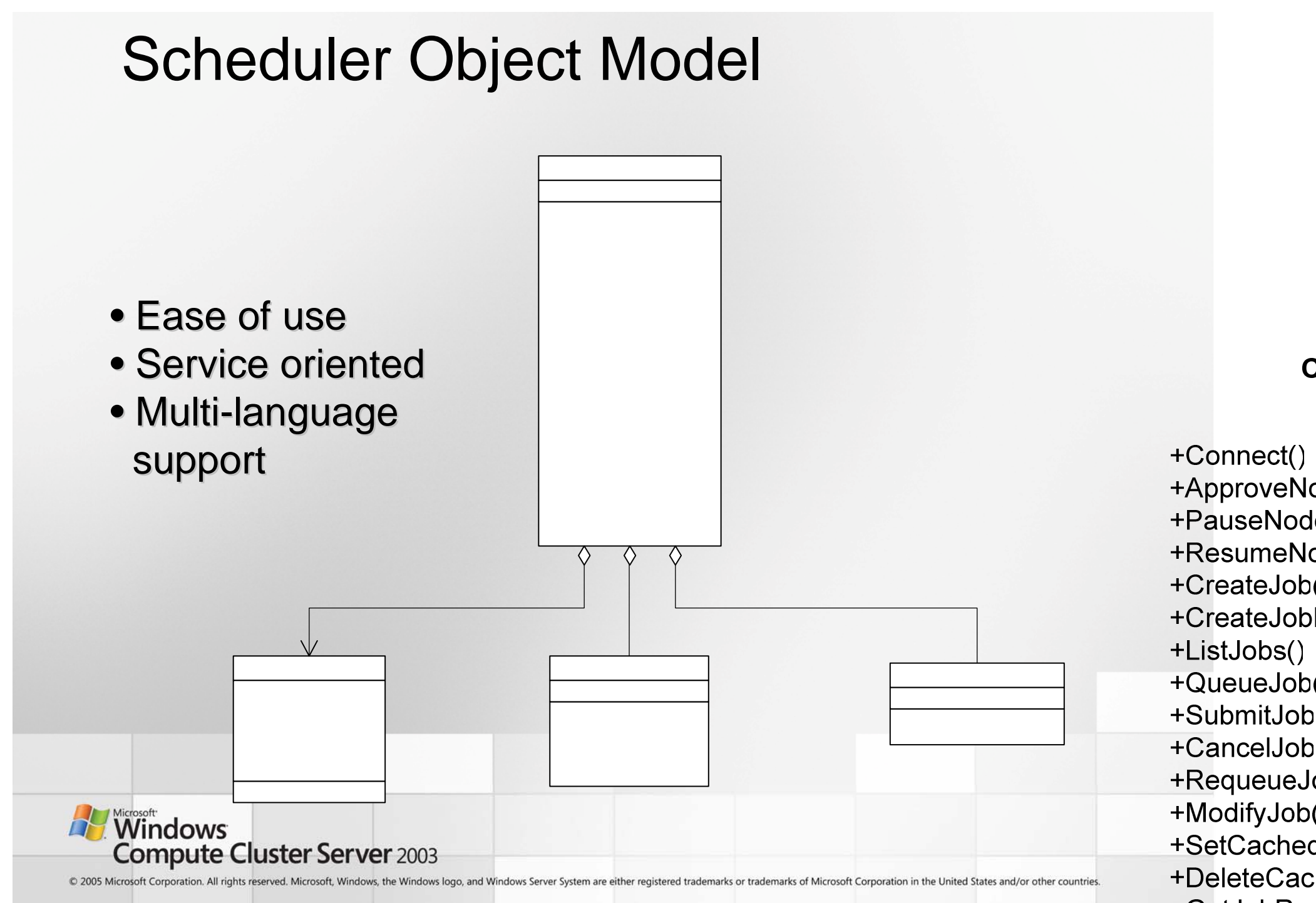

C

+ListJobs()

+ModifyJob

+SetCached

+DeleteCac

+GetJobRes

+CreateTas

# External Resources

- Microsoft HPC Web site
	- –http://www.microsoft.com/hpc/
- MSDN documents
	- http://msdn.microsoft.com/library/default.asp?url=/library/enus/ccpsdk/ccp/microsoft\_compute\_cluster\_pack.asp
- Windows Server x64 information
	- –http://www.microsoft.com/64bit/, http://www.microsoft.com/x64/
- Windows Server System information
	- –http://www.microsoft.com/wss/
- Get the Facts Web site
	- –- http://www.microsoft.com/getthefacts
- GotDotNet Gallery for HPC
	- http://www.gotdotnet.com/codegallery/codegallery.aspx?id=0c12237e-58e3-4a9f-9637-ec6a4b9efe4d
- Blog
	- –– <u>http://blogs.msdn.com/hpc</u>

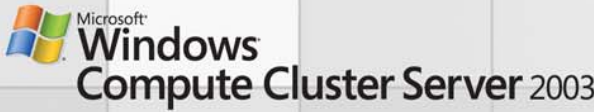

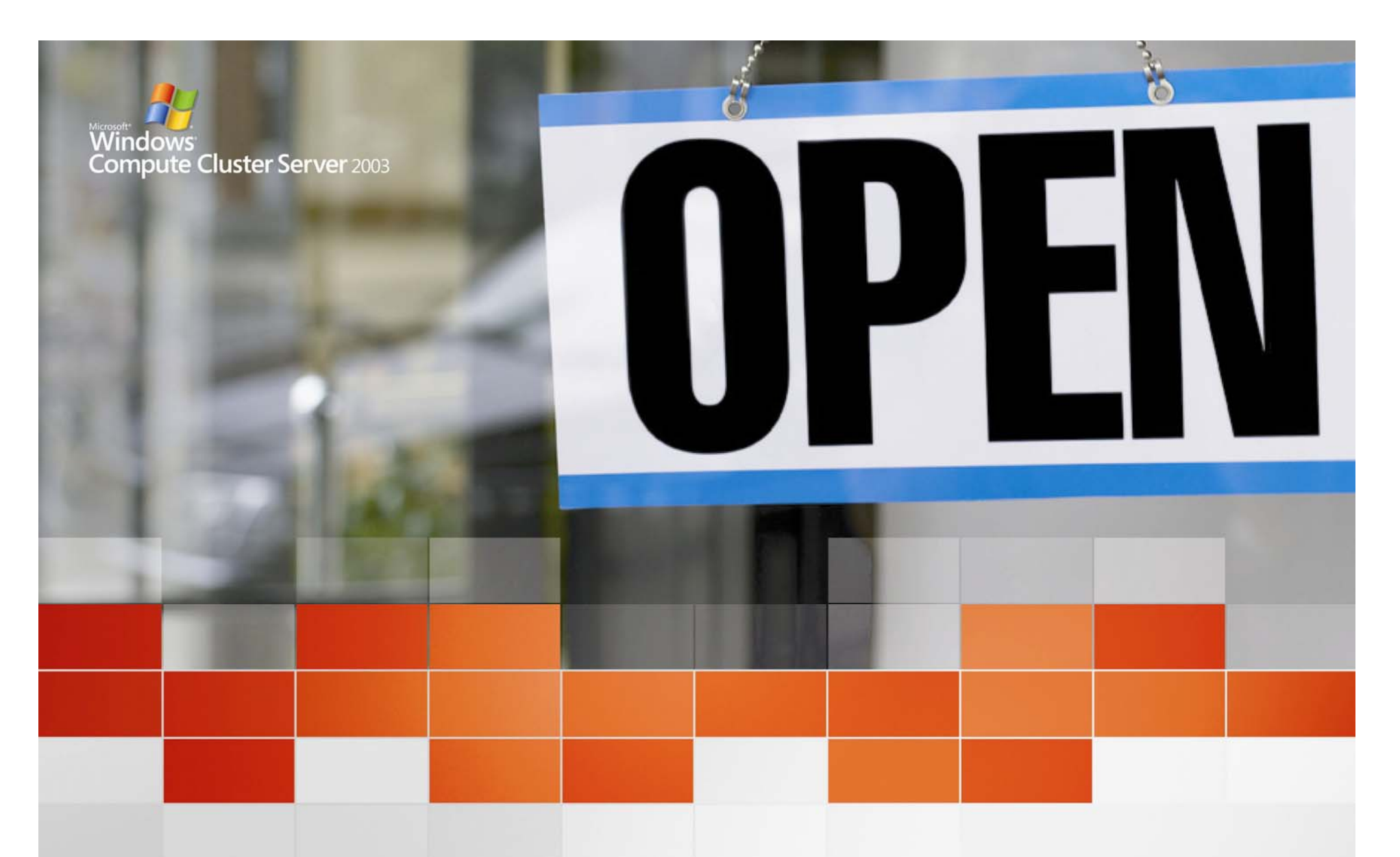

#### **Parallel Programming**

Microsoft® Windows® Compute Cluster Server 2003

**HPC goes mainstream** 

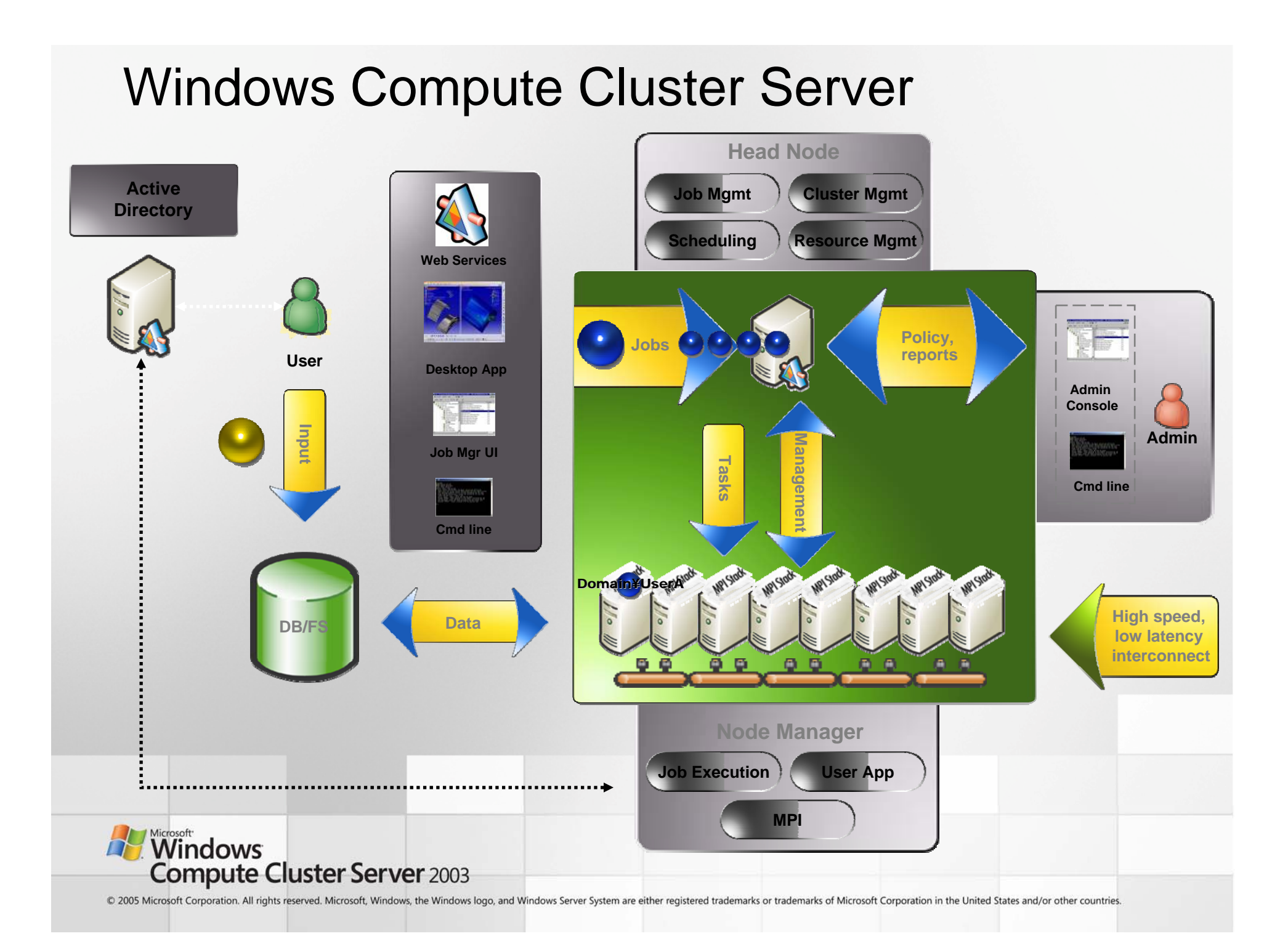
### Compute Cluster Server's Developer Environment

- $\bullet$  Compute Cluster Server's Scheduler software
	- Programmatic job submission/control
- Compute Cluster Server's MPI software
	- Derived from Argonne National Lab's MPI-2 implementation (MPICH2)
	- MS MPI consists of 2 parts
		- For ISVs: Full-featured API of160+ functions(can do much work with ~10 functions!)
		- For Users: Command-line (mpiexec) or GUI tool to launch jobs
	- Can use ANY MPI STACK on CCS
- Visual Studios 2005
	- New parallel debugger!
	- MPI & Open Message Passing (OpenMP) support

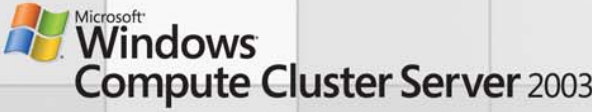

#### Secure MPI Activation Resource Allocation

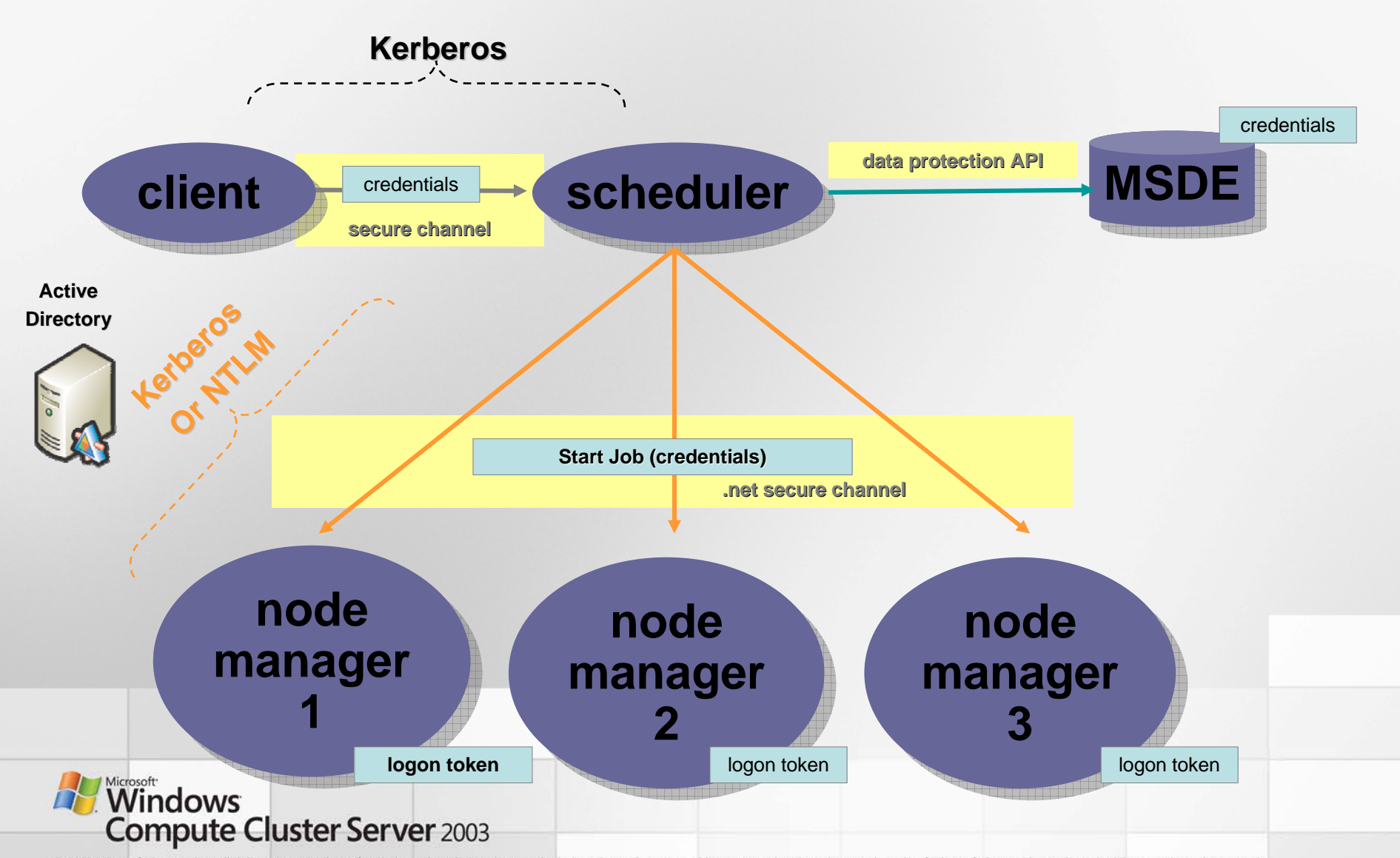

#### Secure MPI Activation Task Activation

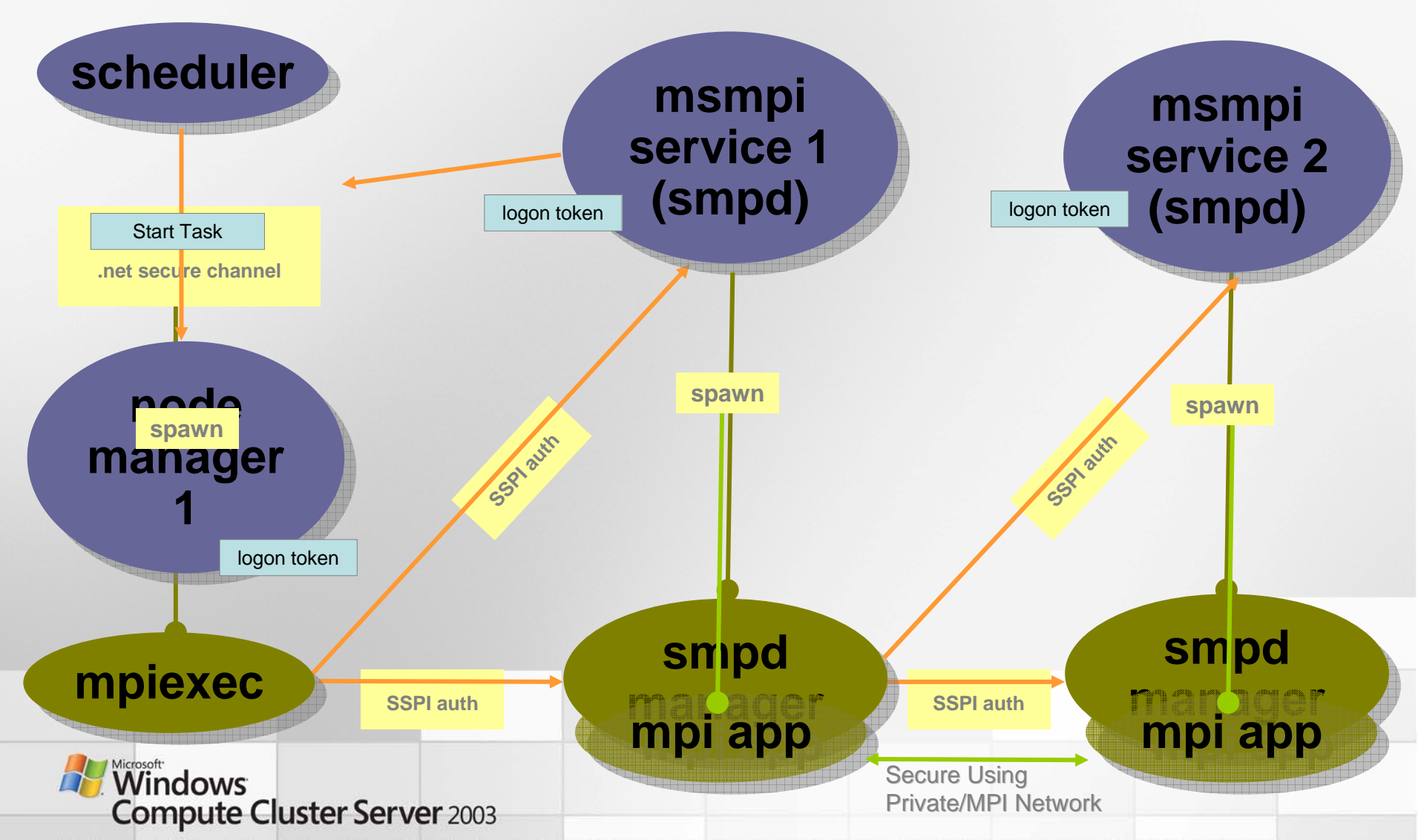

### MS MPI Uses Winsock Direct for Low Latency w/ User Flexibility

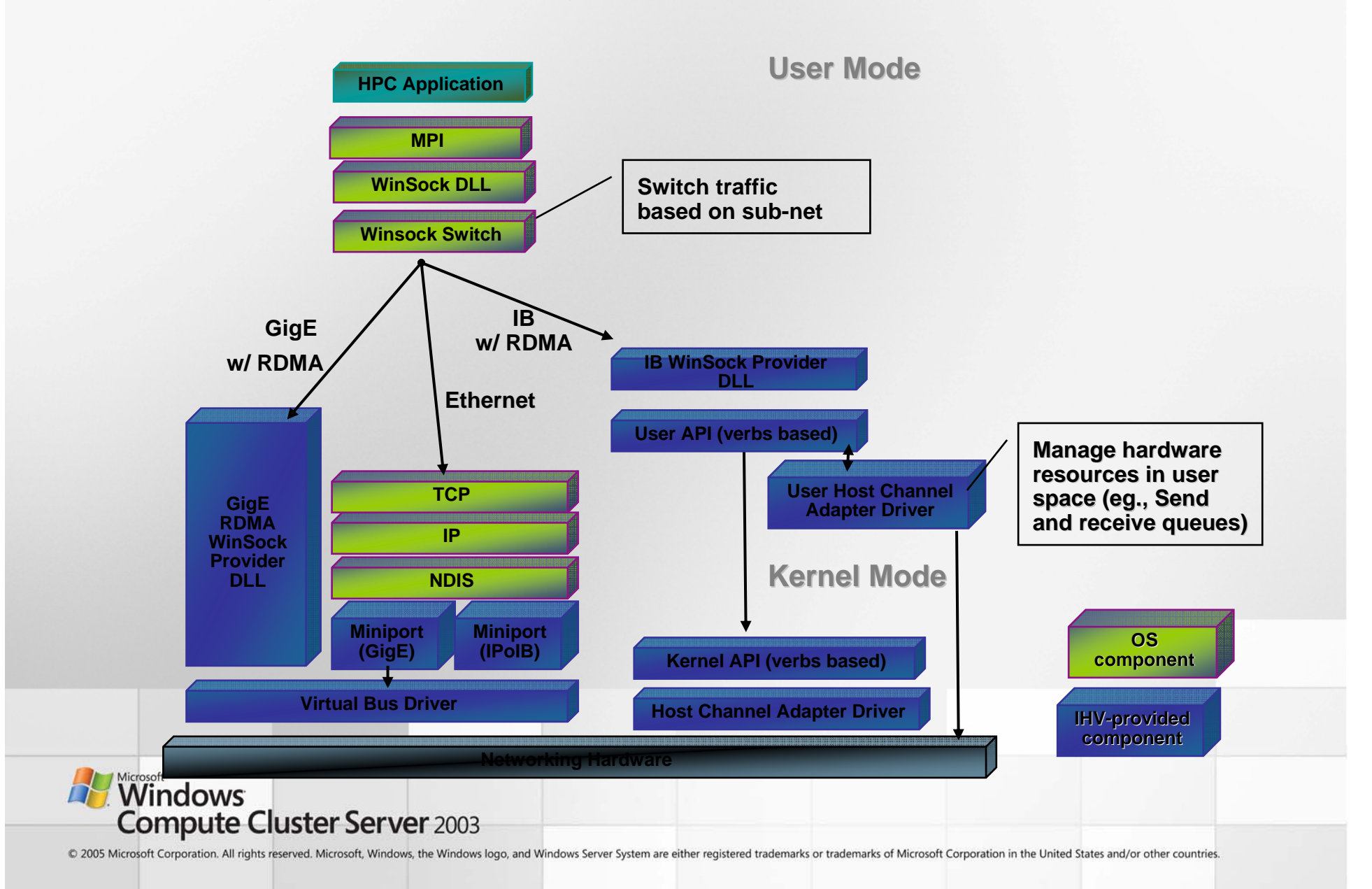

## Message Passing

### How Parallel Programming…Gets Parallel

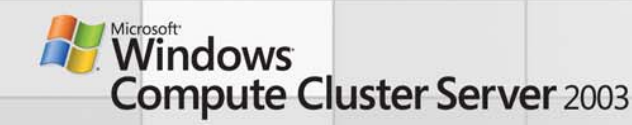

# 2 Popular Methods of Message Passing for HPC

- OpenMP
	- Works in shared memory situations <u>only</u>- inside one physical chassis
	- Easy to program- simply identify parallelizable loops with pragmas
- Message Passing Interface (MPI)
	- Works in shared memory (single chassis) and cluster (multiple chassis) situations.
	- Ample MPI API
		- Fine-grained control of messaging between processes
		- Collect and reduce data in a single call
	- Requires moderate-advanced level of programming
		- Harder than OpenMP but MUCH easier than sockets

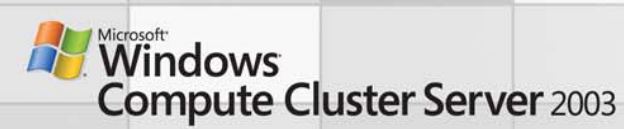

# OpenMP Support in VS2005

- A specification for multithreaded programs
	- Eases hyper-threading
- Conformance to the OpenMP 2.5 standard
- Support for .NET and OpenMP together
	- –Compiler generates MSIL for OpenMP code
- Simple to program with OpenMP
	- Set of simple #pragmas and runtime routines
		- #pragma omp parallel
		- Start with sequential code and parallelize by adding #pragmas
- Most value
	- – Parallelizing large loops without loop-dependencies
		- Can do more, but that's the big win

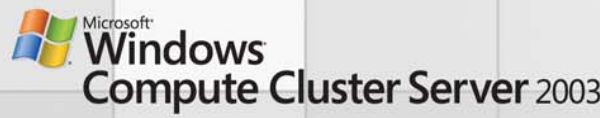

# About MPI

- •Early HPC systems (Intel's NX, IBM's EUI, etc) were not portable
- $\bullet$  The MPI Forum organized in 1992 with broad participation by
	- vendors: IBM, Intel, TMC, SGI, Convex, Meiko
	- portability library writers: PVM, p4
	- users: application scientists and library writers
- $\bullet$  MPI is a standard specification, there are many implementations
	- MPICH and MPICH2 reference implementations from Argonne
	- **MS MPI based on (and compatible with) MPICH2**
	- Other implementations include LAM-MPI, OpenMPI, MPI-Pro, WMPI
- • Why did MS HPC team choose MPI?
	- MPI has emerged as **de-facto** standard for parallel programming
- • MPI consists of 3 parts
	- **Full-featured API of 160+ functions**
	- **Secure process launch and communication runtime**
	- **Command-line (mpiexec) to launch jobs**

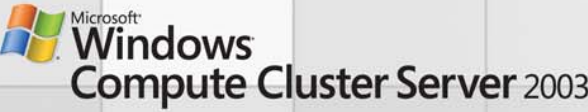

## Fundamental MPI Features

### Programming with MPI

- Communicators
	- –Groups of nodes used<br>for communications
	- –MPI\_COMM\_WORLD is<br>your friend
- Rank (a node's ID)
	- –Target communications
	- –Segregate work
- Collective Operations
	- Collect and reduce data in a single call
	- sum, min, max, and/or, etc
- Fine control of comms and buffers if you like
- MPI and derived data types

### Launching Jobs

- • MPIexec arguments
	- –# of processors required
	- Names of specific compute nodes to use
	- –Launch and working<br>directories
	- Environment variables to set for this job
	- –Global values (for all<br>compute nodes- not just<br>the launch node)
	- Point to files of command line arguments
	- Env MPICH NETMASK **En control network used** for this MPI job

**Wicrosoft**<br>**Windows Compute Cluster Server 2003** 

### A Developer's View of Cluster Connectivity

#### **Developer Computer on a Corporate Network (Today's Demo )**

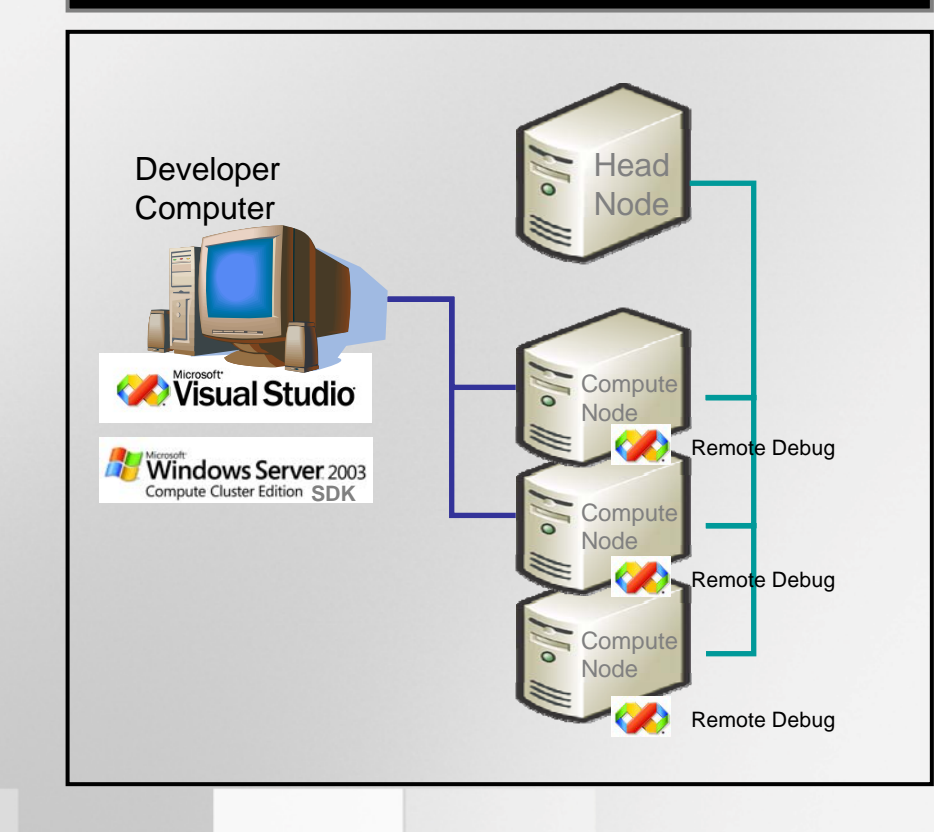

**Windows Compute Cluster Server 2003** 

### Standard, Integrated Development

- $\bullet$ Cluster scheduler programmable via .NET and DCOM
- •Visual Studio 2005 – OpenMP, Parallel Debugger
- Support for MPI2 based on a reference implementation
	- Standardized MPI stack
	- User credentials secured in job scheduler and compute nodes
	- Performance improvements that take advantage of advanced Windows I/O architecture
	- Support for multiple advanced interconnect types via Winsock Direct architecture
	- Microsoft provided stack reduces application/MPI incompatibility issues

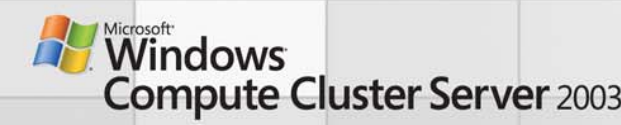

## Visual Studio® 2005

Engineered to provide support for development of HPC applications.

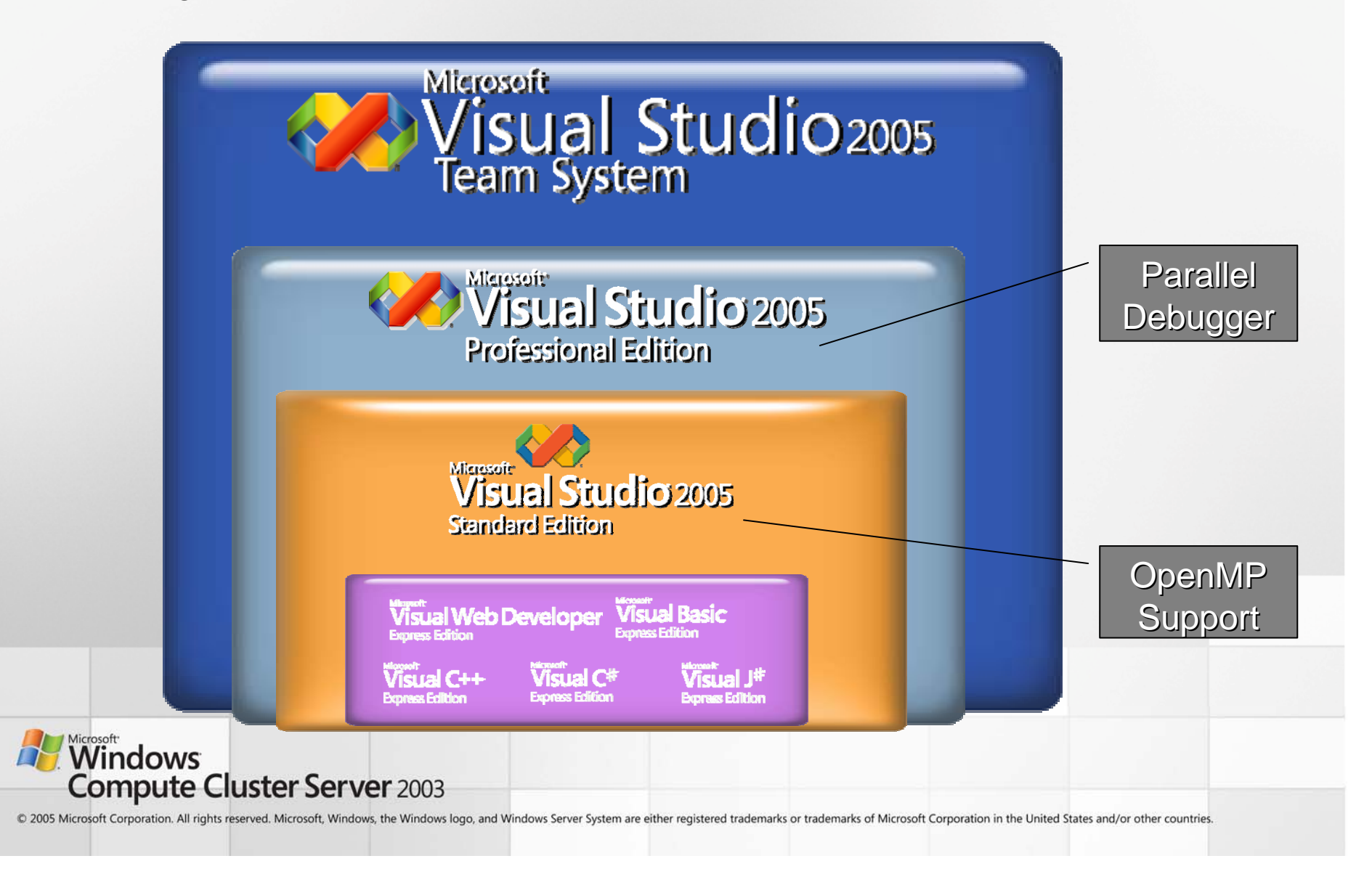

### Parallel Debugger in Visual Studio

- Basic features to debug MPI applications
- Features:
	- Automatic attach to MPI processes from IDE
	- –Process level stepping
	- –Process breakpoints
	- Process sensitive expression evaluation

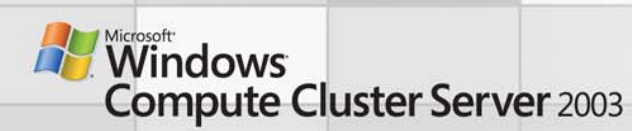

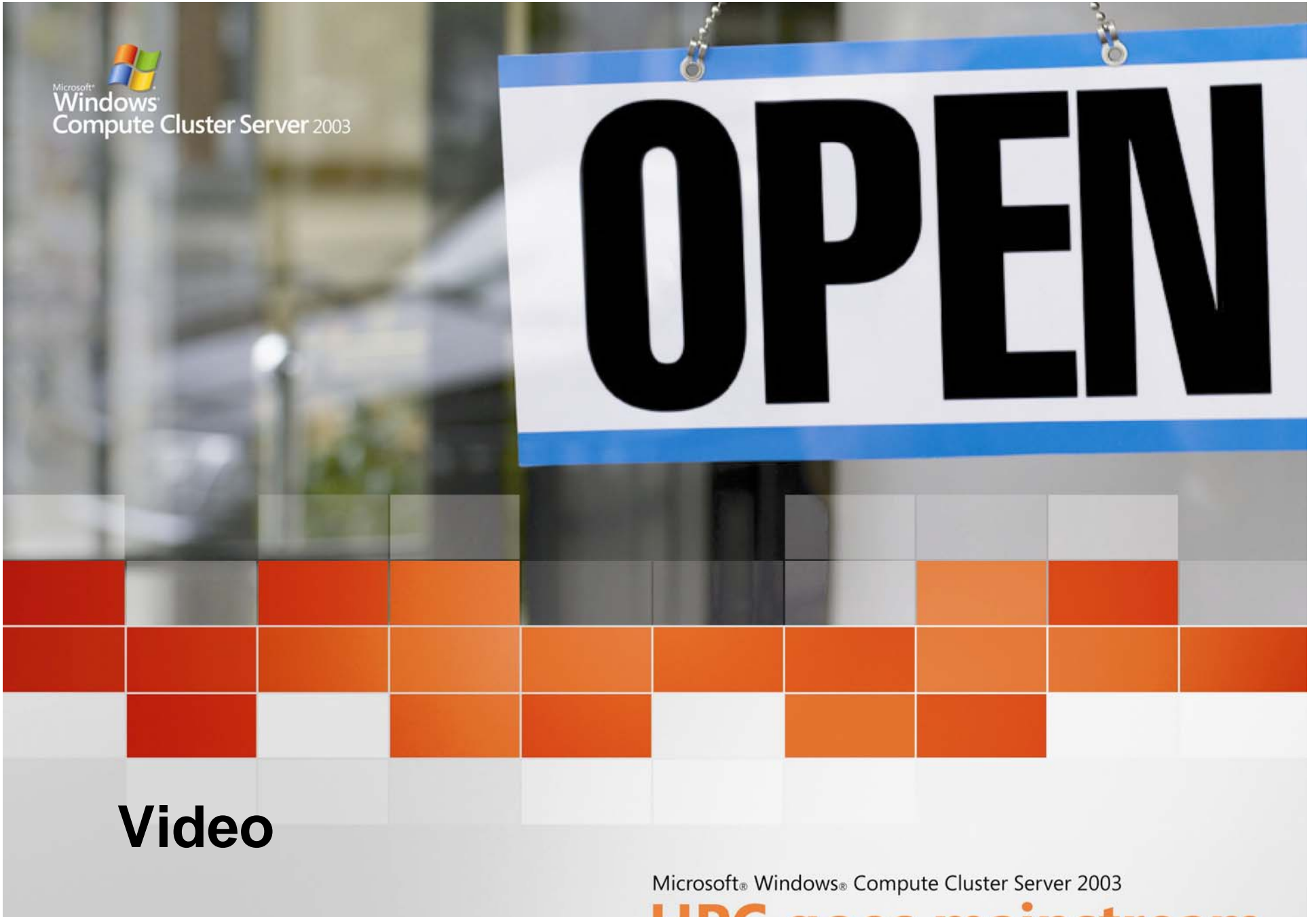

**HPC goes mainstream** 

# Summary

- Windows Compute Cluster Server 2003 is Microsoft's first step towards makes HPC accessible to all scientists, engineers, and businesses
- Windows Compute Cluster Server 2003 delivers …
	- Faster time-to-insight through simplified cluster deployment, job submission and status monitoring
	- Better integration with existing Windows infrastructure allowing customers to leverage existing technology and skill-sets
	- – Familiar development environment allows developers to write parallel applications from within the powerful Visual Studio IDE

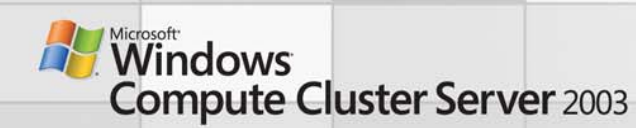

# CCS & MS MPI Information

- Microsoft HPC web site
	- http://www.microsoft.com/hpc
- Argonne National Lab's MPI website
	- http://www-unix.mcs.anl.gov/mpi/
- Tutorial from Lawrence Livermoore National Lab
	- http://www.llnl.gov/computing/tutorials/mpi/
- Tuning MPI Programs for Peak Performance
	- http://mpc.uci.edu/wget/wwwunix.mcs.anl.gov/mpi/tutorial/perf/mpiperf/index.htm
- Microsoft HPC newsgroup
	- microsoft.public.windows.hpc

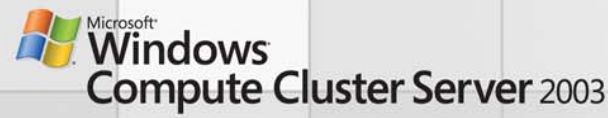

# Microsoft<sup>®</sup> Your potential. Our passion.™

© 2005 Microsoft Corporation. All rights reserved. Whicrosoft This presentation is for informational purposes only. Microsoft makes no warranties, express or implied, in this summary. **Compute Cluster Server 2003**